# Kotlin Compiler In past, 1.4 and beyond

Simon Ogorodnik **JetBrains** 

# **Topics**

- Compiler as a opaque box
- Kotlin Compiler Frontend
	-
	- 1.0<br>- New Inference in 1.4
	- New Frontend IR
- Kotlin Compiler Backend
	- 1.0
	- New Backend IR

# Why?

- Major compiler changes
- Complete rewrites of huge compiler parts
- Language evolved since 1.0
- Kotlin Compiler 1.0 wasn't meant to run fast but to develop fast
- And it is 10 years old

## Compiler as a Opaque Box

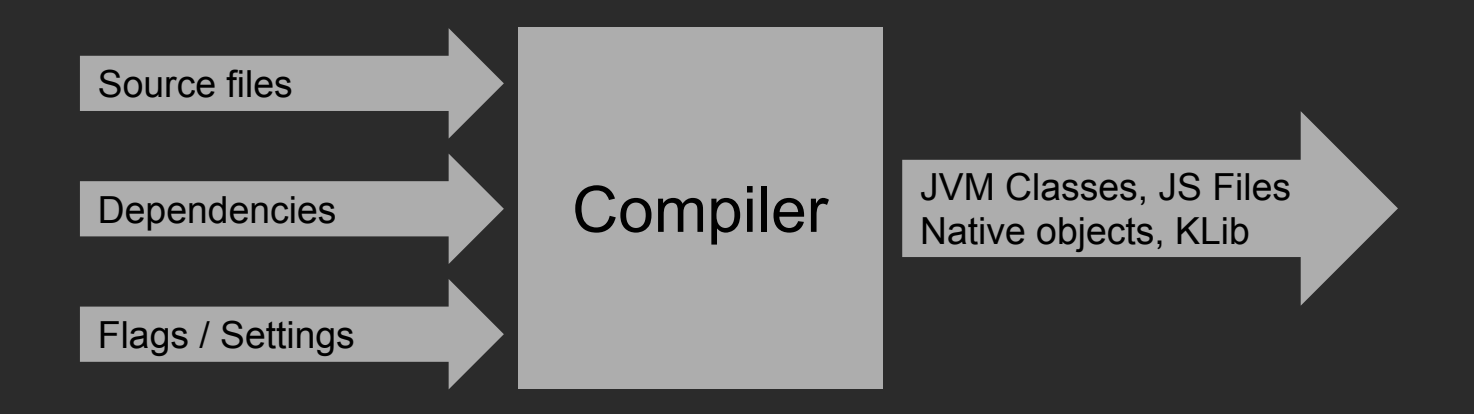

## Compiler as a Opaque Box

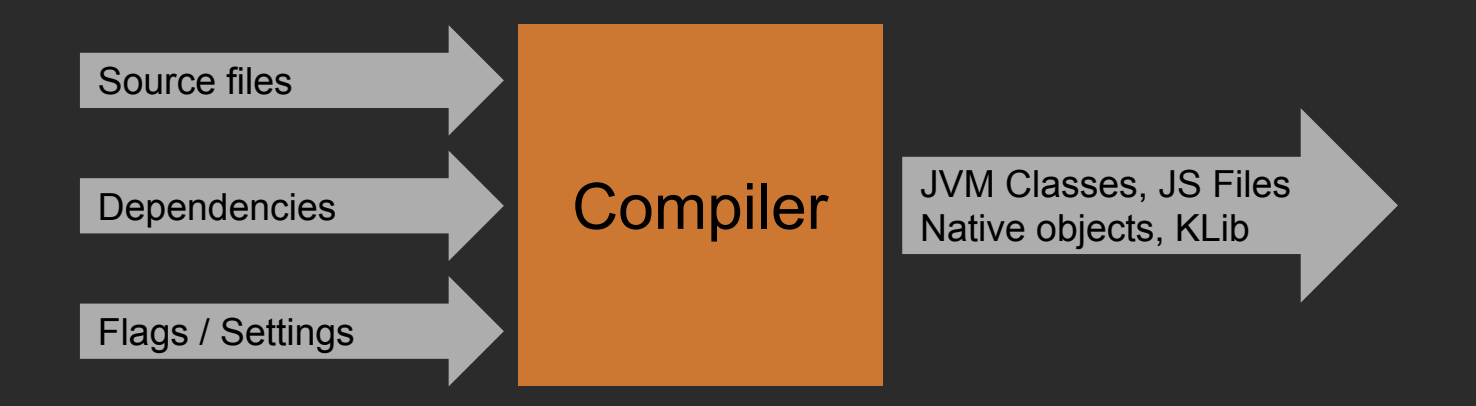

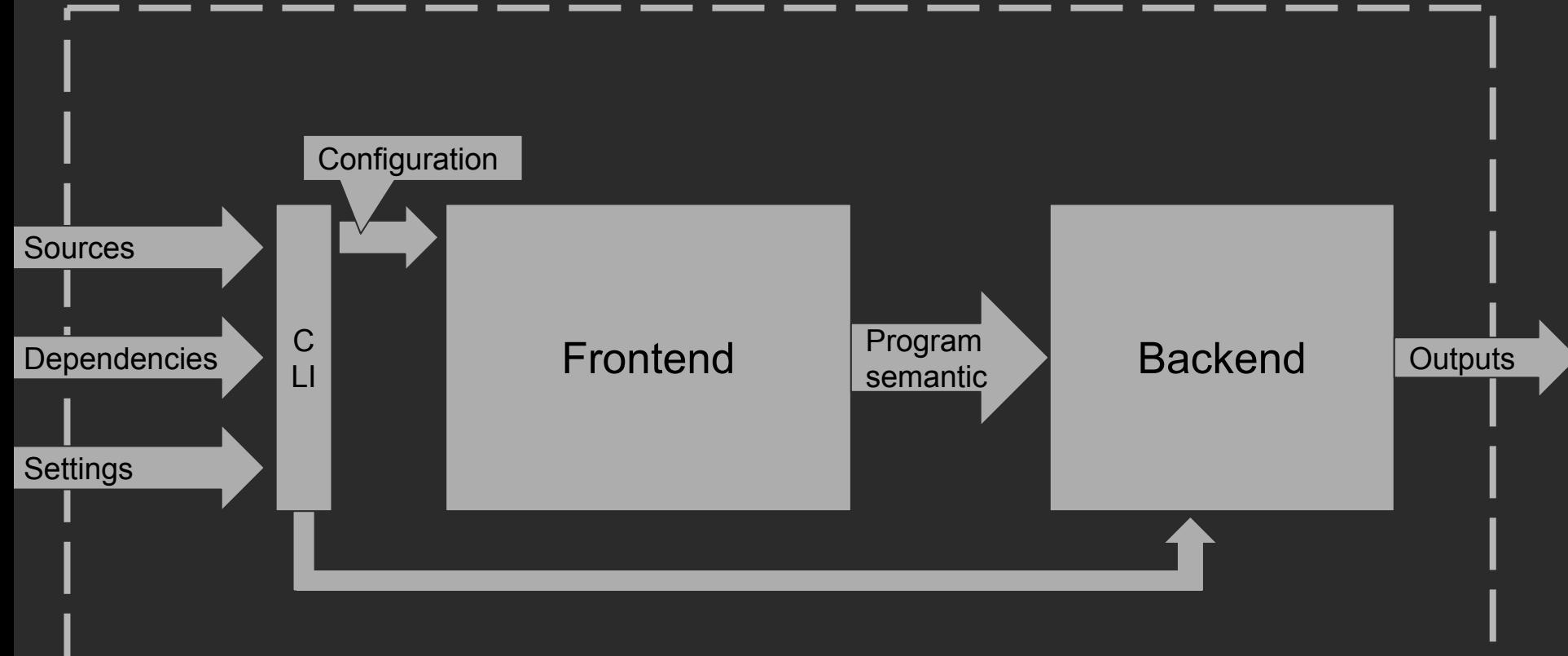

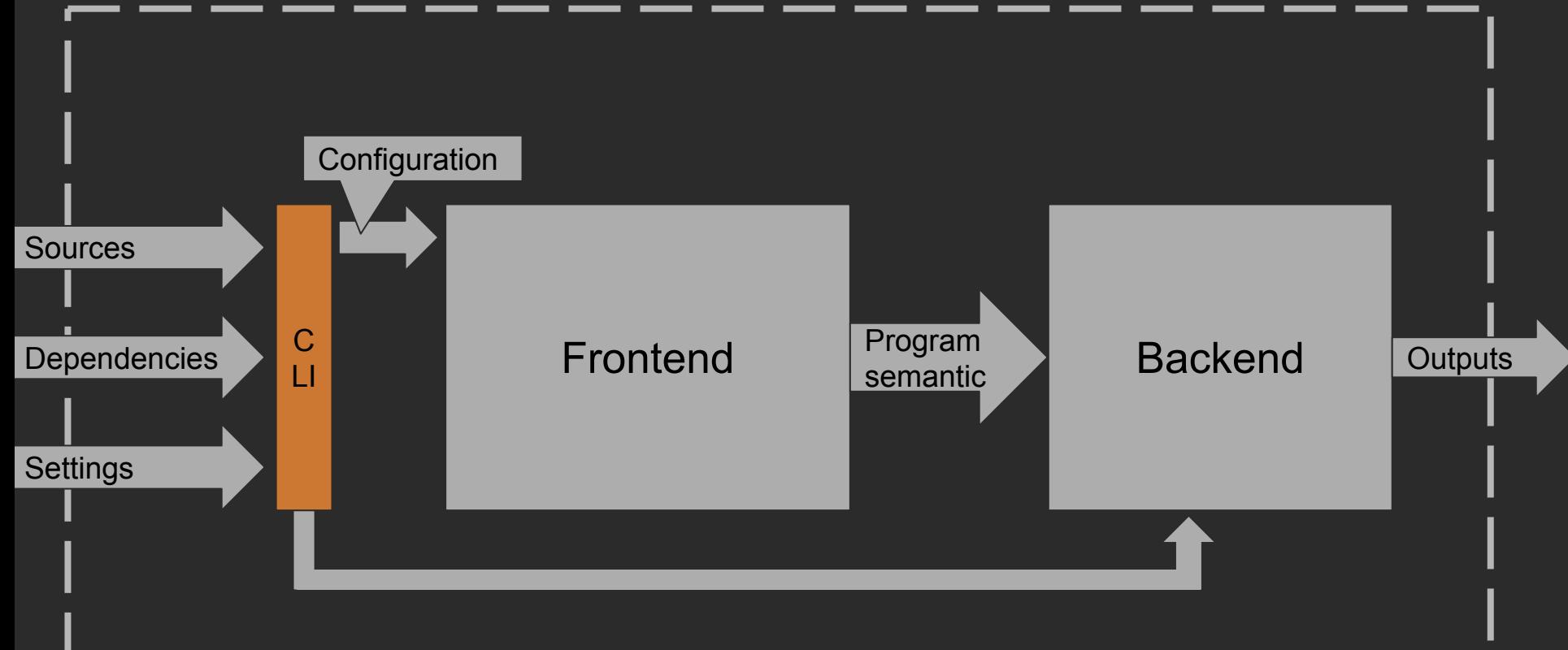

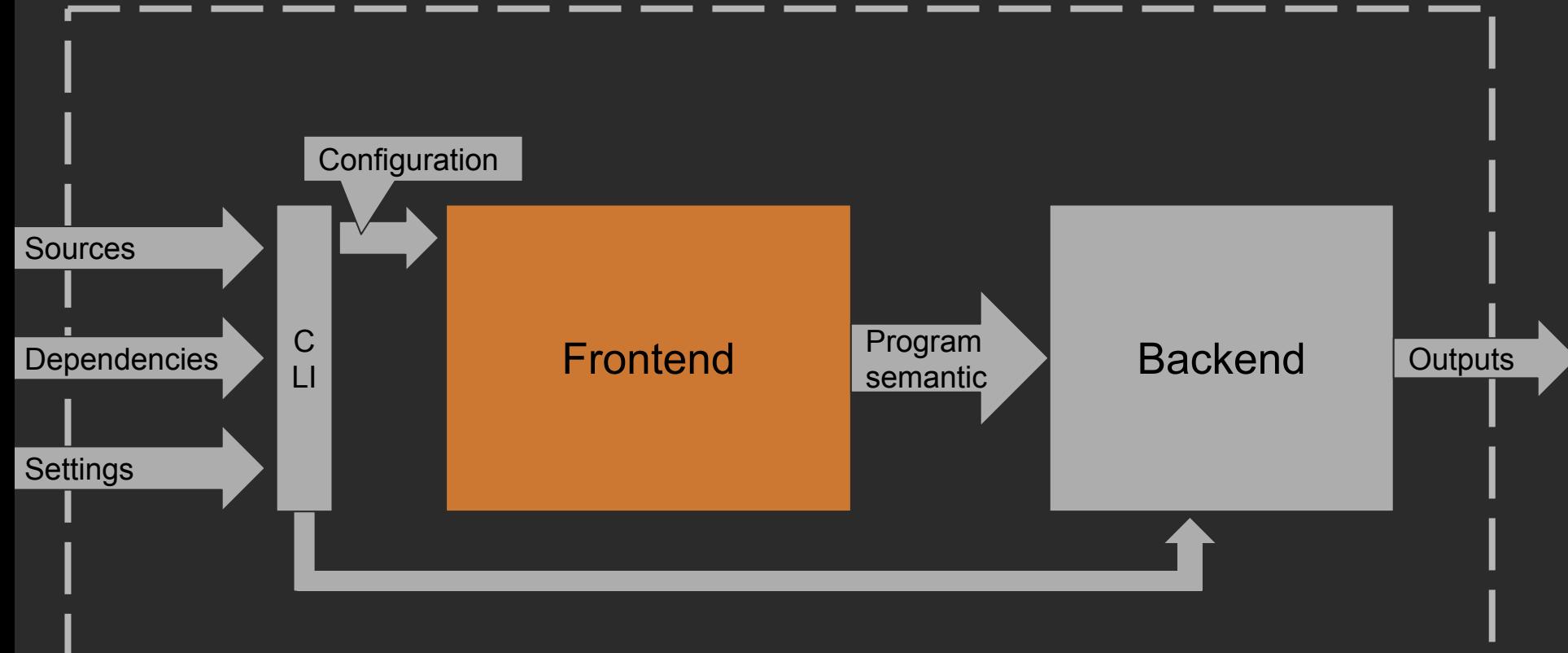

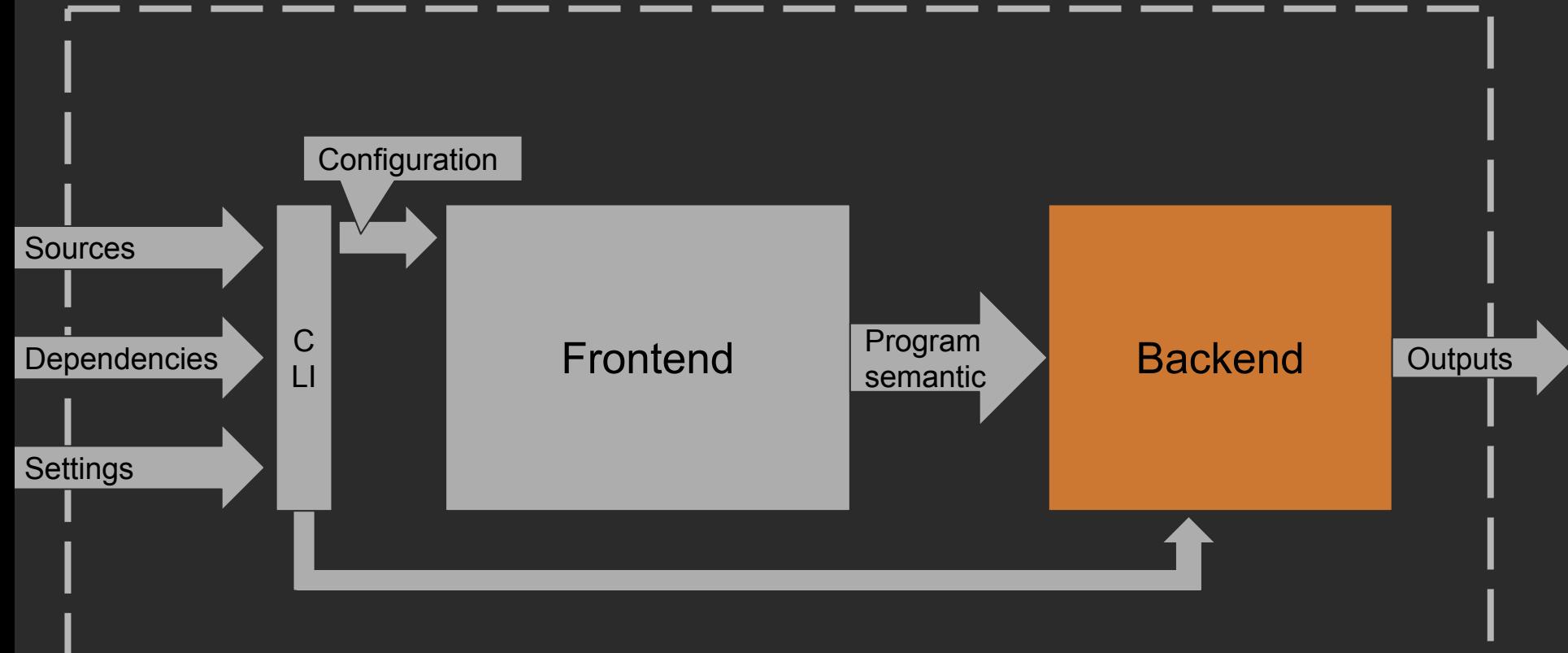

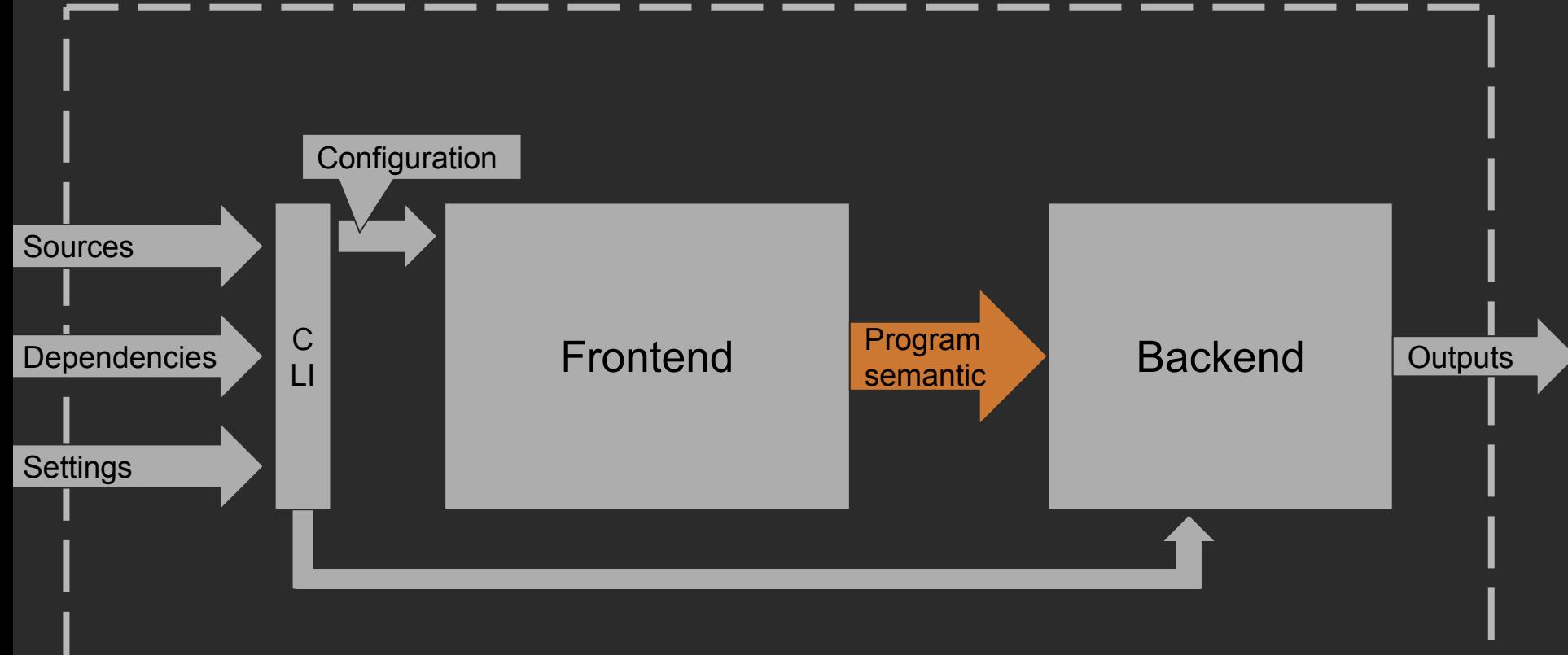

public fun hello(user: kotlin.String): kotlin.String defined in example in file Example.kt

Reference to value-parameter user: kotlin.String defined in example.hello

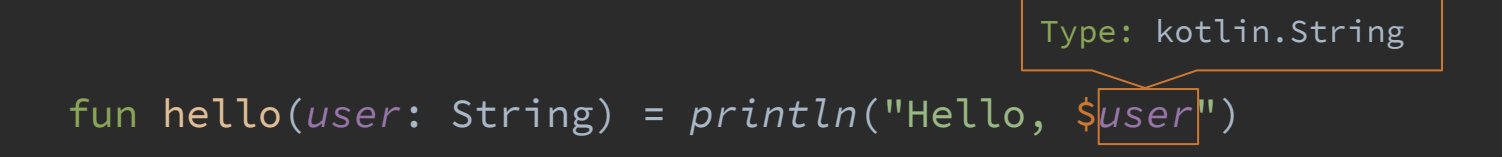

fun hello(*user*: String) = *println*("Hello, \$*user*") Type: kotlin.String

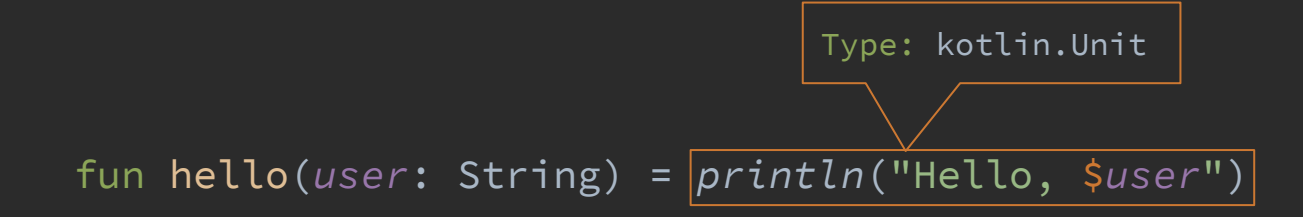

Call: kotlin.io.println(kotlin.String)

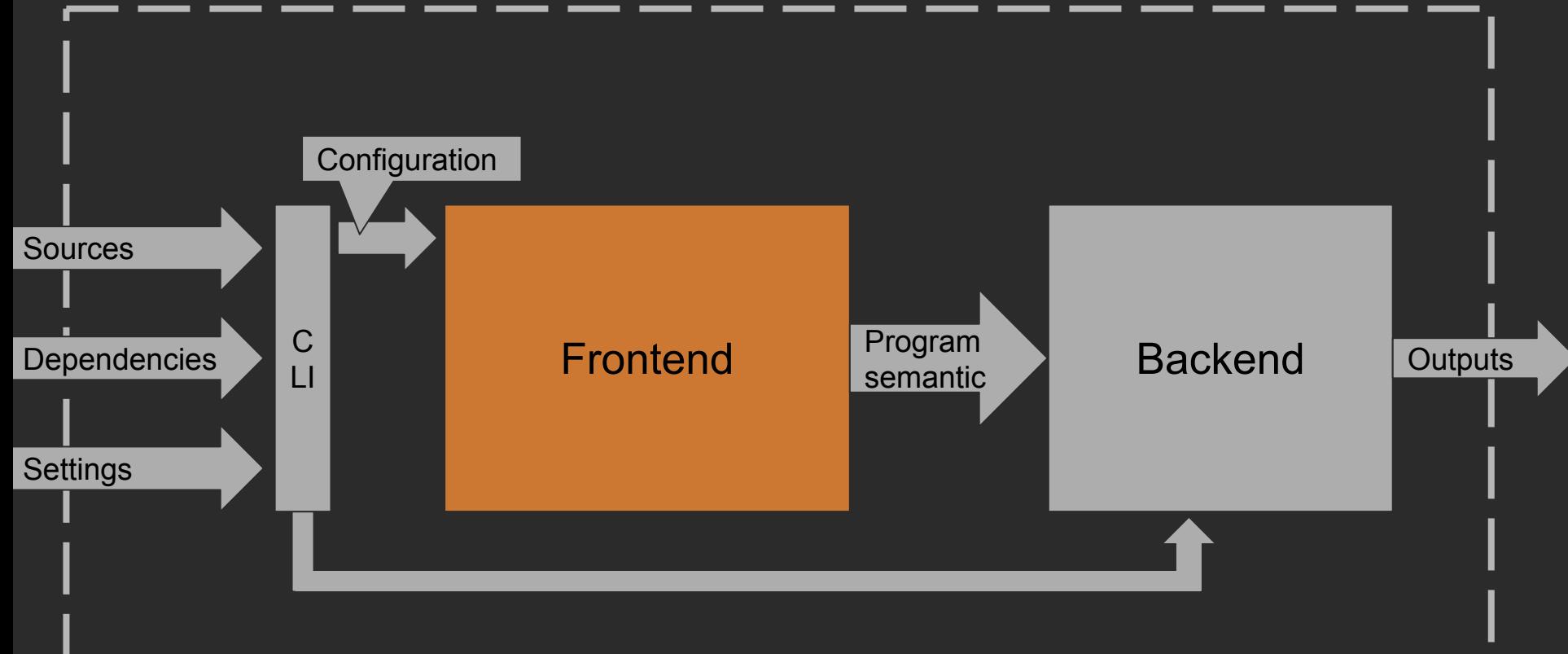

## Frontend Timeline

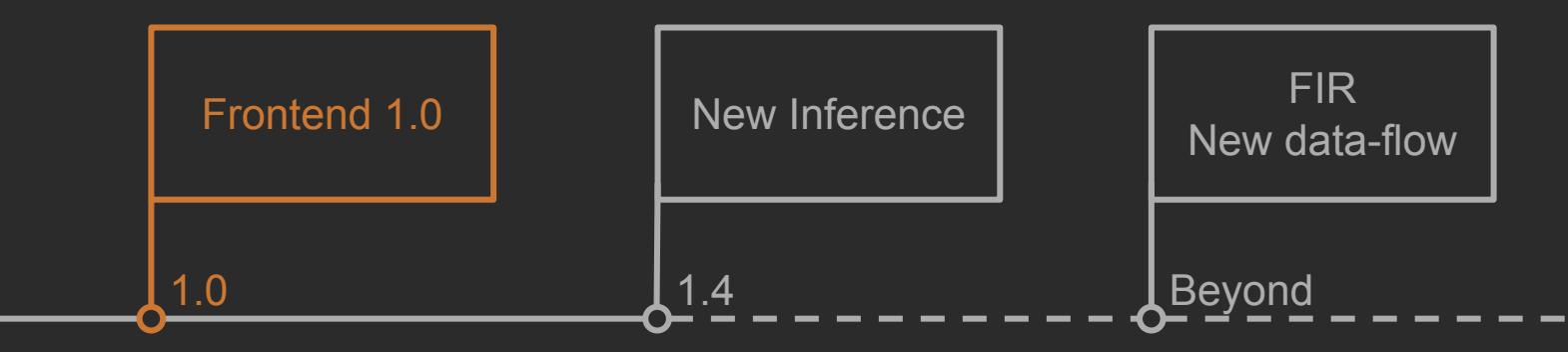

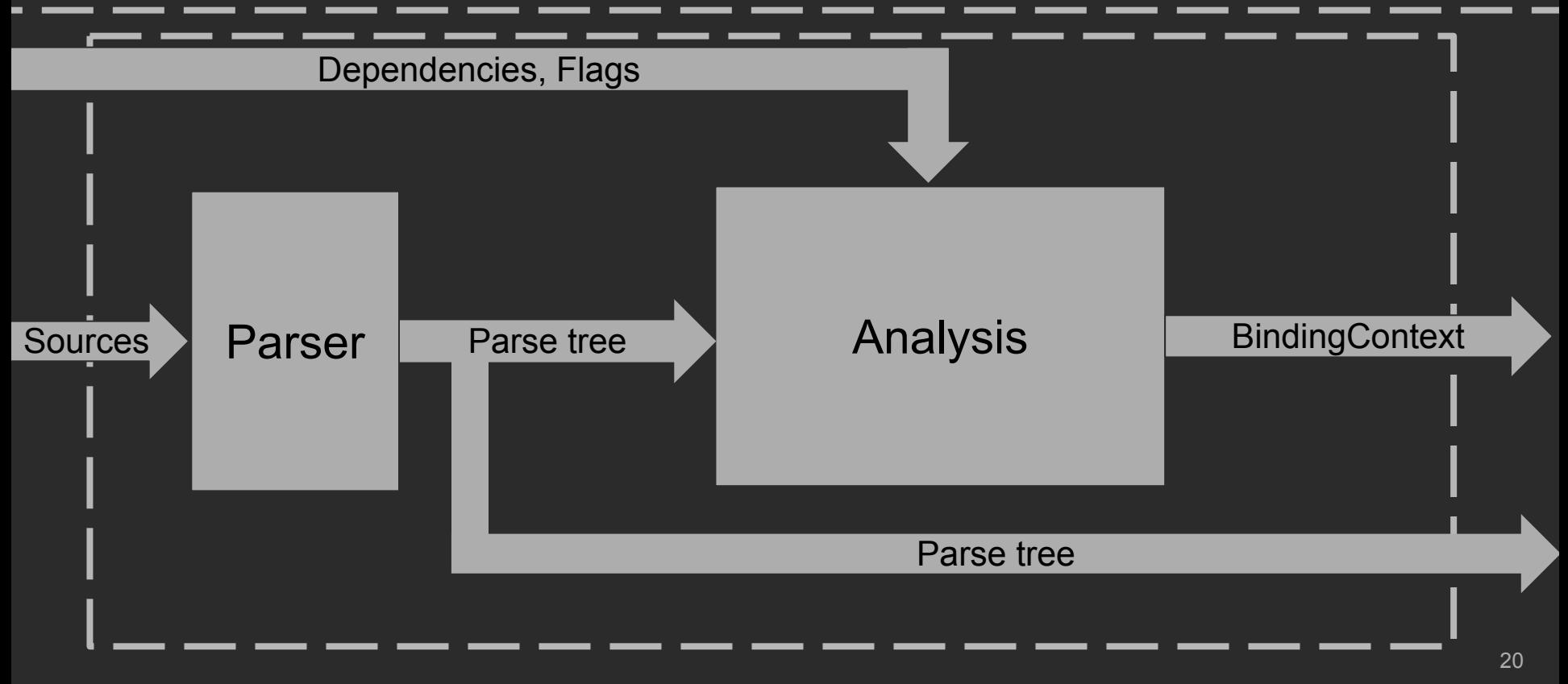

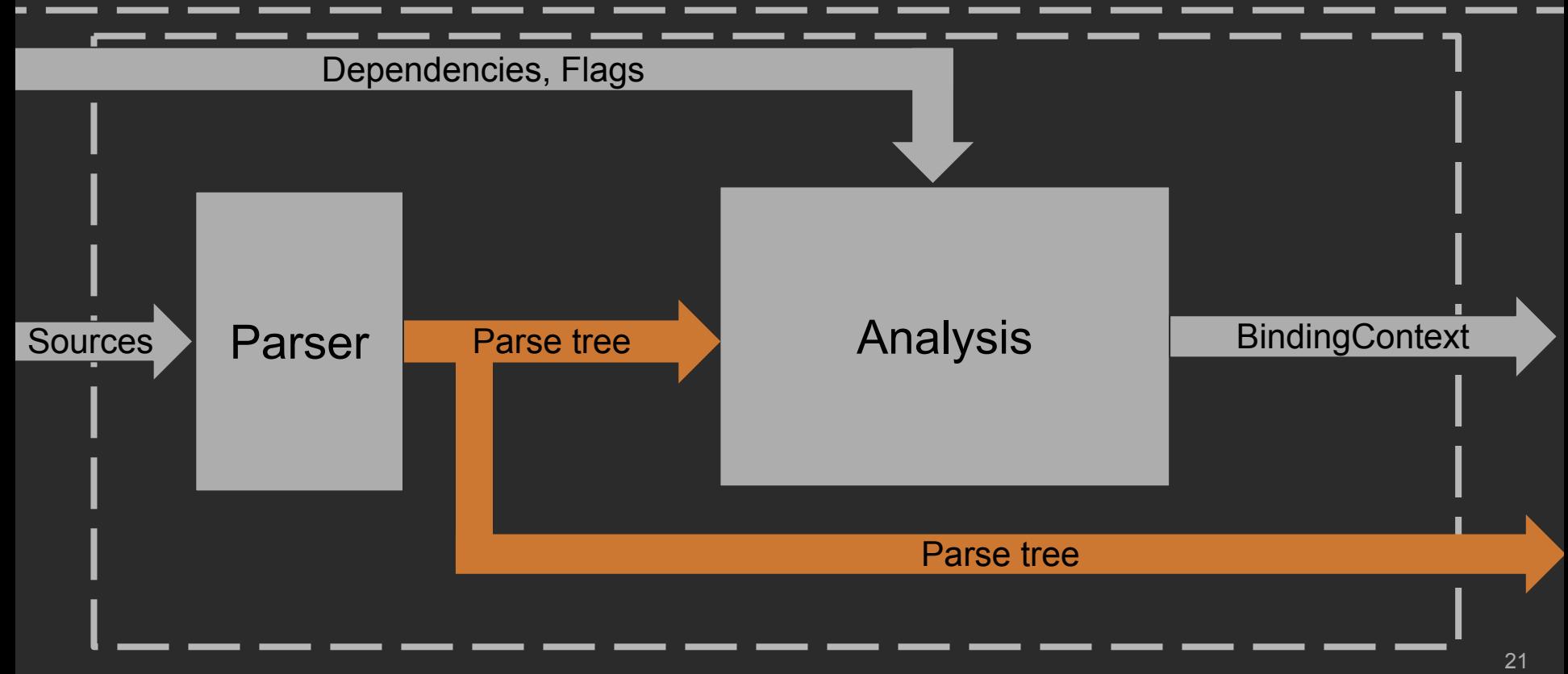

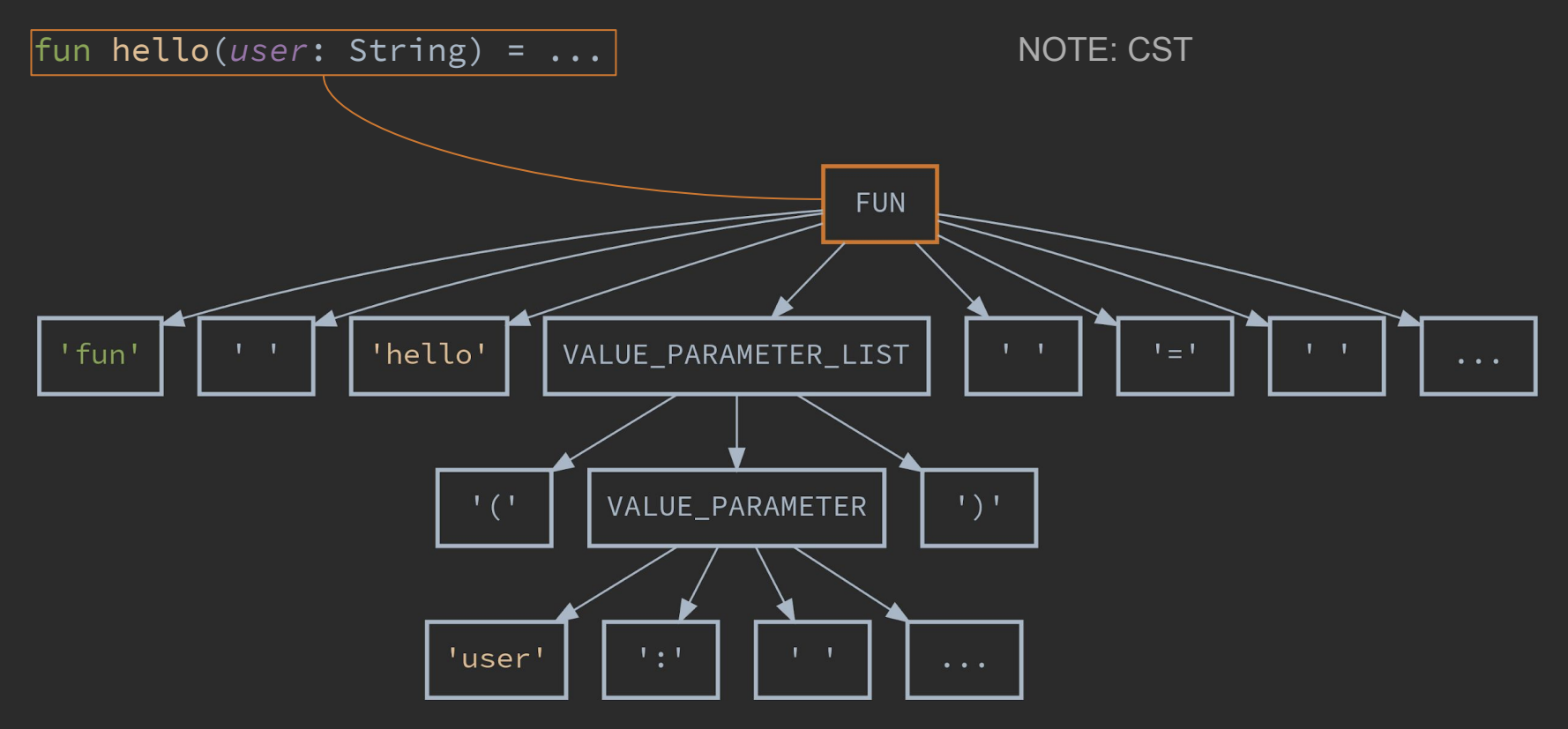

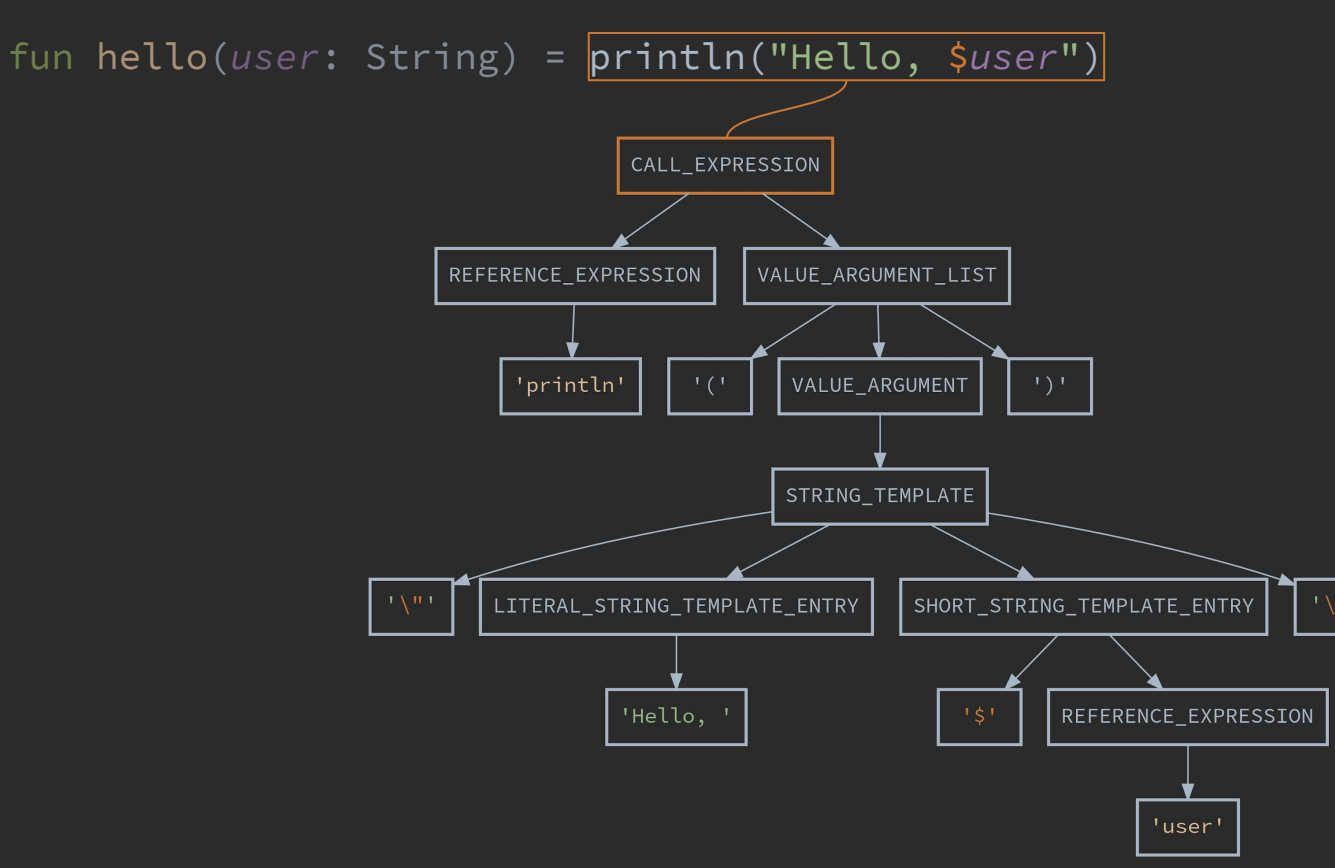

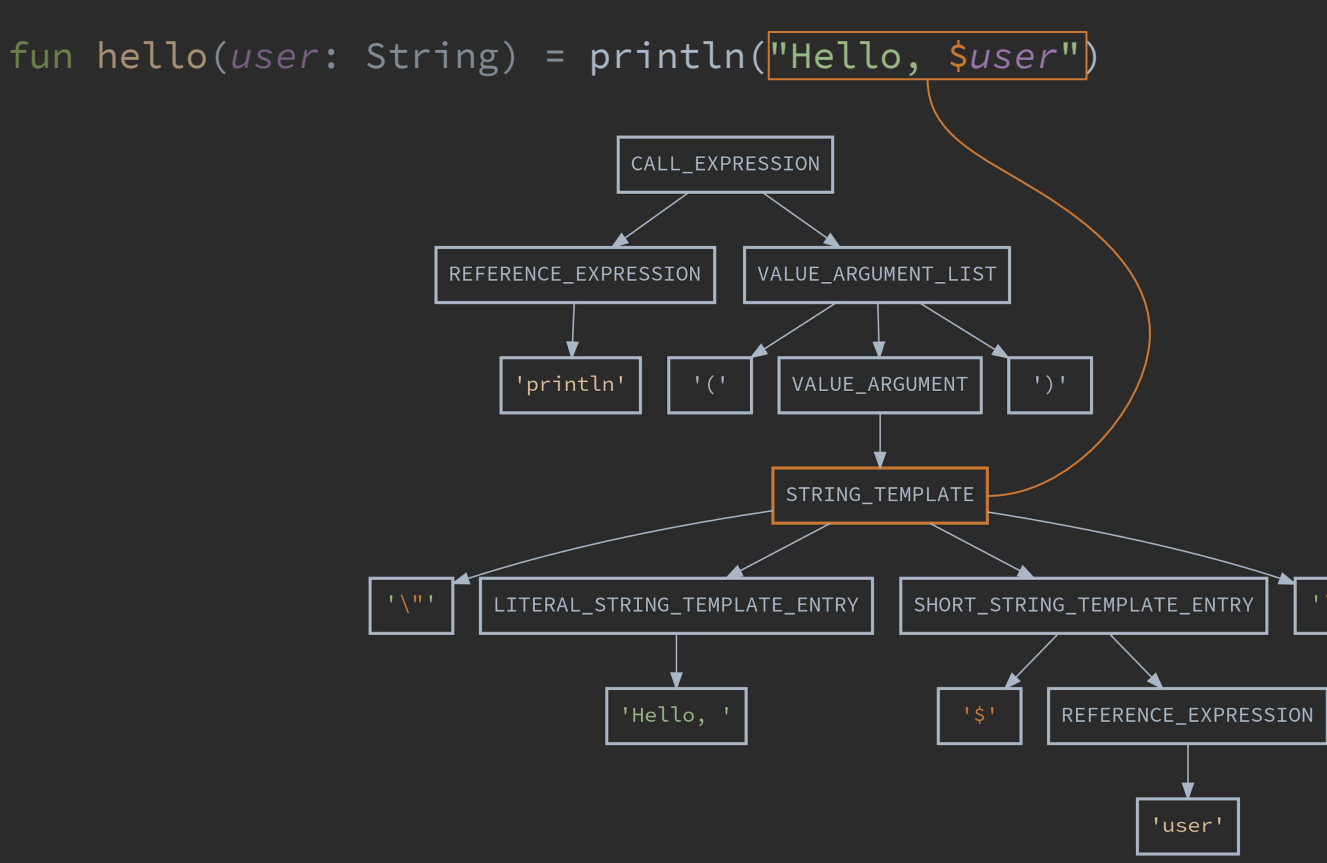

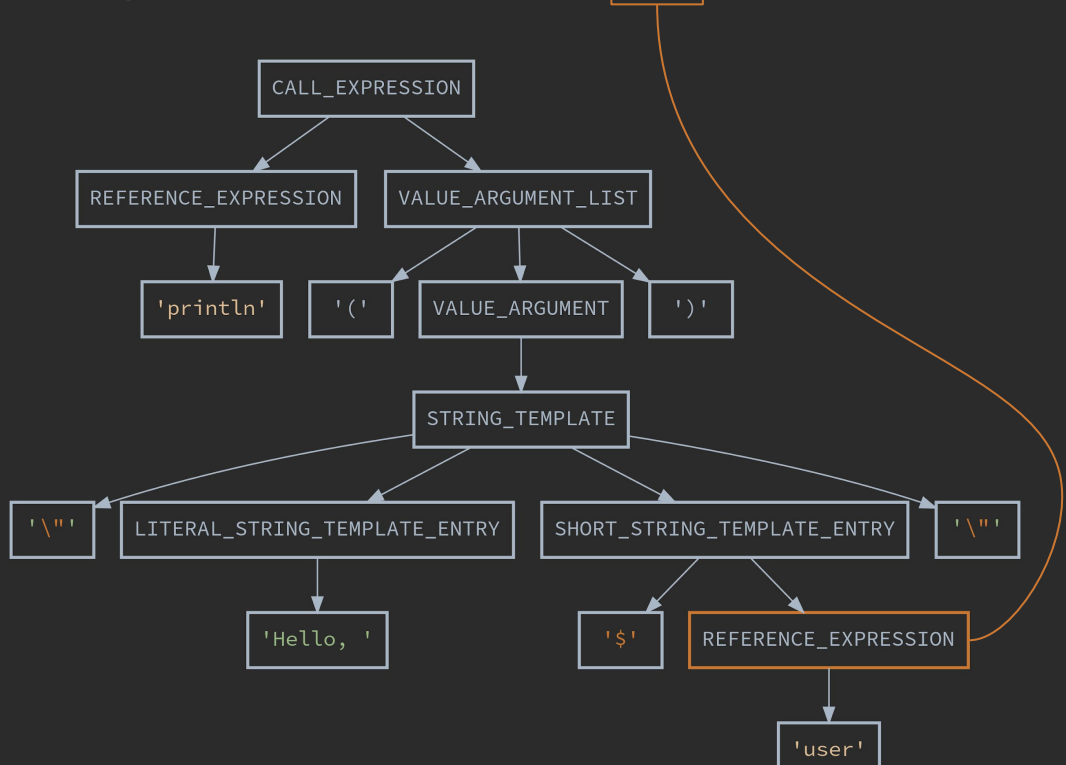

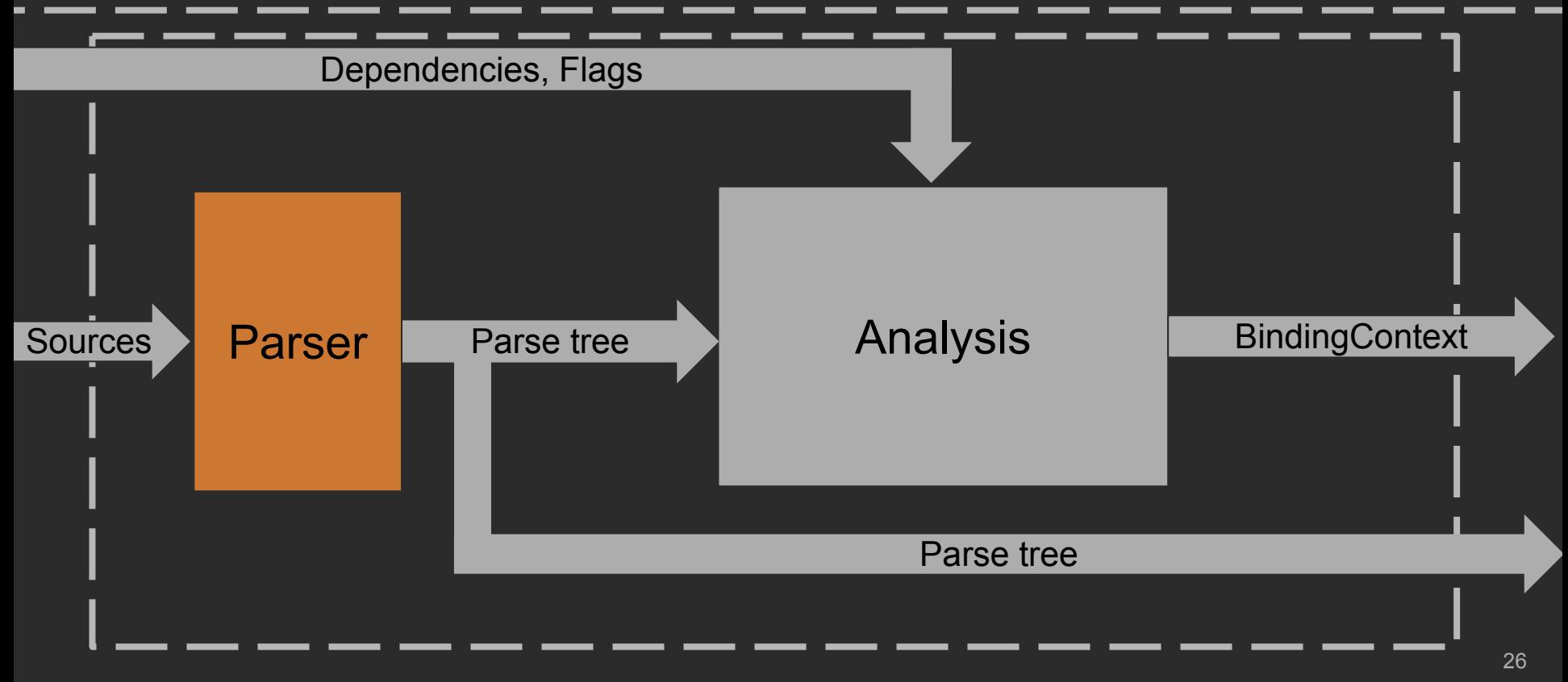

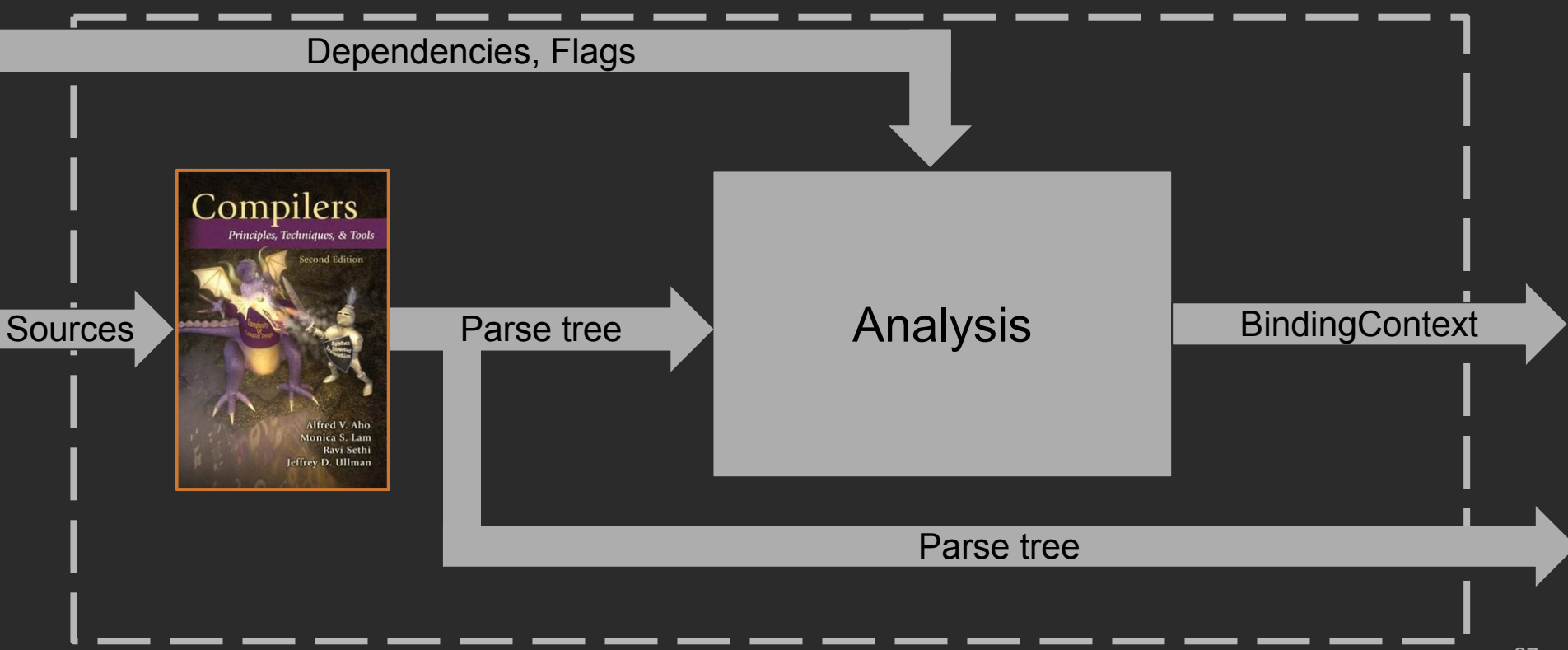

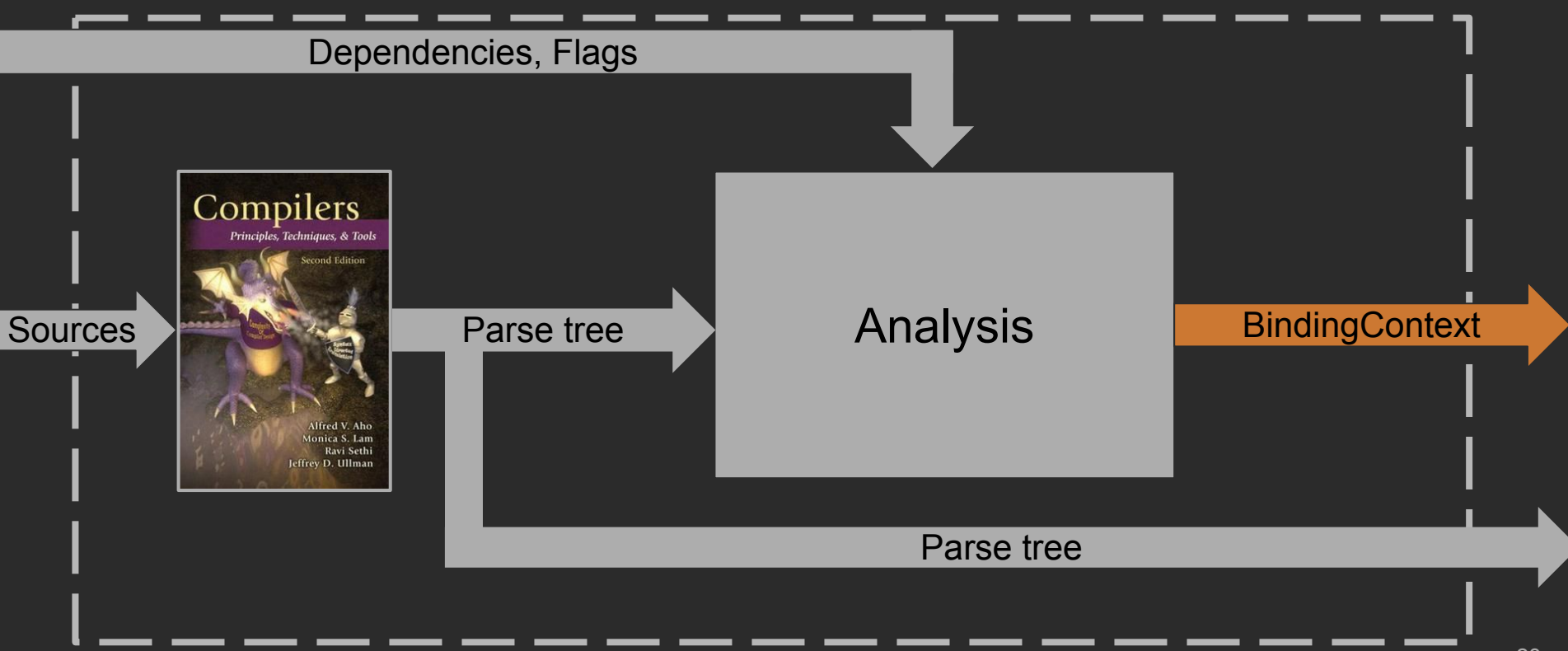

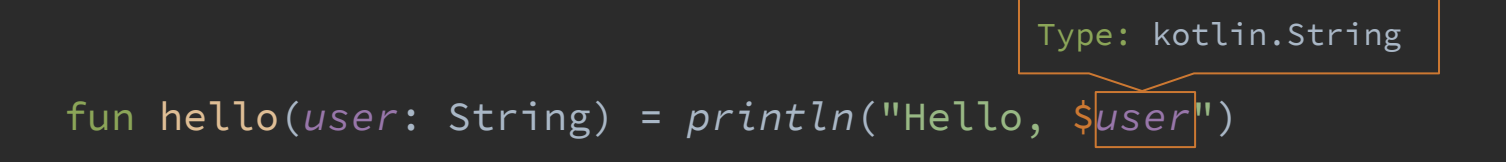

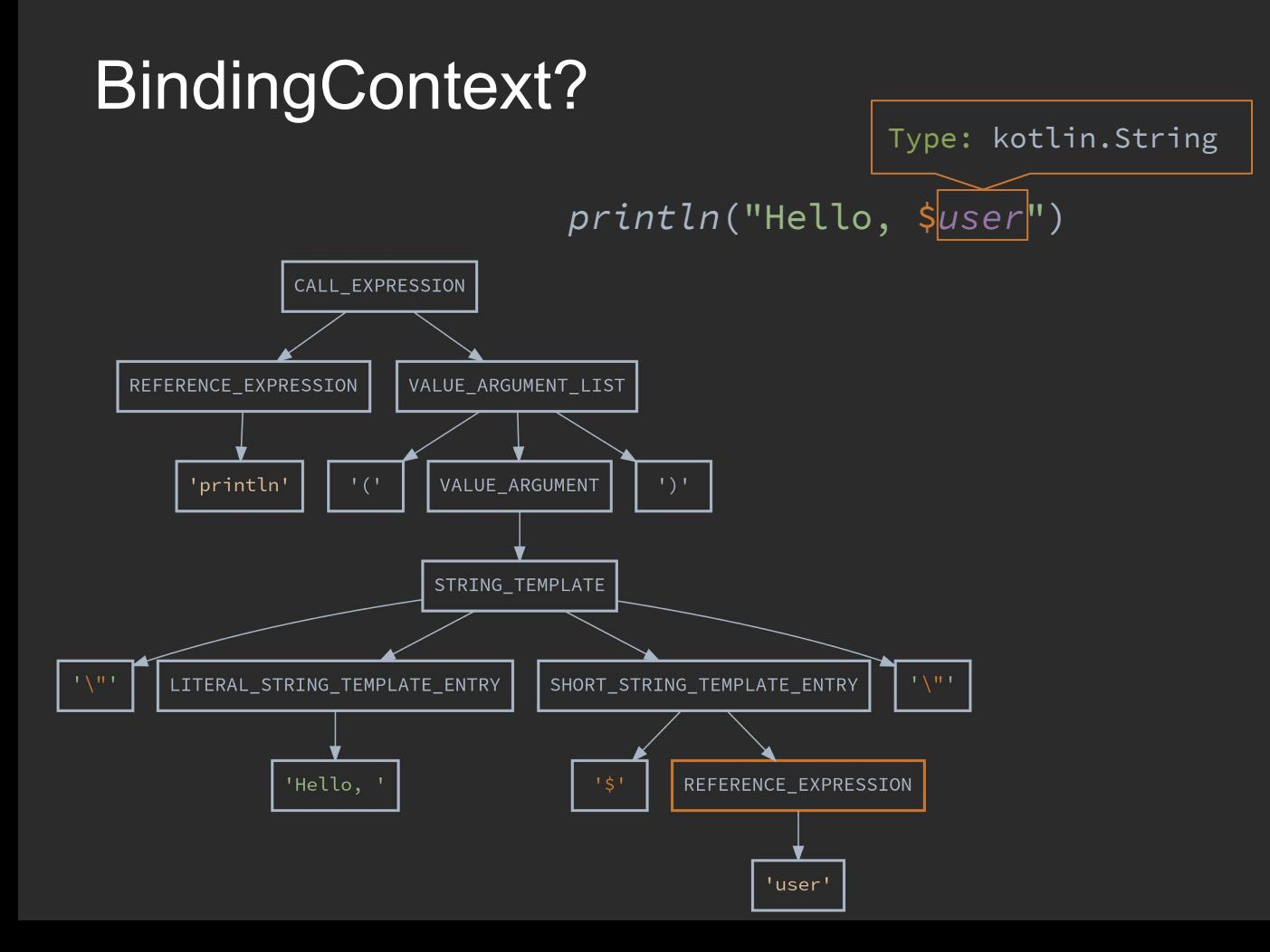

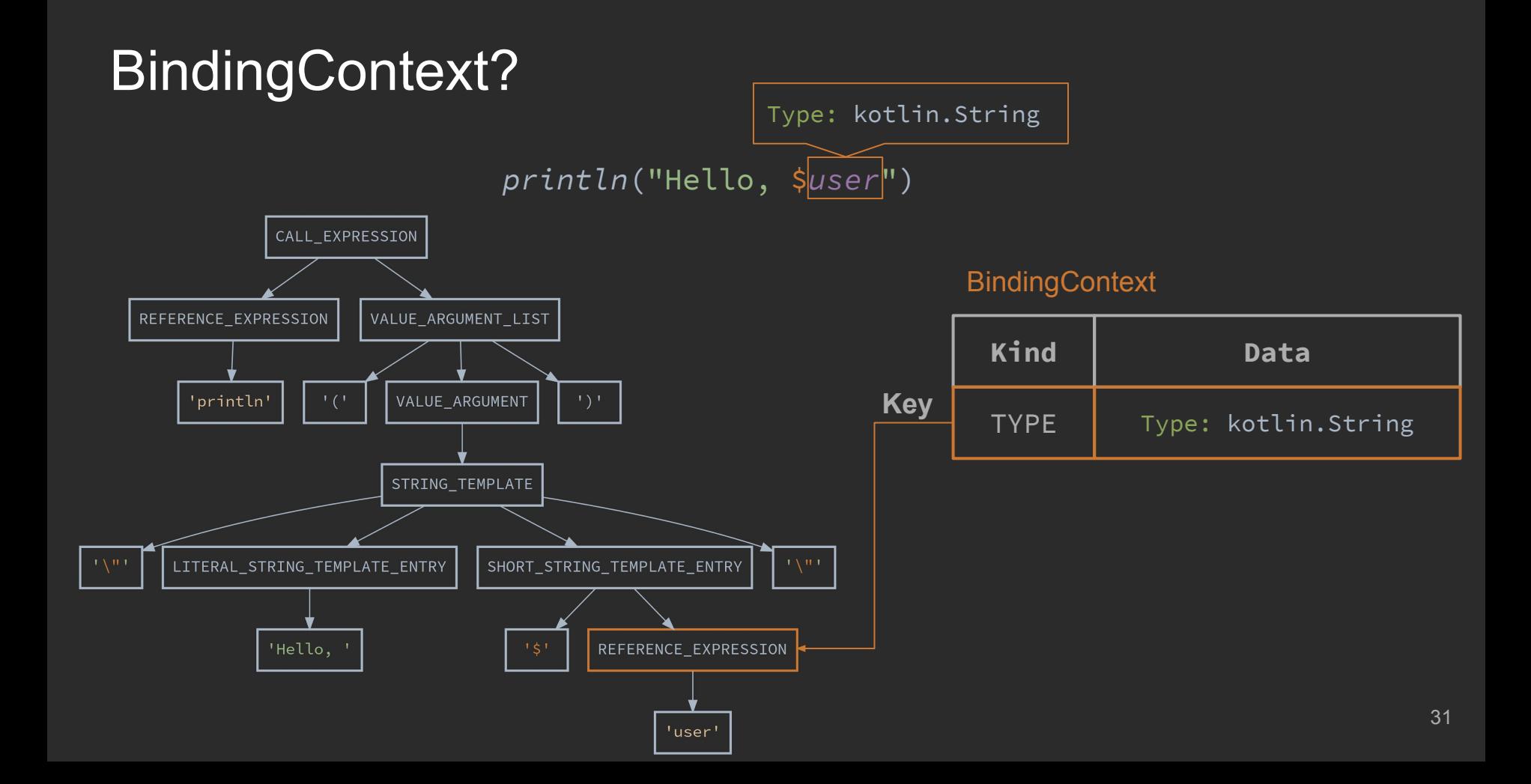

fun hello(*user*: String) = "Hello, \$*user*"

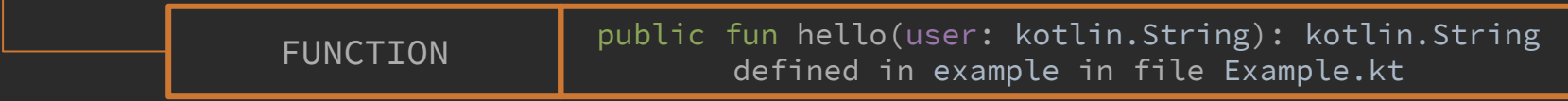

fun hello(*user*: String) = "Hello, \$*user*"

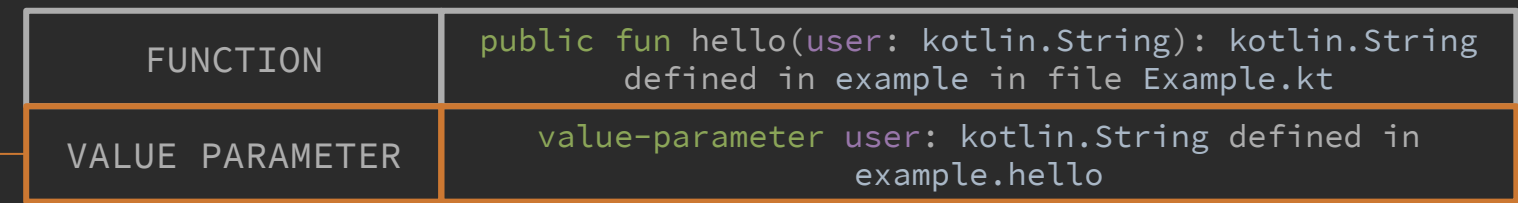

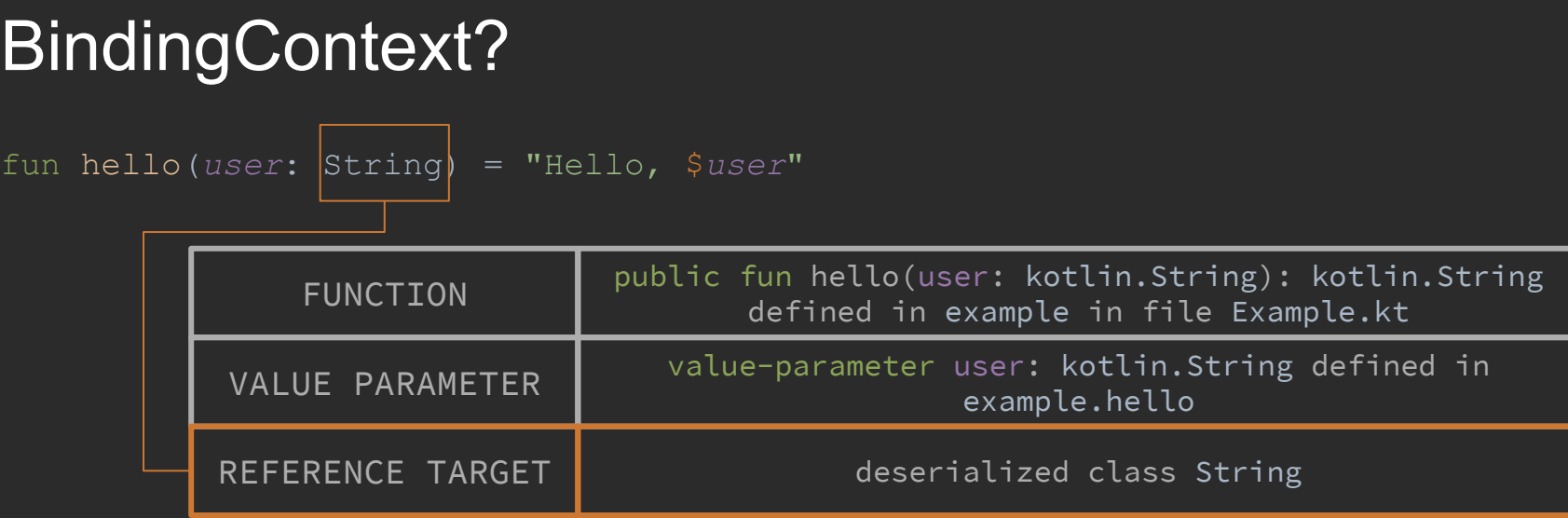

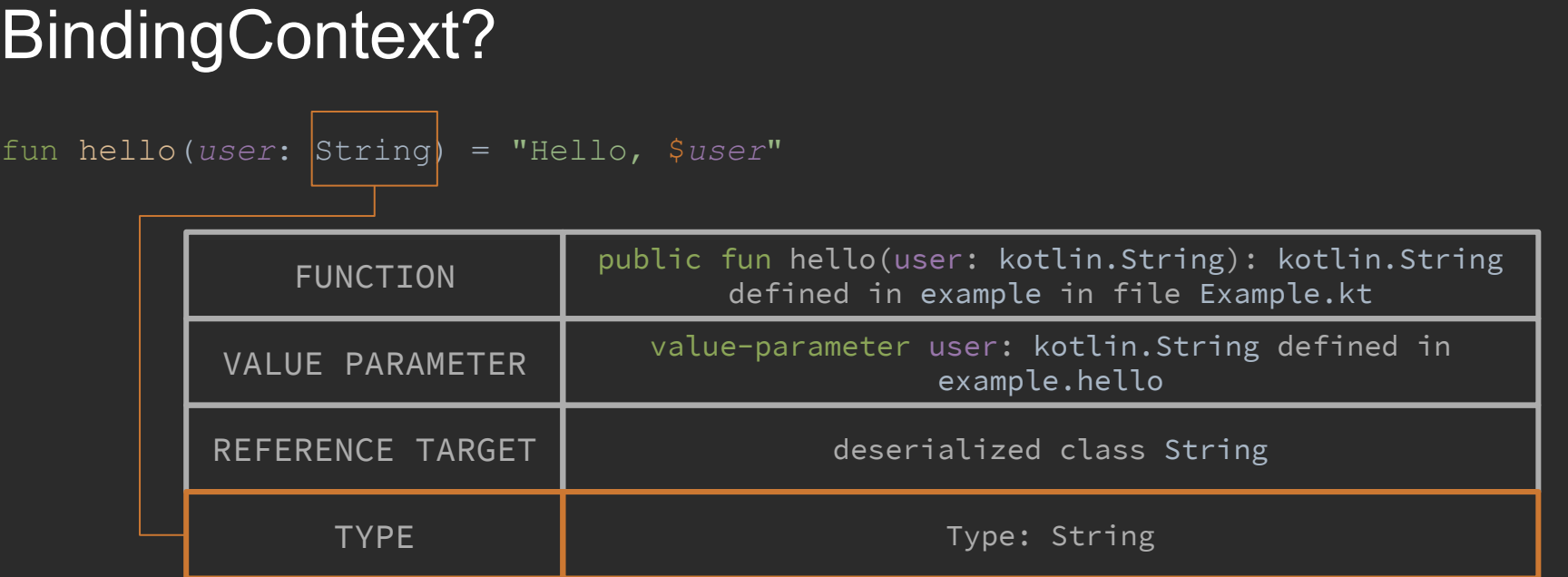

fun hello(*user*: String) = "Hello, \$*user*"

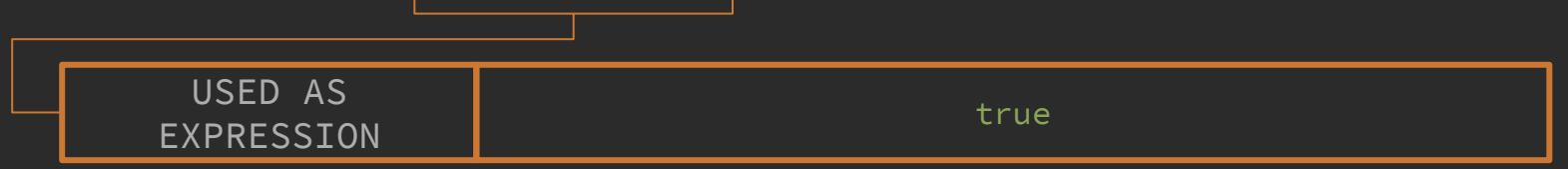
fun hello(*user*: String) = "Hello, \$*user*"

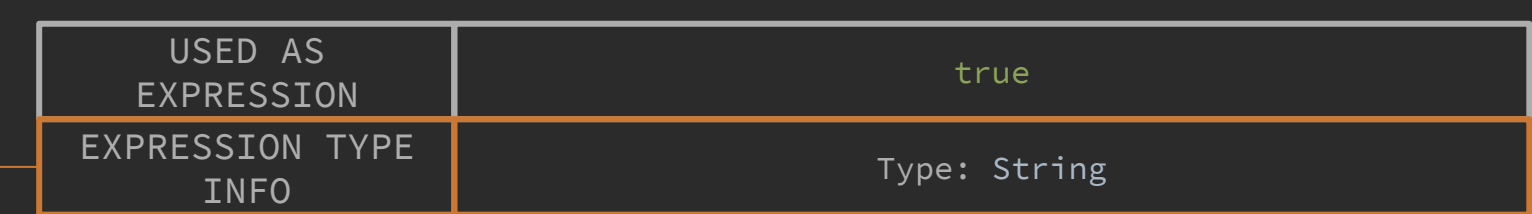

fun hello (user: String) = "Hello,  $\sin x = r$ "

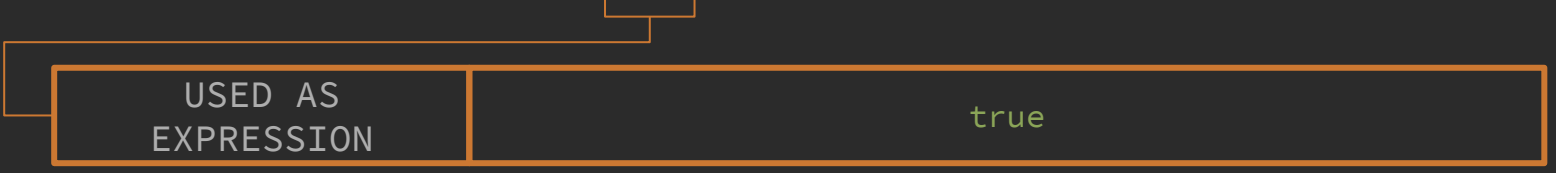

fun hello(*user*: String) = "Hello, \$*user*"

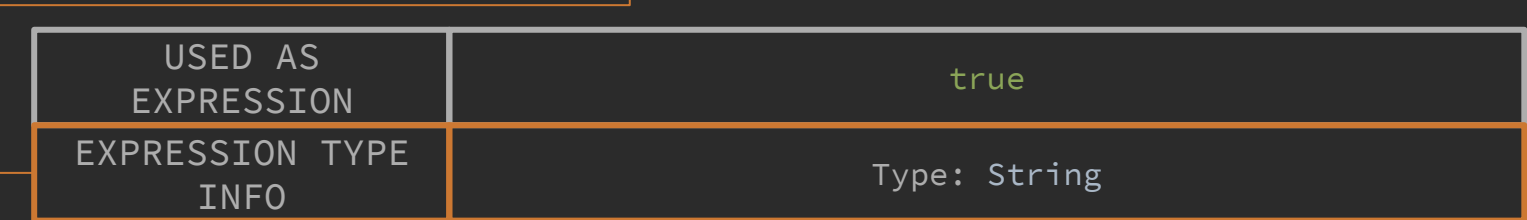

fun hello (user: String) = "Hello,  $\sin x = r$ "

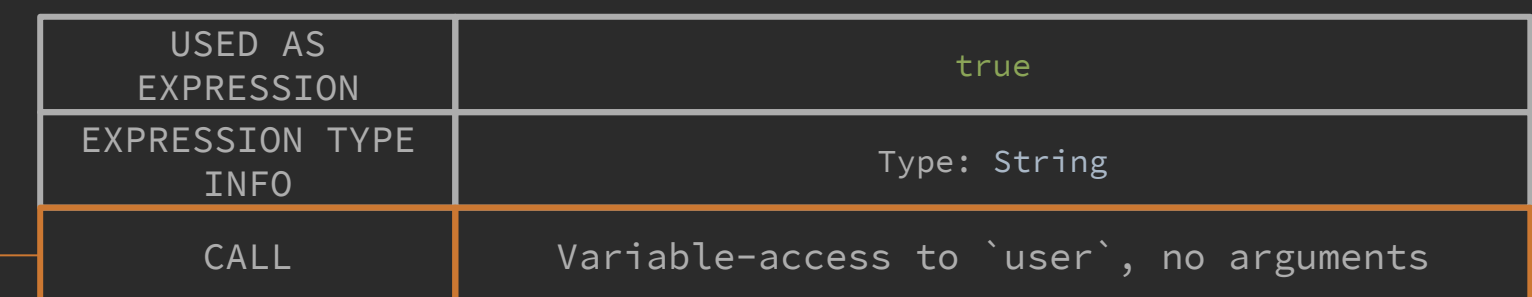

fun hello(*user*: String) = "Hello, \$*user*"

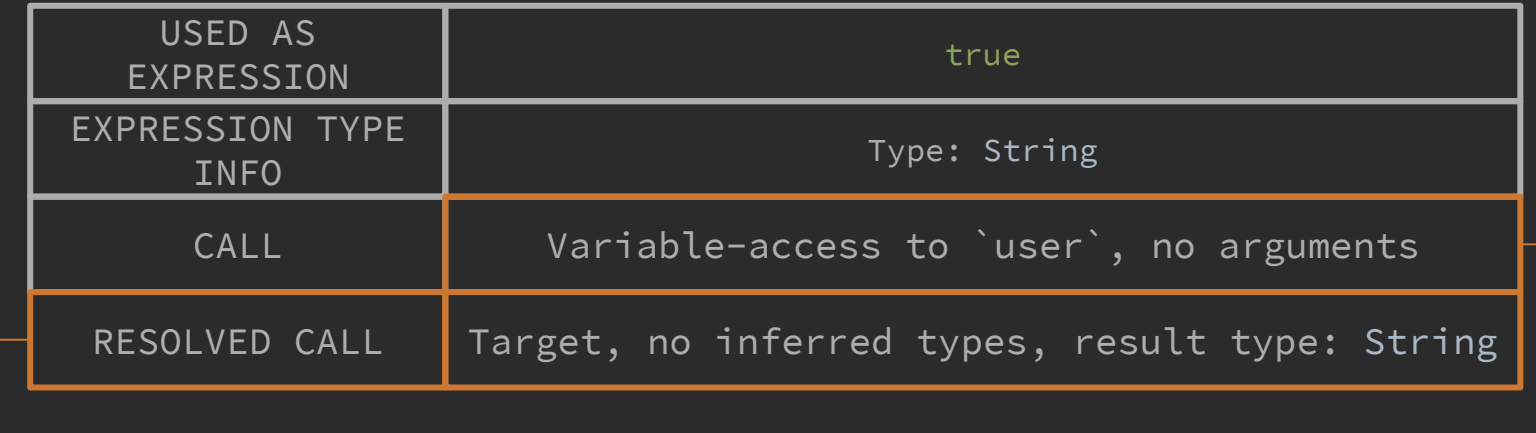

fun hello(*user*: String) = "Hello, \$*user*"

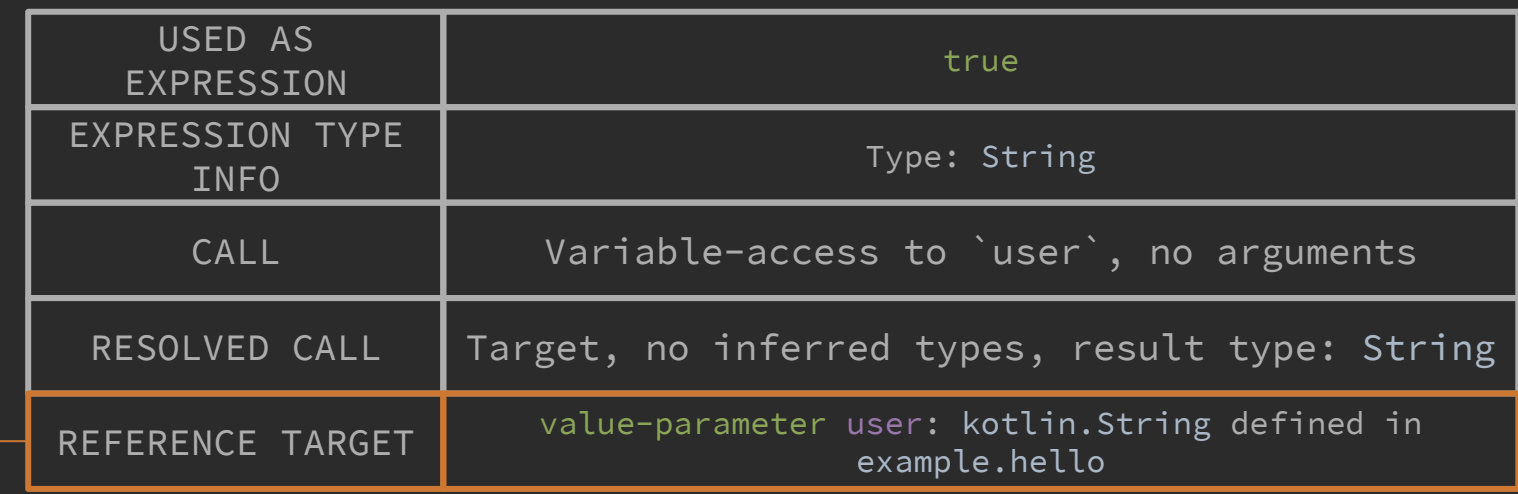

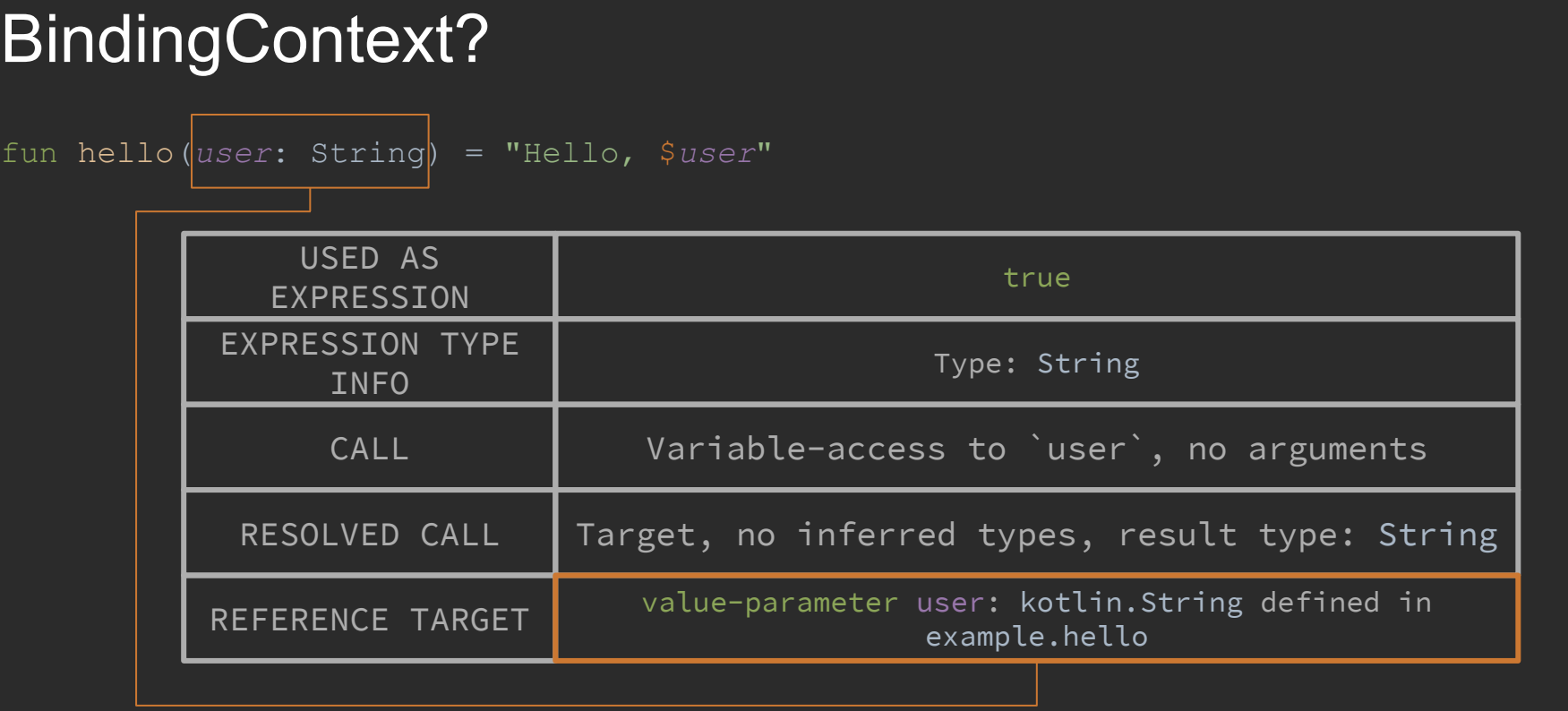

#### Frontend 1.0 on High-Level

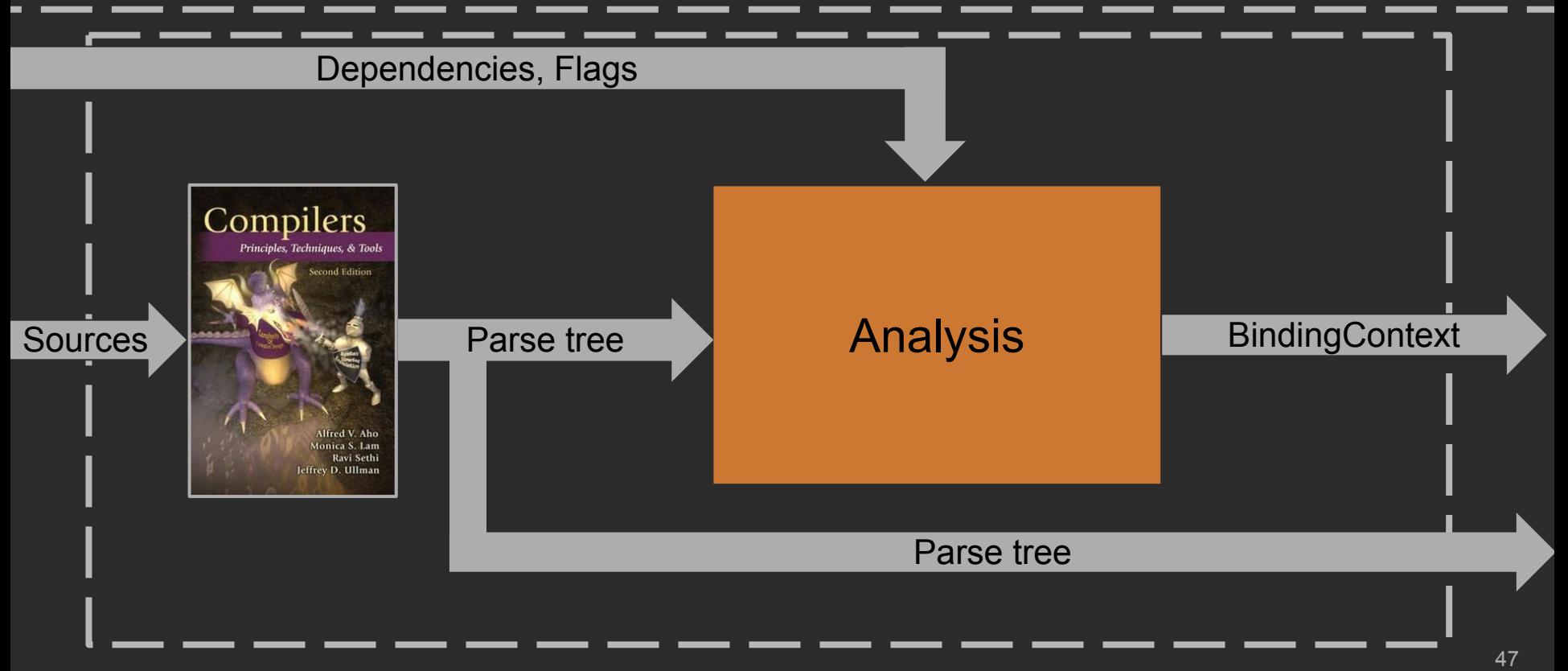

## Analysis

Create descriptors Resolve deferred types

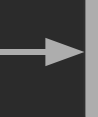

Resolve remaining callabe bodies

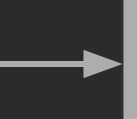

Report diagnostics from additional checkers

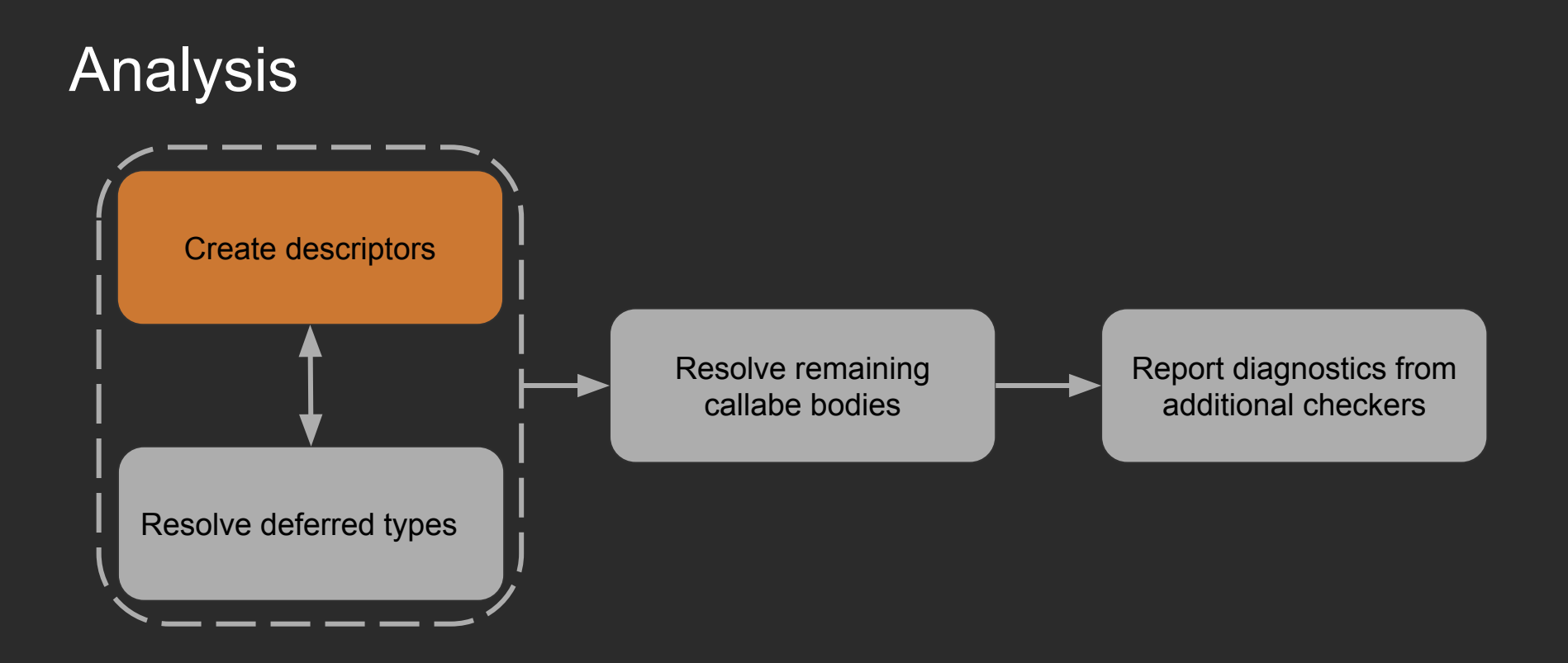

### Declaring. DeclarationDescriptor

fun hello(*user*: String) = "Hello, \$*user*"

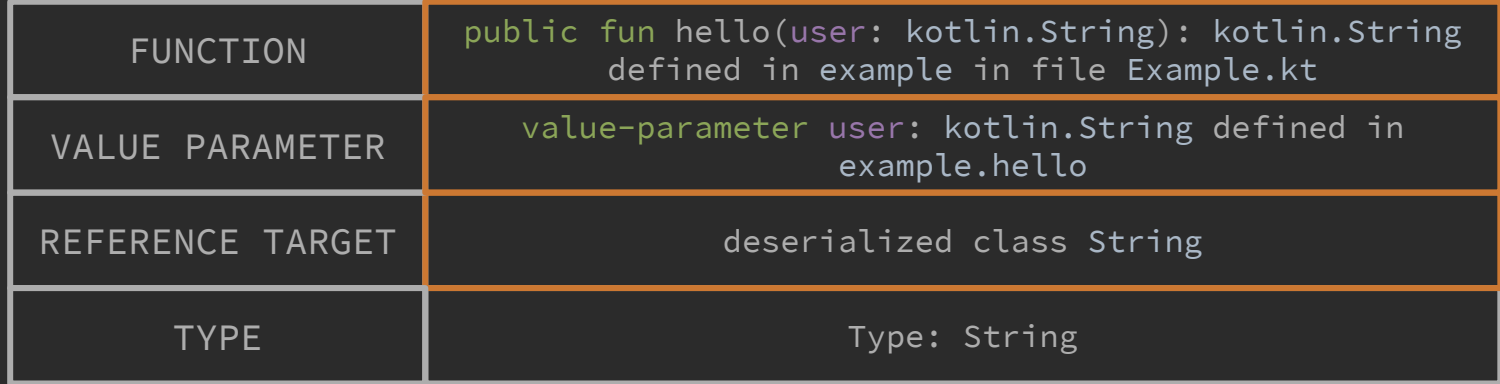

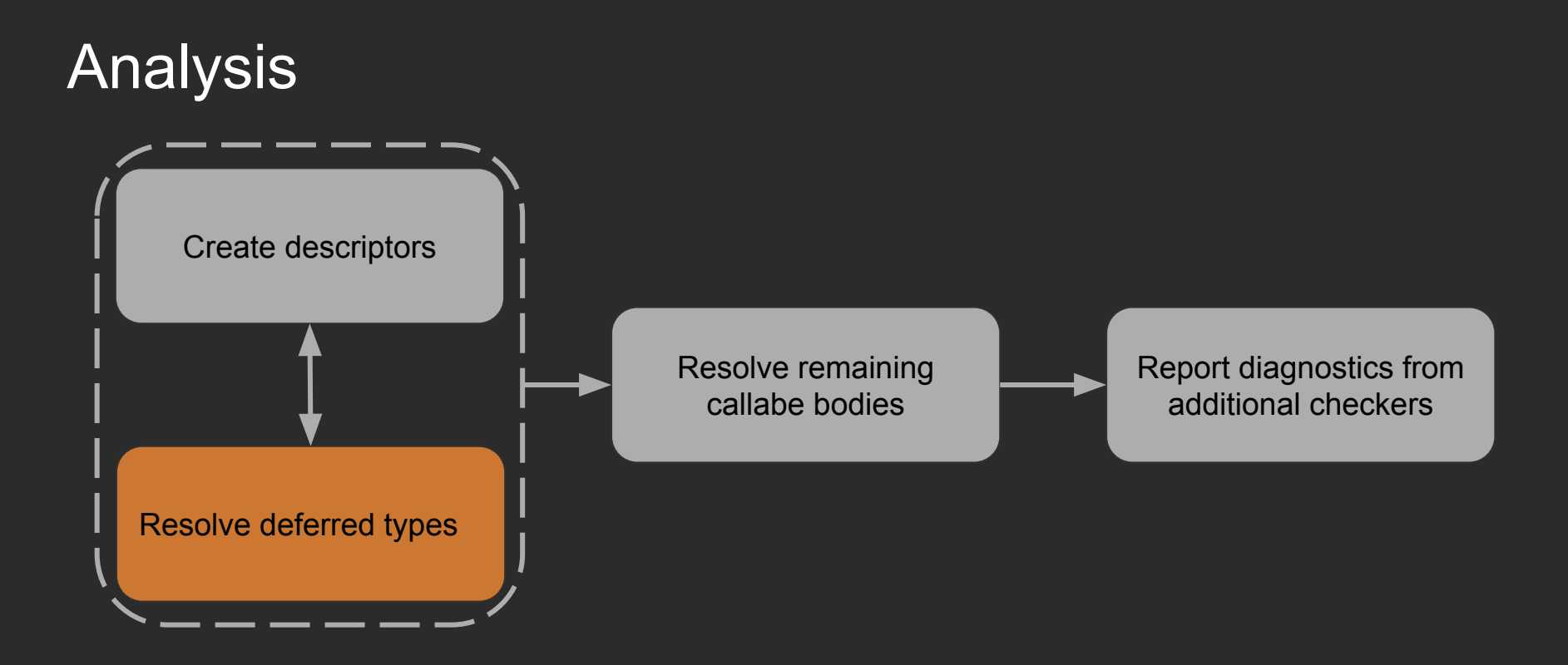

fun  $hello() = helloworld$ 

val helloWorld = "Hello, world"

fun  $hello()$ : ??? =  $helloWorld$ 

val helloWorld = "Hello, world"

fun  $hello()$ : ??? =  $helloWord$  :???

val helloWorld = "Hello, world"

fun  $hello()$ : ??? =  $helloWord$  :???

val helloWorld: ??? = "Hello, world"

fun  $hello()$ : ??? =  $helloWorld$  :???

val helloWorld: ??? = "Hello, world" :String

fun  $hello()$ : ??? =  $helloWorld$  :???

val helloWorld: String = "Hello, world" : String

fun  $hello()$ : ??? =  $helloWorld$  :String

val helloWorld: String = "Hello, world" : String

fun hello(): String = *helloWorld* :String

val *helloWorld:* String = "Hello, world" :String

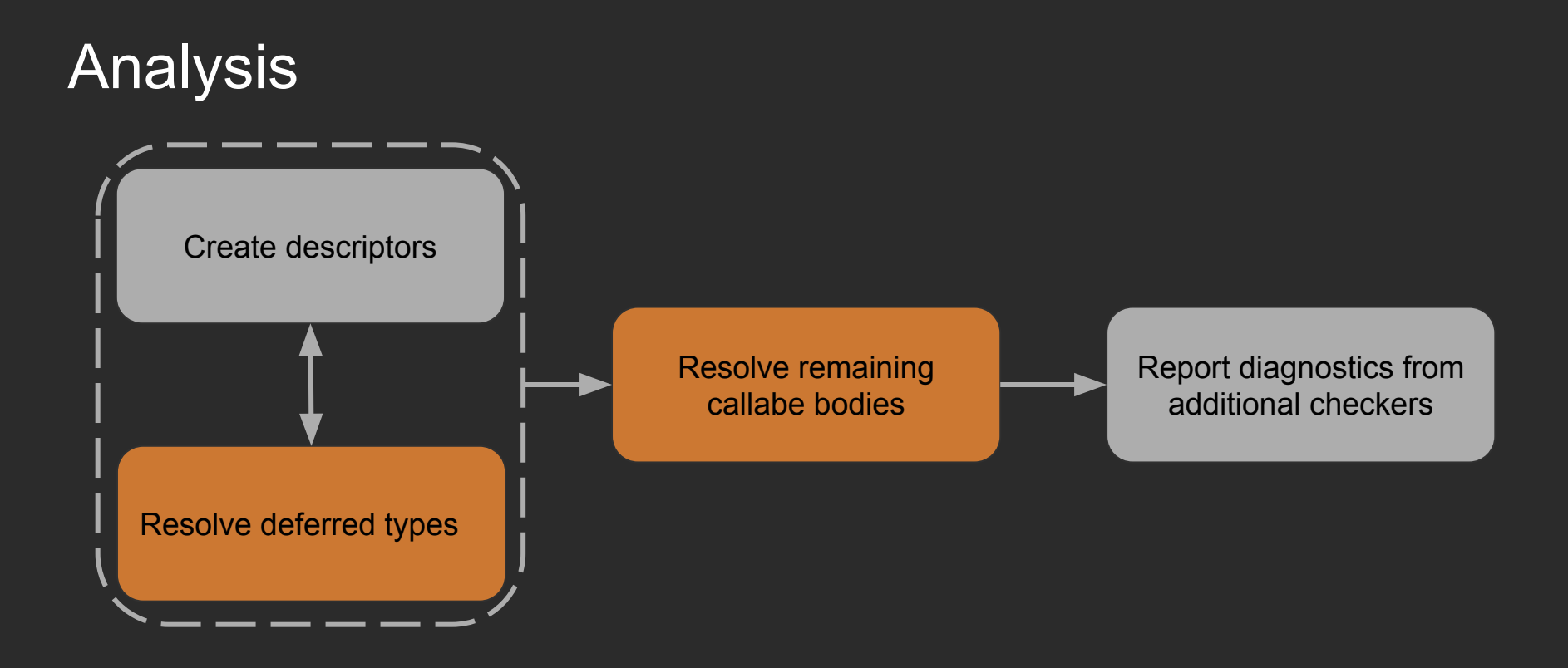

```
fun hello(name: String) = println(name)
```

```
class Hello {
   fun hello(user: String) = "Hello, $user"
```

```
 fun hey() {
    hello("Me")
}
```
fun hello(*name*: String) = *println*(*name*)

class Hello { fun hello(*user*: String) = "Hello, \$*user*"

```
 fun hey() {
    hello("Me")
}
```
}

fun hello(*name*: String) = *println*(*name*)

class Hello { fun hello(*user*: String) = "Hello, \$*user*"

```
 fun hey() {
    hello("Me")
}
```
}

fun hello(*name*: String) = *println*(*name*)

class Hello { fun hello(*user*: String) = "Hello, \$*user*"

```
 fun hey() {
    hello("Me")
}
```
}

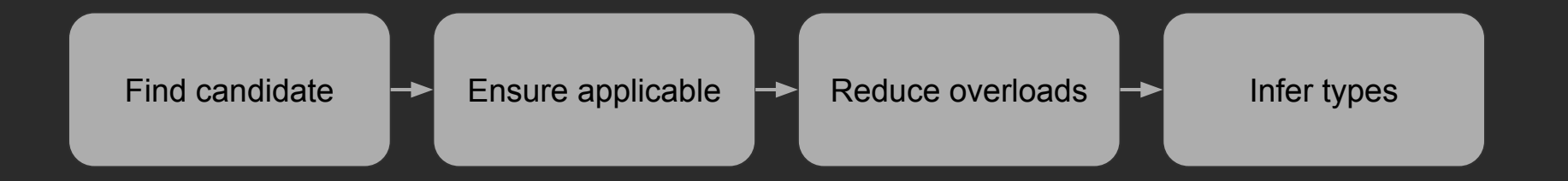

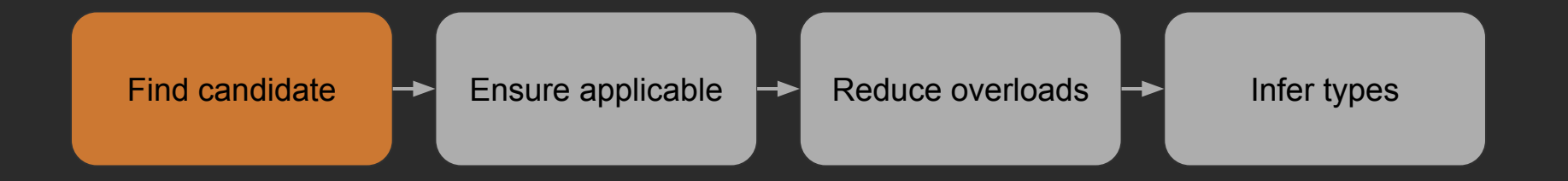

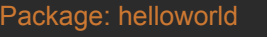

// FILE: hello.kt

```
package helloworld
```

```
import helloworld.world
```

```
fun hello(user: String) = "Hello, $user"
```
// FILE: world.kt

package helloworld

fun world() = "World"

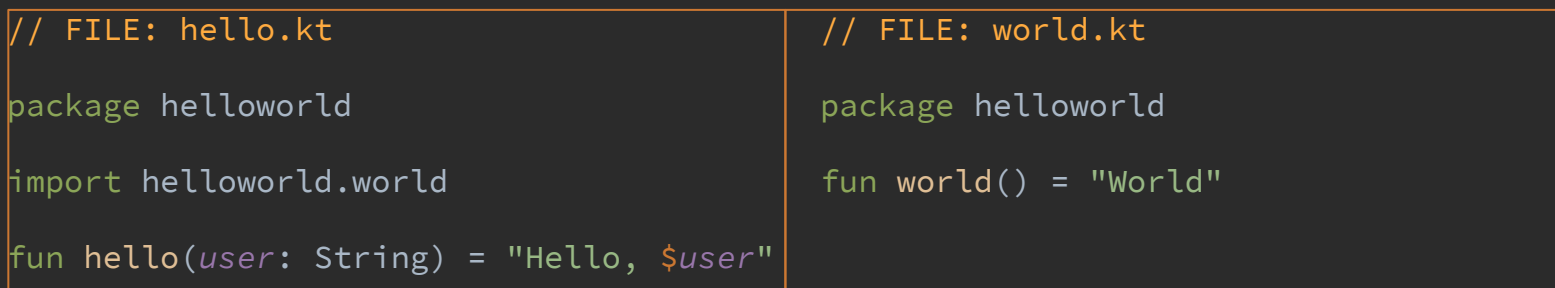

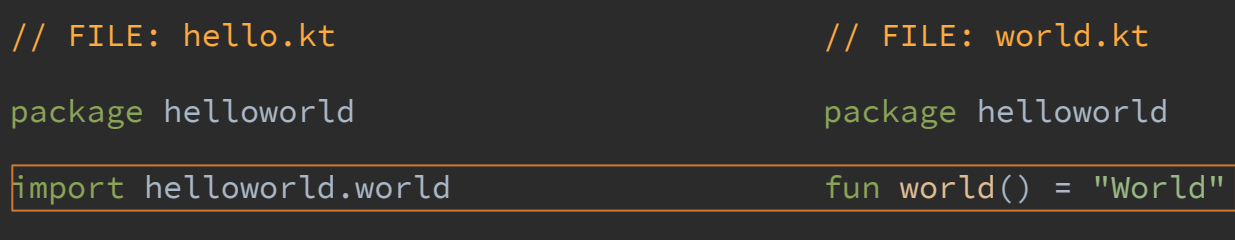

fun hello(*user*: String) = "Hello, \$*user*"

// FILE: hello.kt

package helloworld

import helloworld.world

fun hello(*user*: String) = "Hello, \$*user*"

// FILE: world.kt

package helloworld

fun world() = "World"

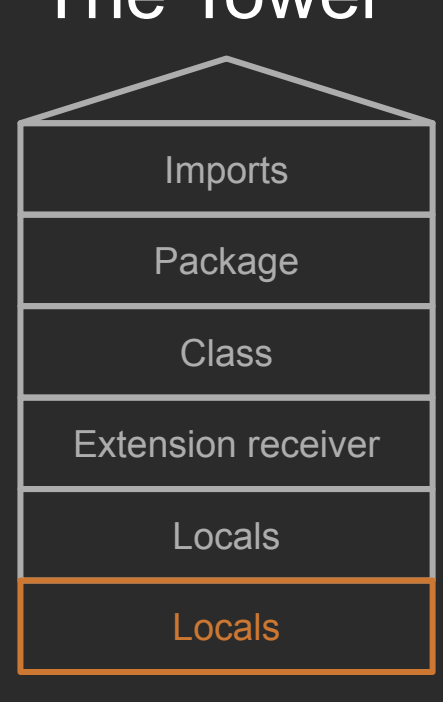

The Tower

// hello.kt package example import other.hello class Hello { fun hello(*d*: D) = … fun World.hey() { fun hello(*b*: B) = … run **{** fun hello(*a*: A) = …  $h$ ello( $\overline{F()}$ ) **}**

}

}

// samePackage.kt package example class World { fun hello(*c*: C) = … } fun hello(*e*: E) = …

// other.kt package other

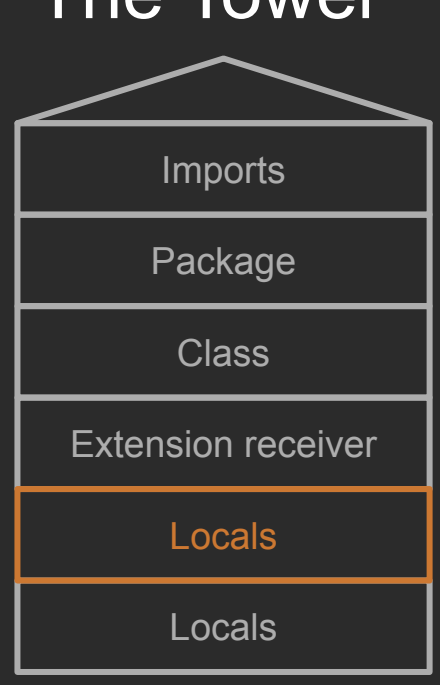

The Tower

// hello.kt package example import other.hello class Hello { fun hello(*d*: D) = … fun World.hey() { fun hello( $b: B$ ) =  $\overline{...}$  run **{** fun hello $(a: A) = ...$  $hello(F())$ 

**}**

}

}

// samePackage.kt package example class World { fun hello(*c*: C) = … } fun hello(*e*: E) = …

// other.kt package other

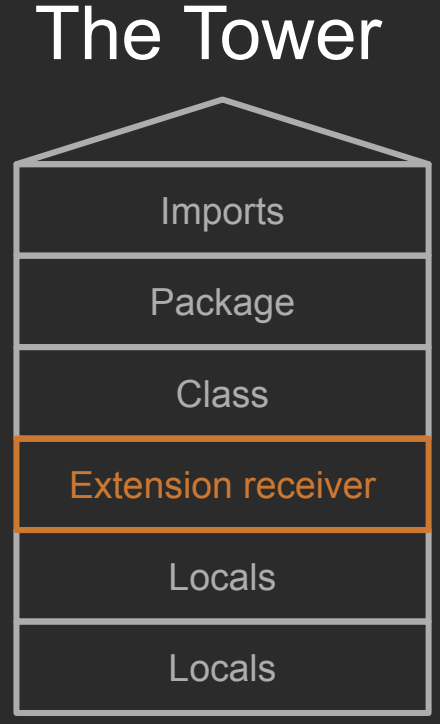

// hello.kt package example import other.hello class Hello { fun hello(*d*: D) = … fun World.hey() { fun hello(*b*: B) = … run **{** fun hello $(a: A) = ...$  $hello(F())$ 

**}**

}

}

// samePackage.kt package example class World { fun hello(*c*: C) = … } fun hello(*e*: E) = …

// other.kt package other

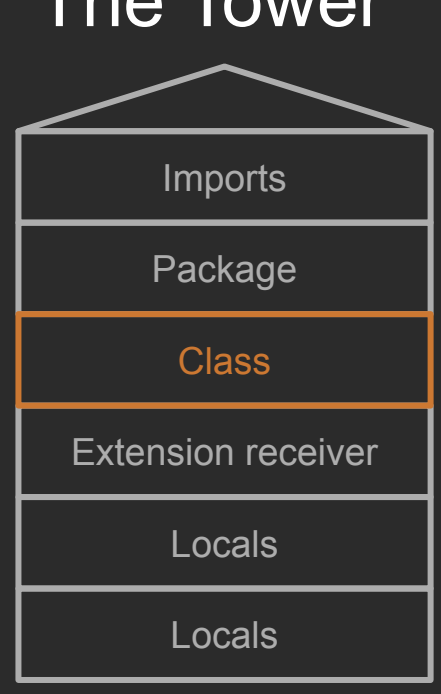

Tha Tawar

// hello.kt package example import other.hello class Hello { fun hello(*d*: D) = … fun World.hey() { fun hello(*b*: B) = … run **{** fun hello $(a: A) = ...$  $hello(F())$ **}**

}

}

// samePackage.kt package example class World { fun hello(*c*: C) = … } fun hello(*e*: E) = …

// other.kt package other

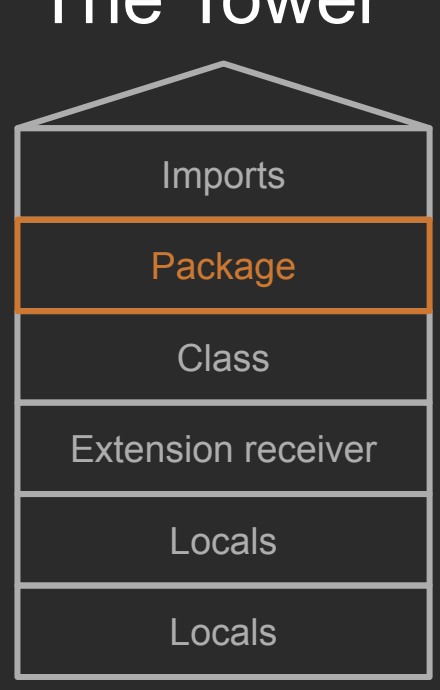

The Tower

// hello.kt package example import other.hello class Hello { fun hello(*d*: D) = … fun World.hey() { fun hello(*b*: B) = … run **{** fun hello $(a: A) = ...$  $hello(F())$ 

**}**

}

}

// samePackage.kt package example class World { fun hello(*c*: C) = … } fun hello(*e*: E) = …

// other.kt package other
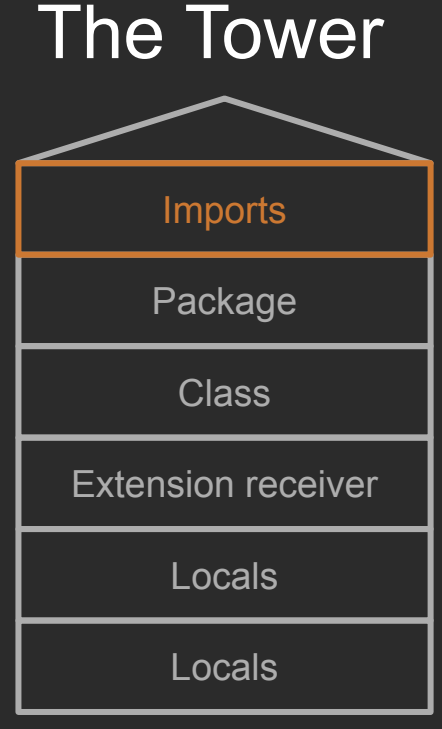

// hello.kt package example  $|\textsf{import other.hello}|$ class Hello { fun hello(*d*: D) = … fun World.hey() { fun hello(*b*: B) = … run **{** fun hello $(a: A) = ...$  $hello(F())$ 

**}**

}

}

// samePackage.kt package example class World { fun hello(*c*: C) = … } fun hello(*e*: E) = …

// other.kt package other

fun hello(*f*: F) = …

#### How to Resolve Call!

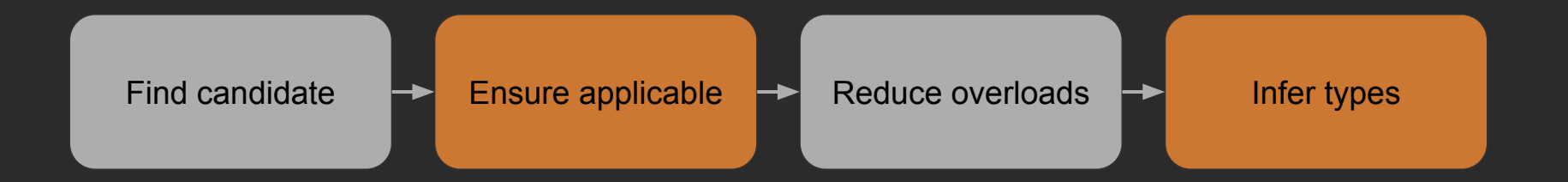

#### fun <T> id(*t*: T): T = *t*

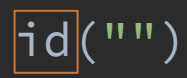

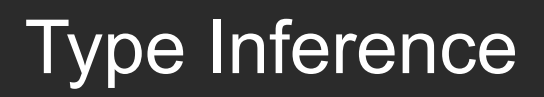

#### fun  $\langle \overline{T} \rangle$  id( $t$ : T): T =  $t$

id("")

 $\overline{T}$  <: Any?

## fun  $\langle \overline{T} \rangle$  id( $t$ : T): T =  $t$

id("")

T <: Any?  $\overline{\hspace{1em}}$  :> Nothing

#### fun  $(T> id(t:T): T = t$

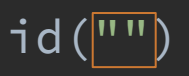

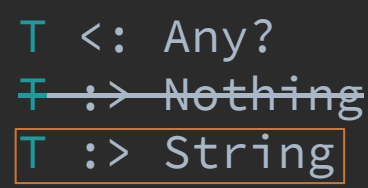

fun  $(T> id(t:T): T = t$ 

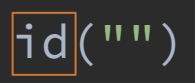

T <: Any? T-:> Nothing T :> String

**=>**T <:> String

#### Type Inference, Expression Level

```
fun <T> materialize(): T = TODO()
```

```
val x: Int = materialize()
```

```
Type Inference, Expression Level
fun <T> materialize(): T = TODO()
```

```
val x: Int = materialize()
```
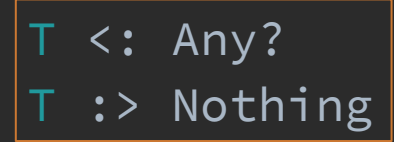

#### Type Inference, Expression Level

fun <T> materialize(): T = *TODO*()

val x: Int = materialize()

 $\overline{+}$   $\overline{\leftarrow}$ : Any? T :> Nothing T <: Int

 $\Rightarrow$   $\top$  <:> Int

#### Smart-Casts

```
fun test(x: Any) {
    if (x is String) {
        x.length
    }
    x.length
}
```
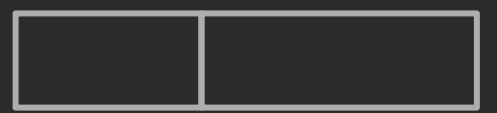

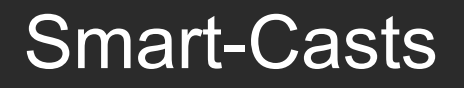

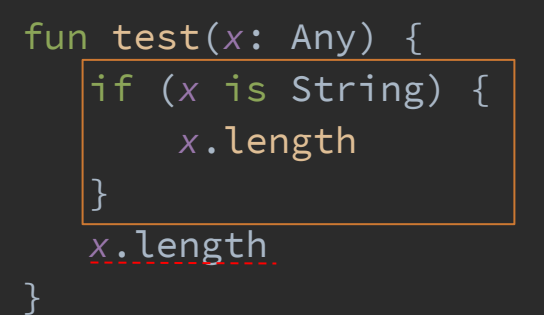

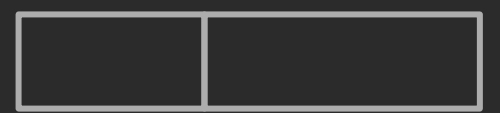

#### Smart-Casts

```
fun test(x: Any) {
    if (x is String) {
        x.length
    }
    x.length
}
```
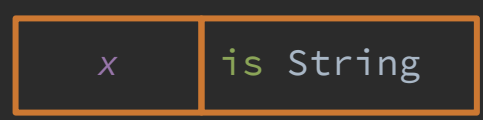

#### Smart-Casts

```
fun test(x: Any) {
    if (x is String) {
        x.length
    }
    x.length
}
```
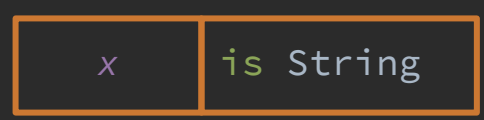

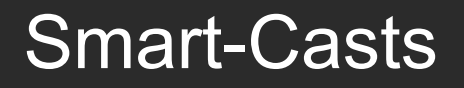

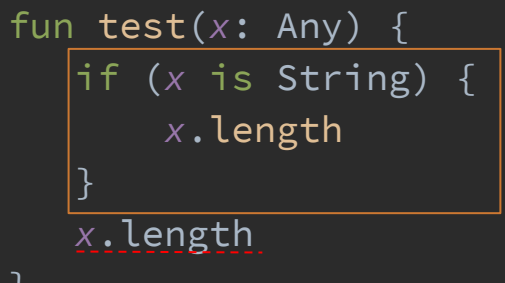

#### Data-flow

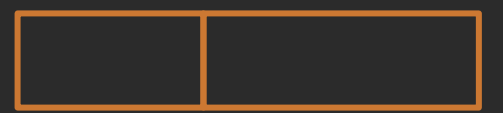

}

#### Smart-Casts

fun test(*x*: Any) { if (*x* is String) { *x*.length } *x*.length }

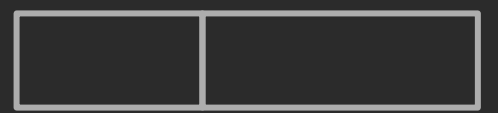

#### Smart-Casts: Quiz

```
interface A {
    fun foo()
}
fun bar
(
x: Any, 
b: Boolean) {
 while 
(true) {
 if 
(
b) {
           x as A
            x
.foo()
            break
       }
    } }
```
#### Smart-Casts: Quiz

```
interface A {
     fun foo() }
fun bar
(
x: Any, 
b: Boolean) {
 while 
(true) {
 if 
(
b) {
           x as A
             break
        }
    }
\vert x.foo()\vert}
```
#### Frontend Timeline

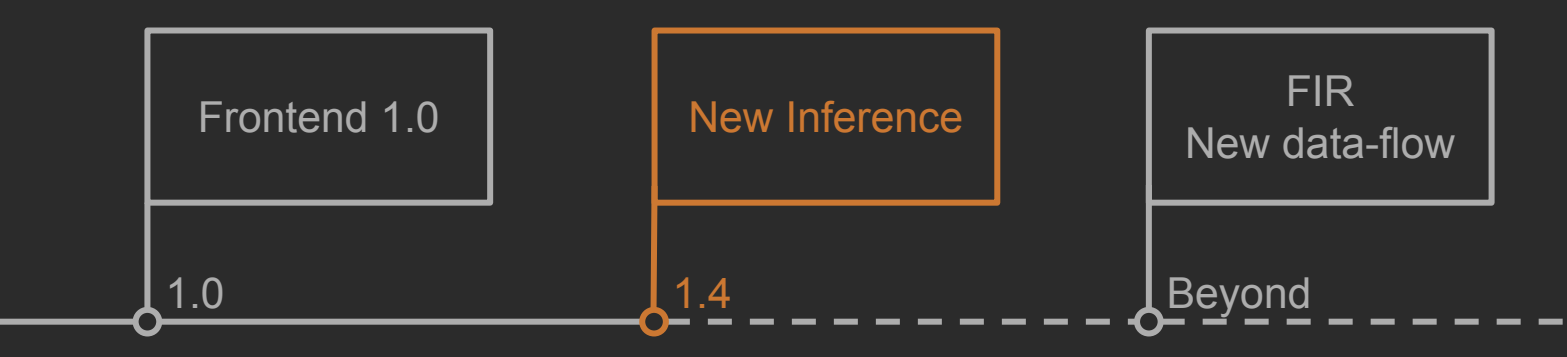

#### New Inference. Goals

- Call resolve unification
- Conversion improvements
- Better non-denotable types handling

#### New Inference

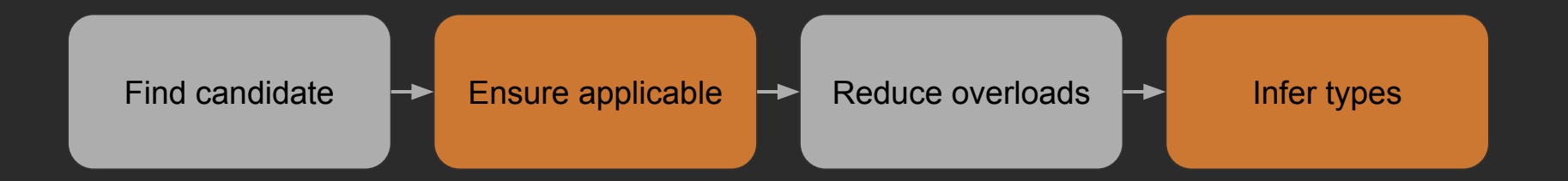

#### New Inference

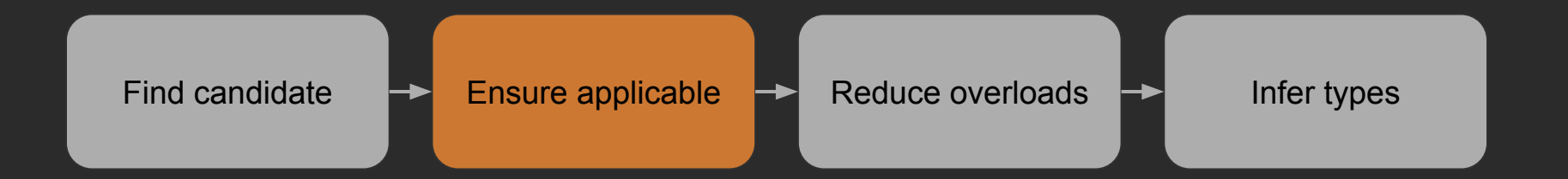

```
interface Function1<in P, out R > \{ \ldots \}fun interface Action<U> {
    fun perform(data: U)
}
```

```
fun <T> enqueue(action: Action<T>) = ...
```

```
enqueue { it: String -> println(it) }
```

```
interface Function1<in P, out R > \{ \ldots \}fun interface Action<U> {
    fun perform(data: U)
}
```
fun <T> enqueue(*action*: Action<T>) = ...

*enqueue* **{** it: String **->** println(it) **}**

```
interface Function1<in P, out R > \{ \ldots \}fun interface Action<U> {
    fun perform(data: U): Unit // Function1<U, Unit>
}
```

```
fun <T> enqueue(action: Action<T>) = ...
```

```
enqueue { it: String -> println(it) }
```

```
interface Function1<in \overline{P}, out \overline{RP} { ... }
fun interface Action<U> {
    fun perform(data: U): Unit // Function1<U, Unit>
}
```
fun <T> enqueue(*action*: Action<T>) = ...

```
enqueue { it: String -> println(it) }
```

```
Action<T> -> Function1<T, Unit>
 \Rightarrow P \iff T
      R :> Unit
```

```
interface Function1<in |P|, out R> { ... }
fun interface Action<U> {
    fun perform(data: U): Unit // Function1<U, Unit>
}
```
fun <T> enqueue(*action*: Action<T>) = ...

*enqueue* **{** it: String **->** println(it) **}**

```
Action<T> -> Function1<T, Unit>
 \Rightarrow P \iff T
     R :> Unit
```
Function1<String, R> => P <: String

```
interface Function1<in P, out R > \{ \ldots \}fun interface Action<U> {
    fun perform(data: U): Unit // Function1<U, Unit>
}
fun <T> enqueue(action: Action<T>) = ...
enqueue { it: String -> println(it) }
Action<T> -> Function1<T, Unit>
 \Rightarrow P \iff T
     R :> Unit
                                           Function1<String, R>
                                             => P <: String
```
=> P <:> String, R <:> Unit, T <:> String

fun <T> select(*a*: T, *b*: T): T = *TODO*()

val *n* = *select*(5, 5f)

```
fun <T> select(a: T, b: T): T = TODO()
```

```
val n = select(5, 5f)
```

```
T <: Any?
T :> Nothing
```
fun <T> select(*a*: T, *b*: T): T = *TODO*()

val *n* = *select*(5, 5f)

- T <: Any?
- T :> Nothing
- T :> Int
- T :> Float

```
fun <T> select(a: T, b: T): T = TODO()
```

```
val n = select(5, 5f) // Any
```
- T <: Any?
- T :> Nothing
- T :> Int
- T :> Float
- $\Rightarrow$  T <: > Any // Old inference

```
fun <T> select(a: T, b: T): T = TODO()
```
val *n* = *select*(5, 5f) // Comparable<\*> & Number

- T <: Any?
- T :> Nothing
- T :> Int
- T :> Float
- $\Rightarrow$  T <: > Any // Old inference
- T <:> CommonSupertype(Int, Float)
- T <:> Comparable<\*> & Number

fun <T> select(*a*: T, *b*: T): T = *TODO*()

val *n* = if (true) 5 else 5f // Implicit cast to Any in old inference

fun <T> select(*a*: T, *b*: T): T = *TODO*()

val *n:* Comparable<\*> & Number = if (true) 5 else 5f

## New Inference. System Joining

```
fun <T> id(t: T) = t
fun <R> materialize(): R = TODO()
```
fun foo(): *String = id*(*materialize*())
```
fun <T> id(t: T) = t
fun <R> materialize(): R = TODO()
```
fun foo(): *String = id*(*materialize*())

R <: Any?, not enough

fun <T> id(*t*: T) = *t* fun <R> materialize(): R = *TODO*()

fun foo(): *String = id*(*materialize*())

R <: Any?, not enough

T <:> String, join system

```
fun <T> id(t: T) = t
fun <R> materialize(): R = TODO()
```
fun foo(): *String = id*(*materialize*())

R <: Any?, not enough

T <:> String, join system

R <: T => R <:> String

```
class Some(l: List<String>) {
    val s: Set<String> = l.toCollection(newSetFromMap(IdentityHashMap()))
}
```
fun <T, C : MutableCollection<in T>> Iterable<T>.toCollection(*out*: C): C = … fun <K> newSetFromMap(*map*: MutableMap<K, Boolean>): MutableSet<K> = *…*

```
class Some(l: List<String>) {
   val s: Set<String> = l.toCollection(newSetFromMap(IdentityHashMap()))
```
fun <T, C : MutableCollection<in T>> Iterable<T>.toCollection(*out*: C): C = … fun <K> newSetFromMap(*map*: MutableMap<K, Boolean>): MutableSet<K> = *…*

#### class Some(l: List<String>) { val *s*: Set<String> =  $\overline{l}.$ *toCollection*(newSetFromMap(IdentityHashMap())) }

fun <T, C : MutableCollection<in T>> Iterable<T>.toCollection(*out*: C): C = … fun <K> newSetFromMap(*map*: MutableMap<K, Boolean>): MutableSet<K> = *…*

C <: Set<String>

```
class Some(l: List<String>) {
   val s: Set<String> = l.toCollection(newSetFromMap(IdentityHashMap()))
```
fun <T, C : MutableCollection<in T>> Iterable<T>.toCollection(*out*: C): C = … fun <K> newSetFromMap(*map*: MutableMap<K, Boolean>): MutableSet<K> = *…*

```
C <: Set<String>
```

```
C :> MutableSet<K>
```

```
class Some(l: List<String>) {
   val s: Set<String> = l.toCollection(newSetFromMap(IdentityHashMap()))
```
fun <T, C : MutableCollection<in T>> Iterable<T>.toCollection(*out*: C): C = … fun <K> newSetFromMap(*map*: MutableMap<K, Boolean>): MutableSet<K> = *…*

```
C <: Set<String>
```
C :> MutableSet<K>

**=>** MutableSet<K> <: Set<String>

```
class Some(l: List<String>) {
   val s: Set<String> = l.toCollection(newSetFromMap(IdentityHashMap()))
}
```
fun <T, C : MutableCollection<in T>> Iterable<T>.toCollection(*out*: C): C = … fun <K> newSetFromMap(*map*: MutableMap<K, Boolean>): MutableSet<K> = *…*

```
C <: Set<String>
```
C :> MutableSet<K>

**=>** MutableSet<K> <: Set<String>

**=>** K <:> String

#### Frontend Timeline

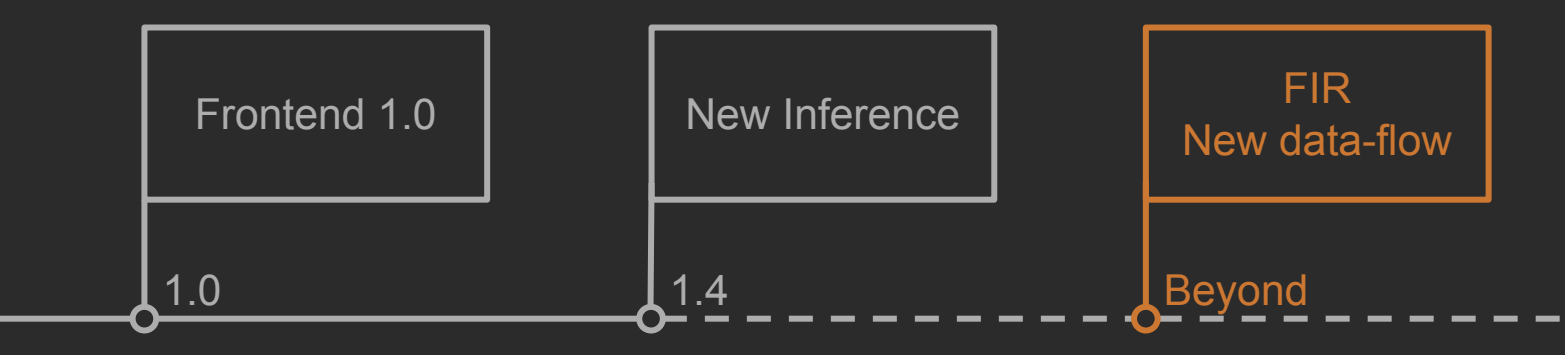

# Compiler as a Transparent Box

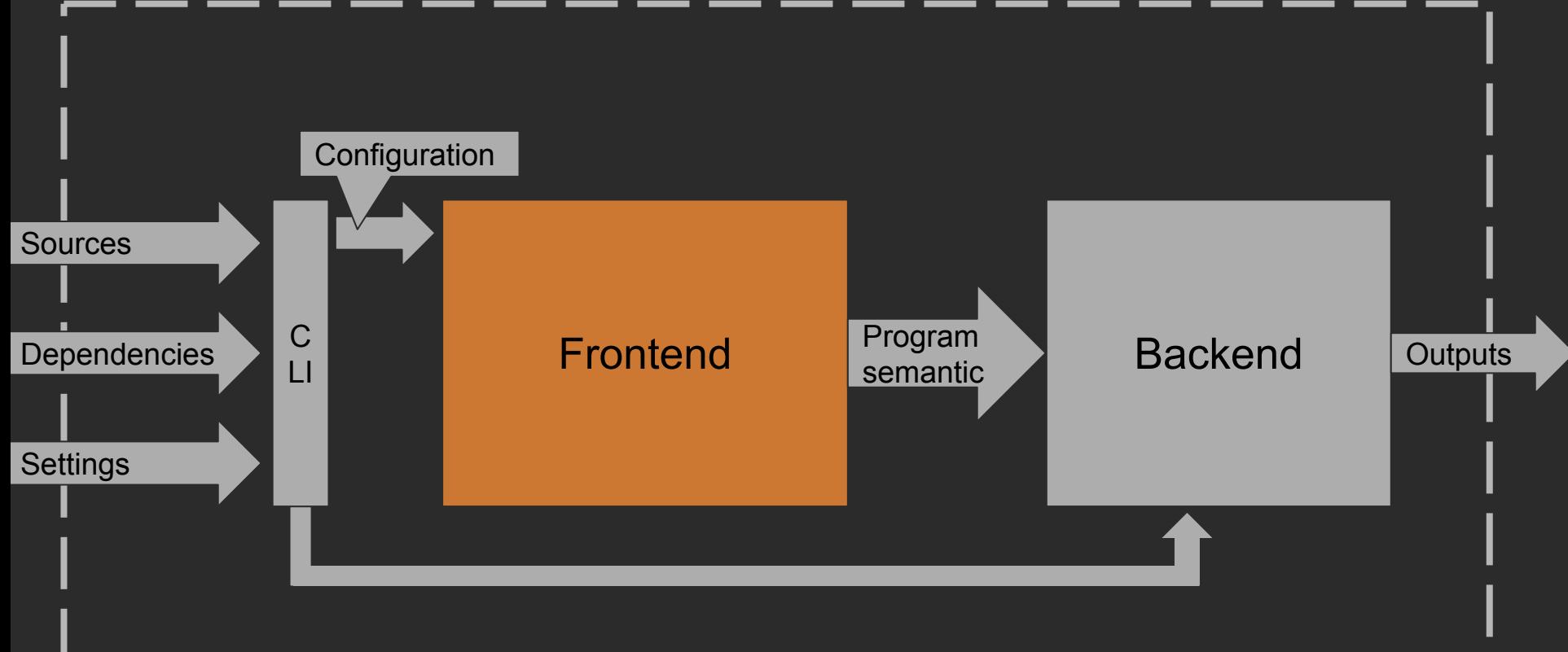

#### New Frontend. Goals

- More traditional compiler approach
- Better performance
- Single main data structure to hold semantics

#### FIR/Frontend as a Transparent Box

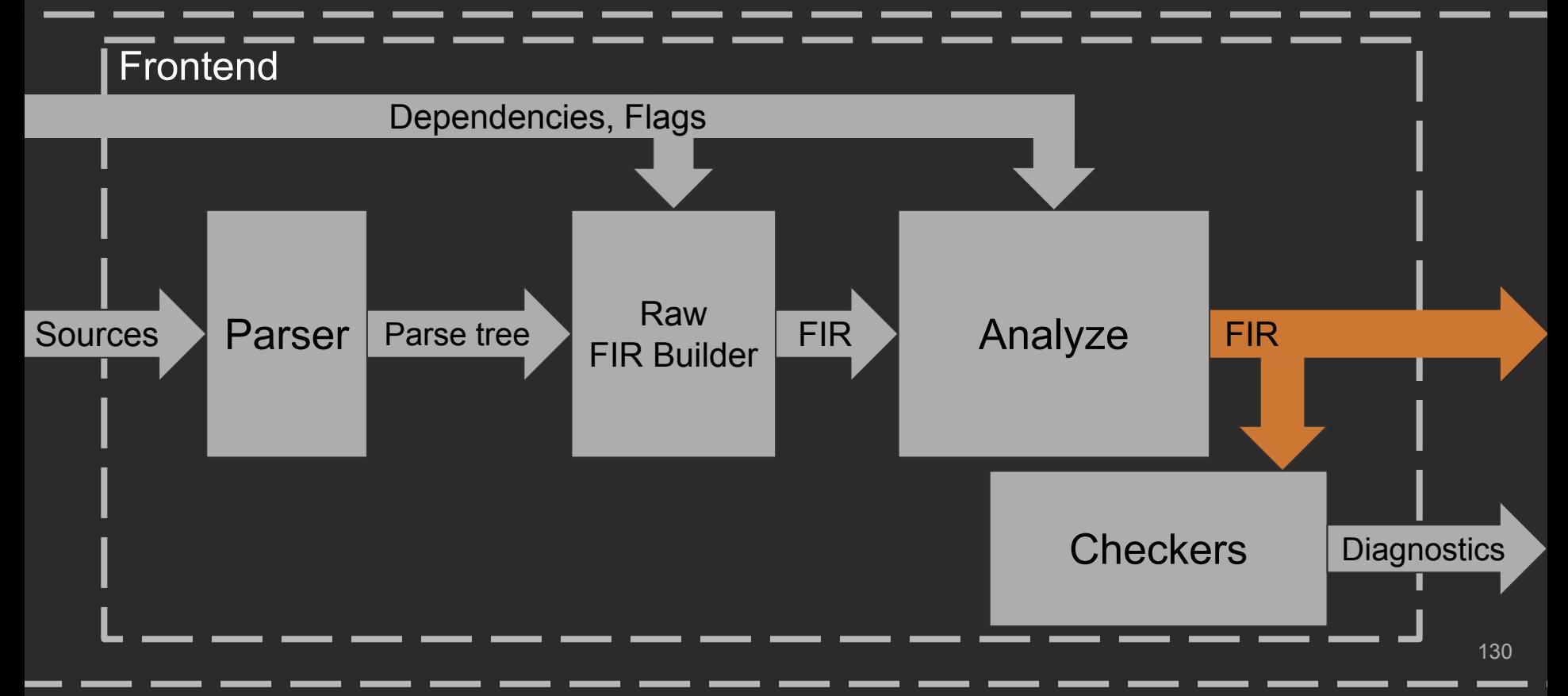

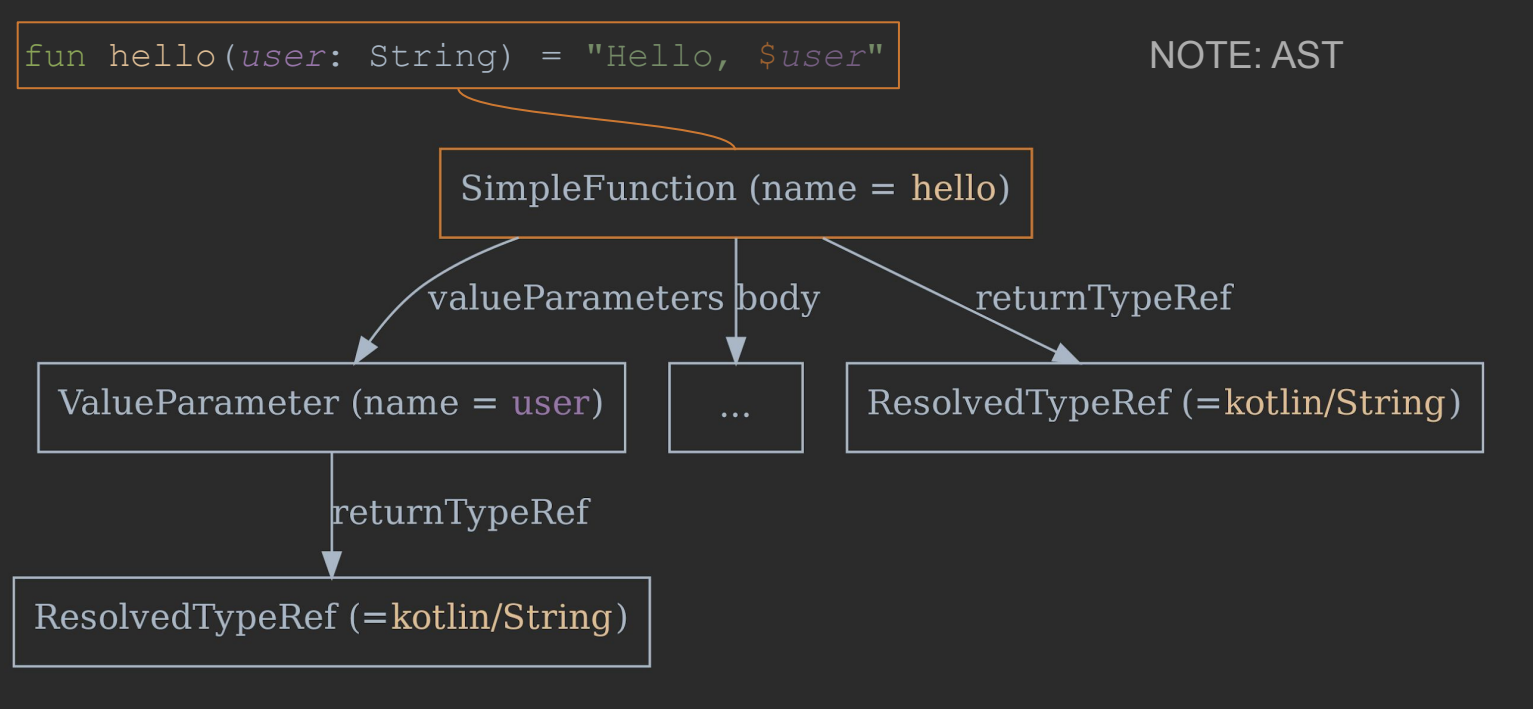

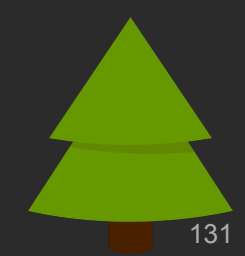

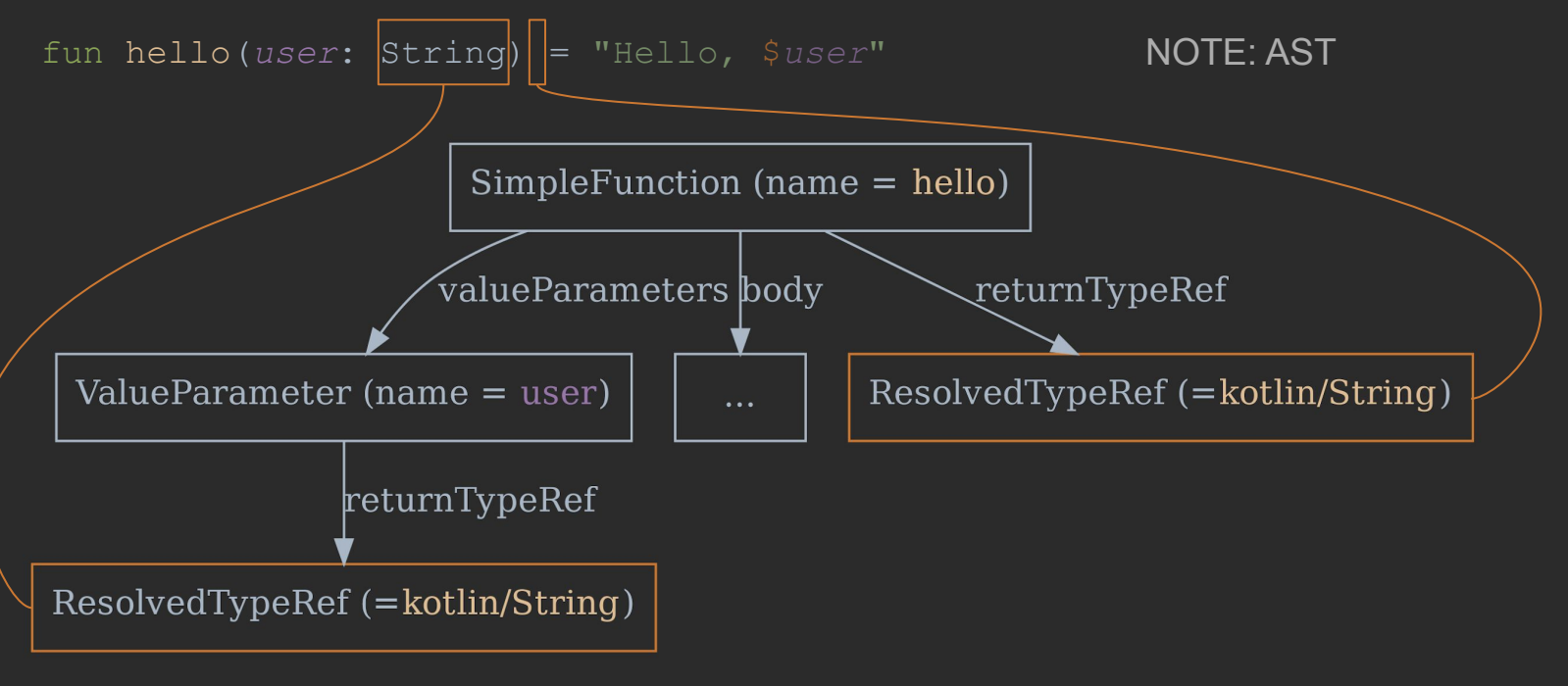

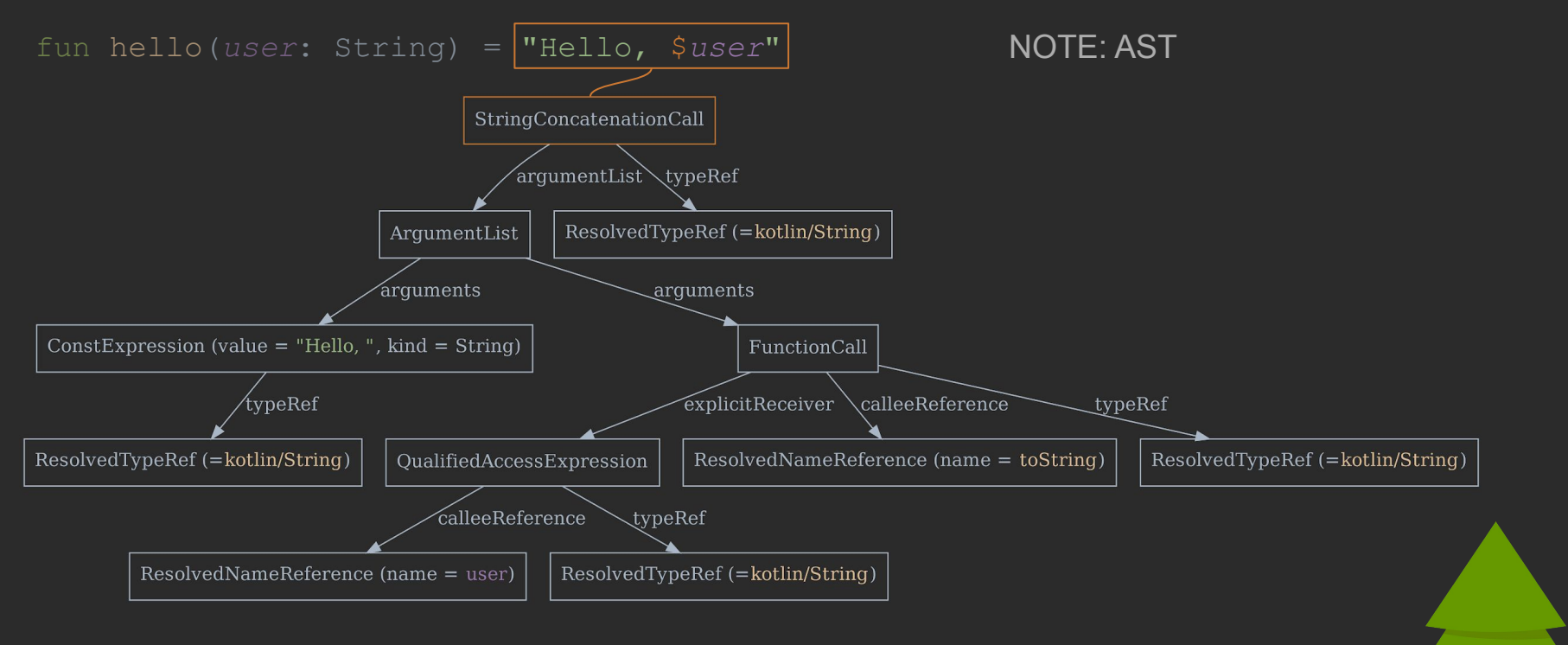

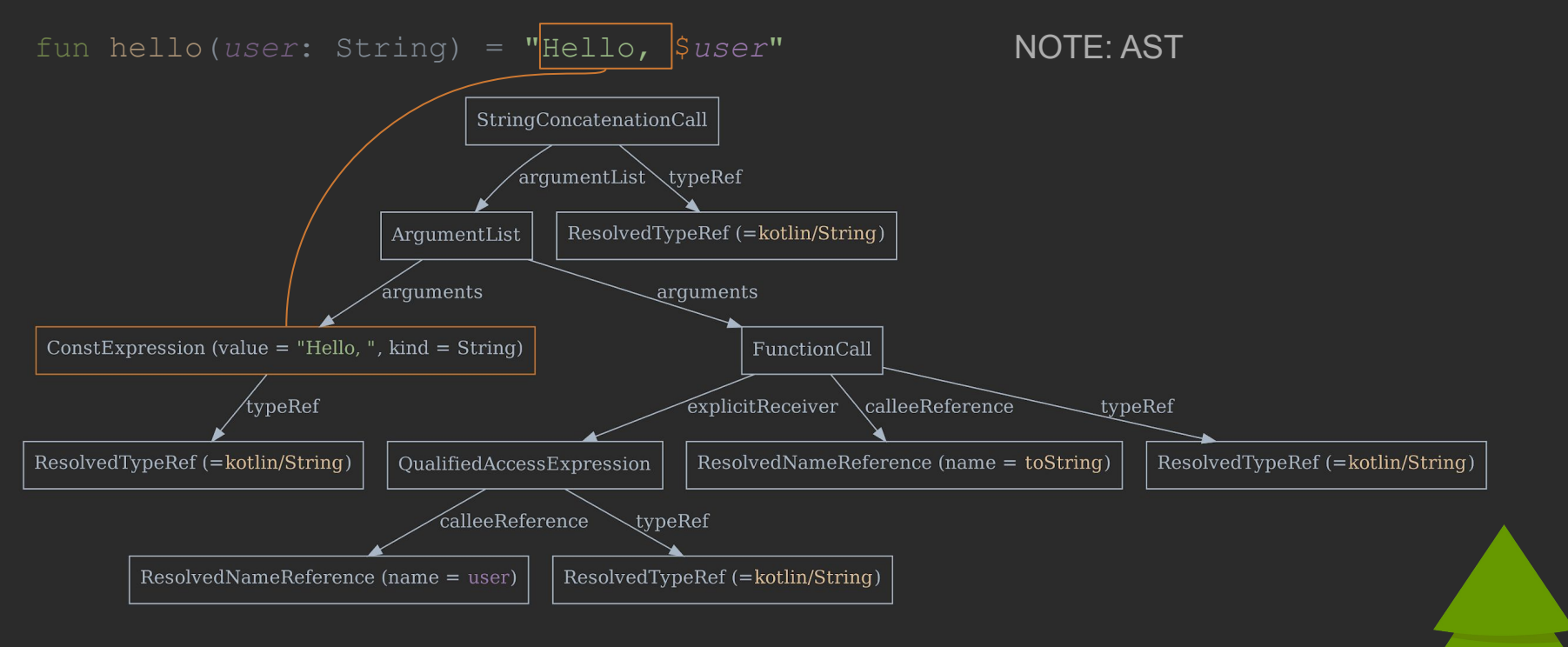

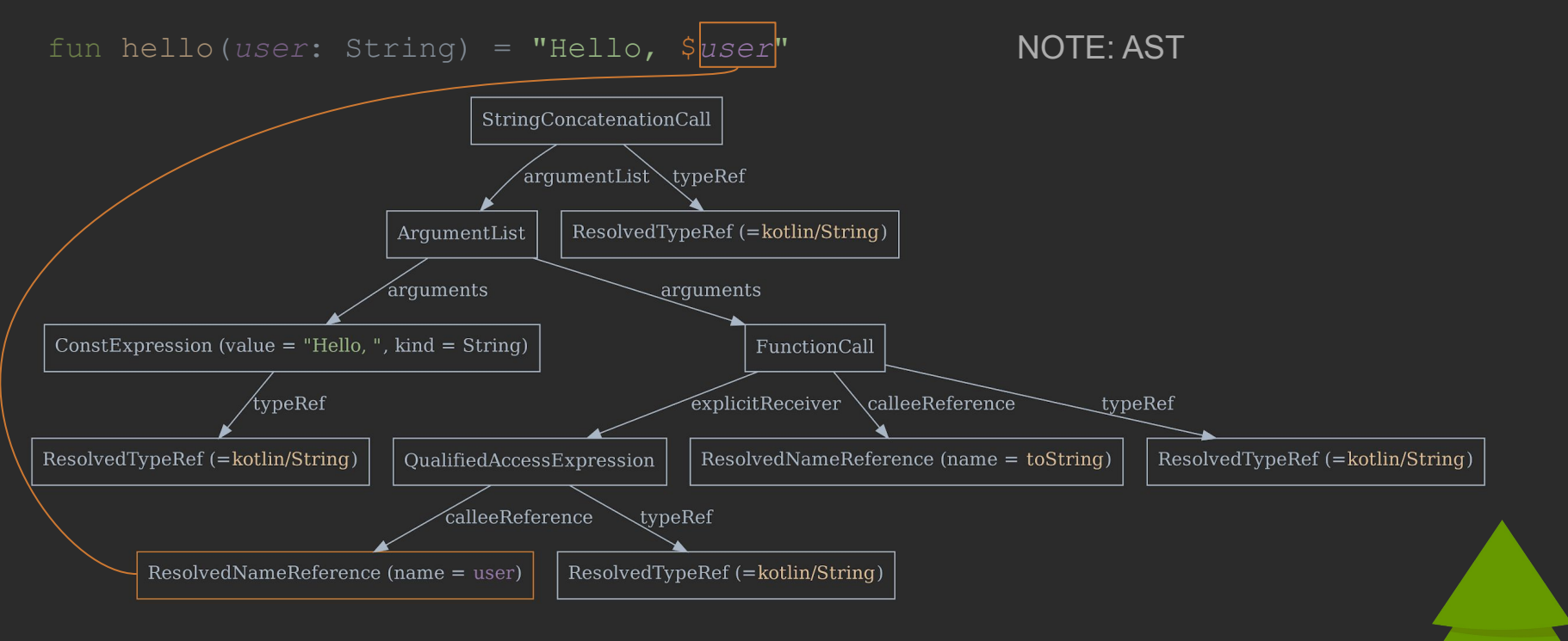

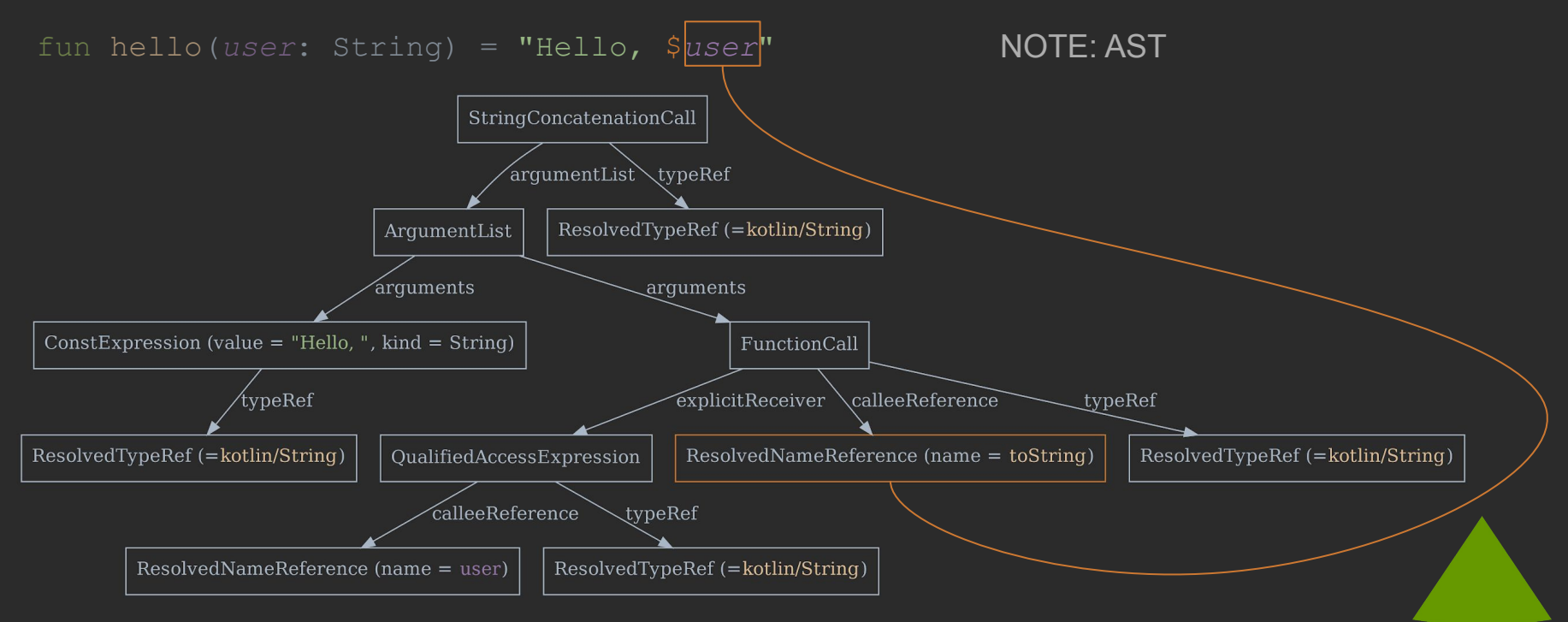

#### FIR/Frontend as a Transparent Box

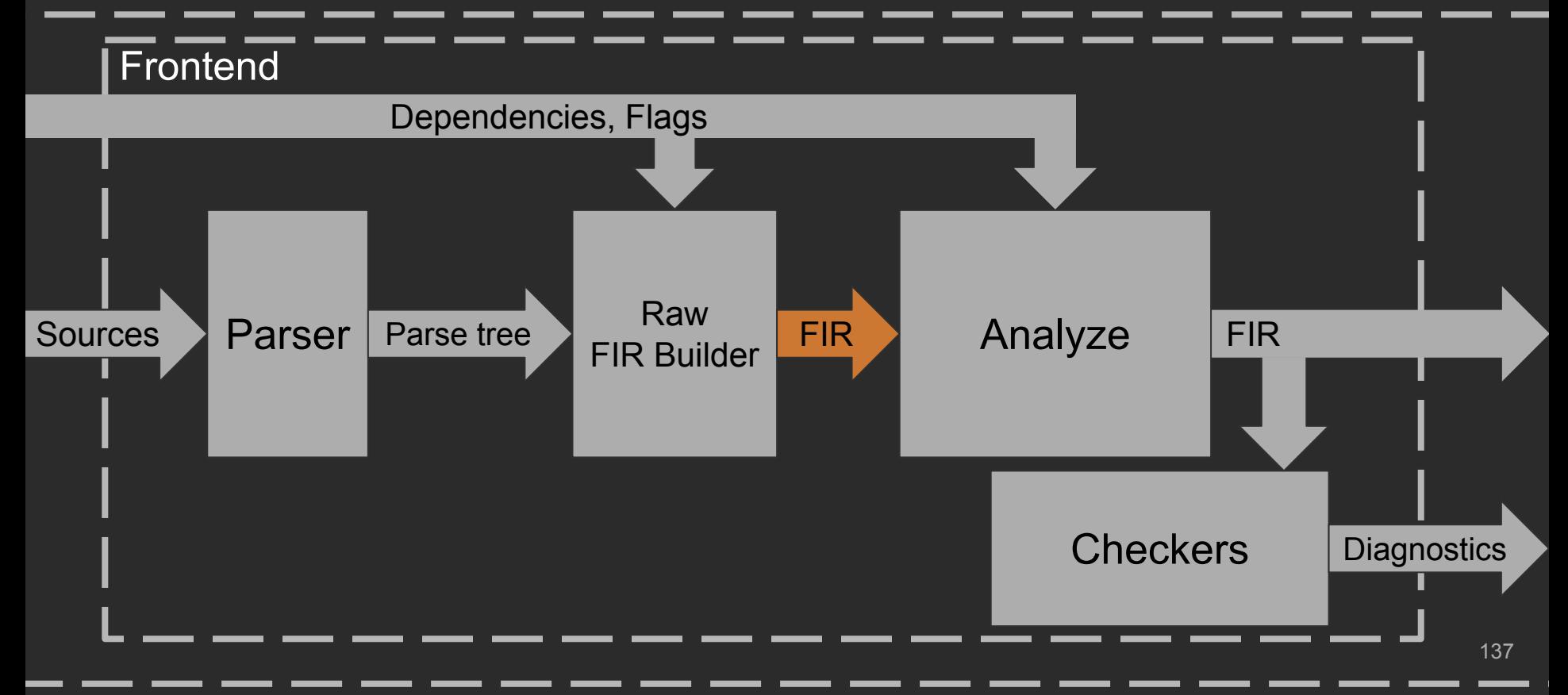

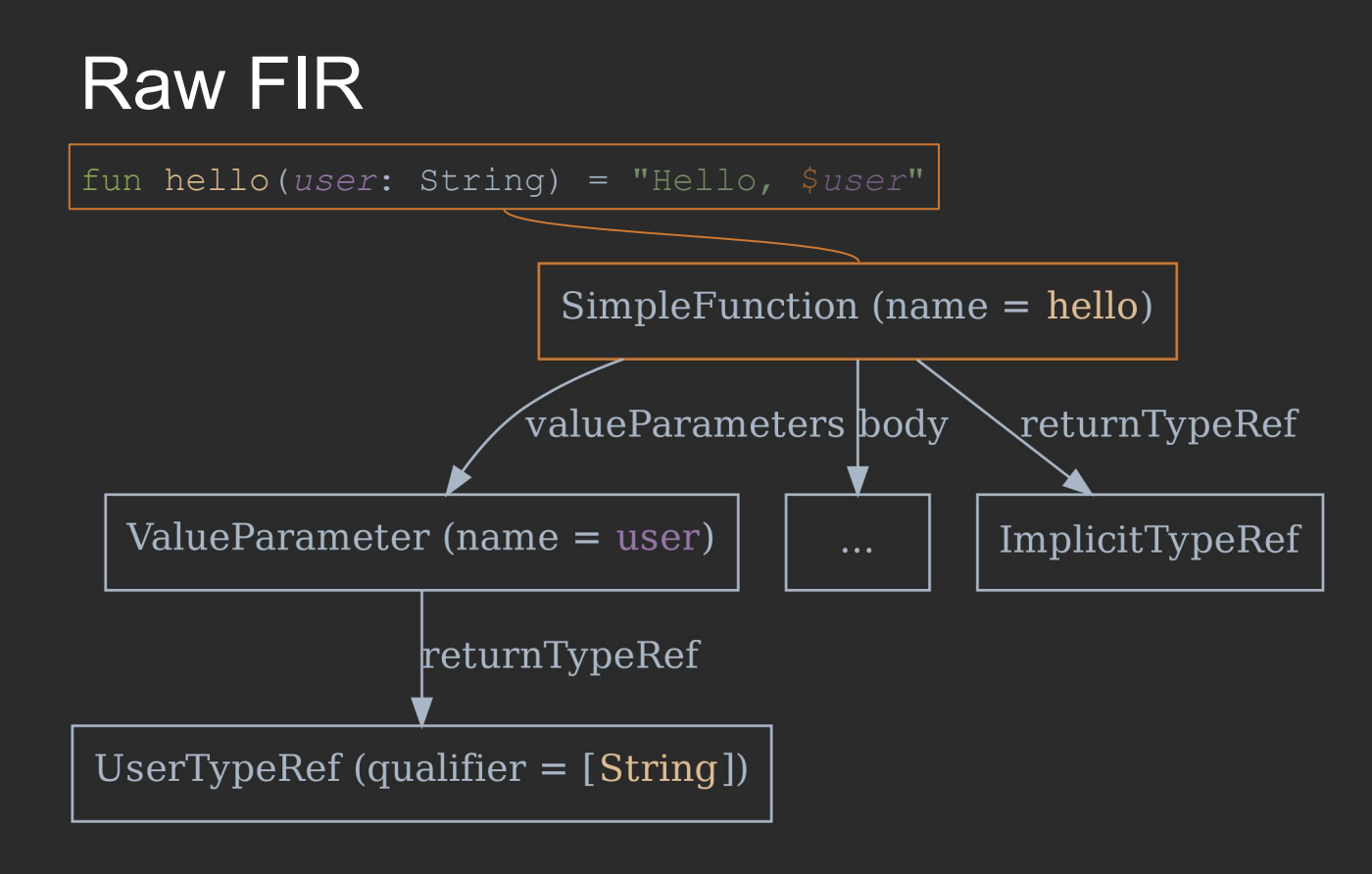

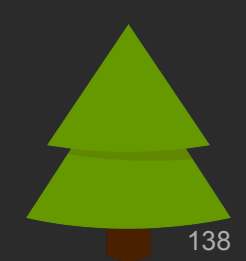

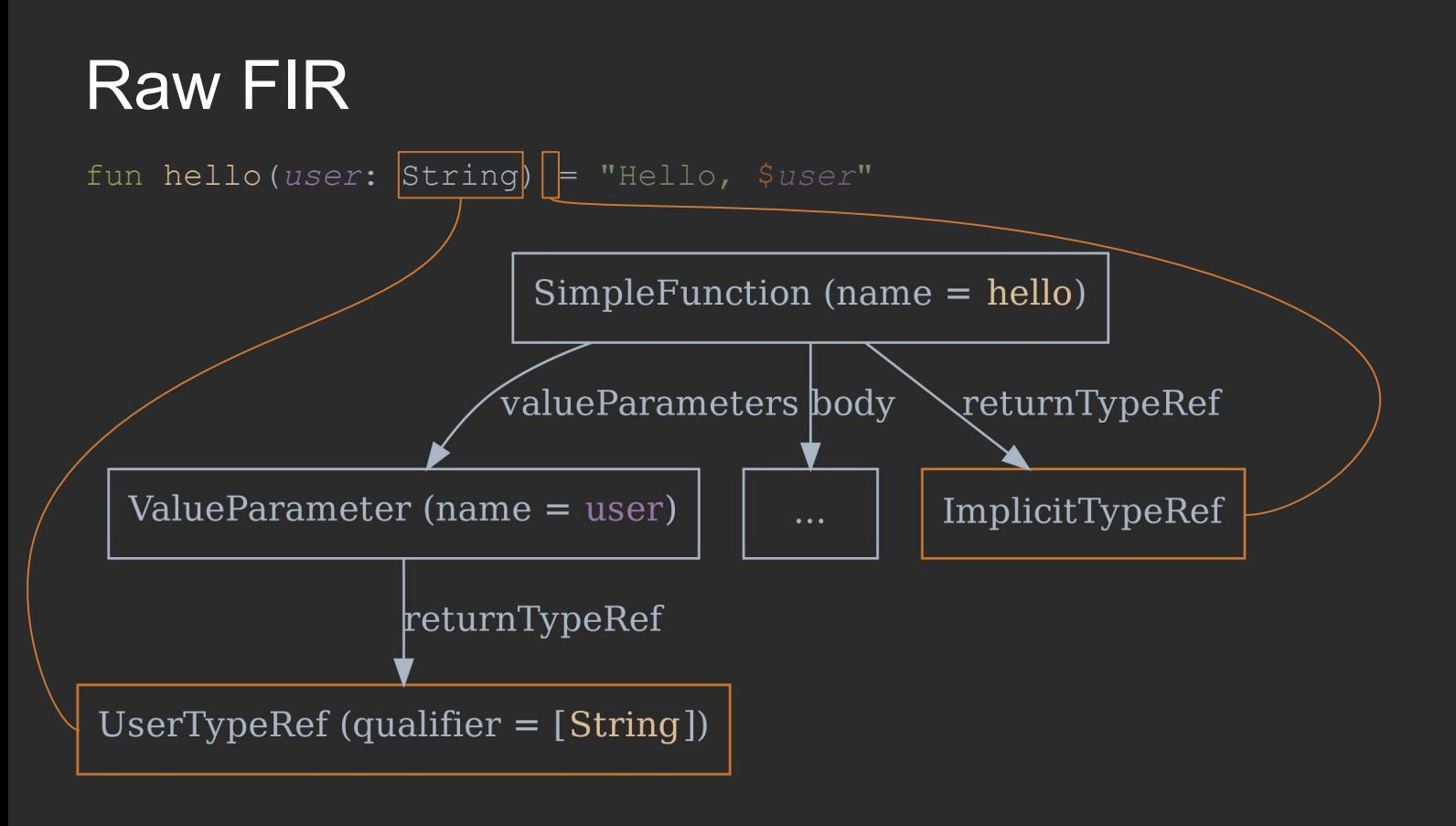

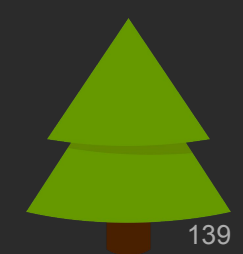

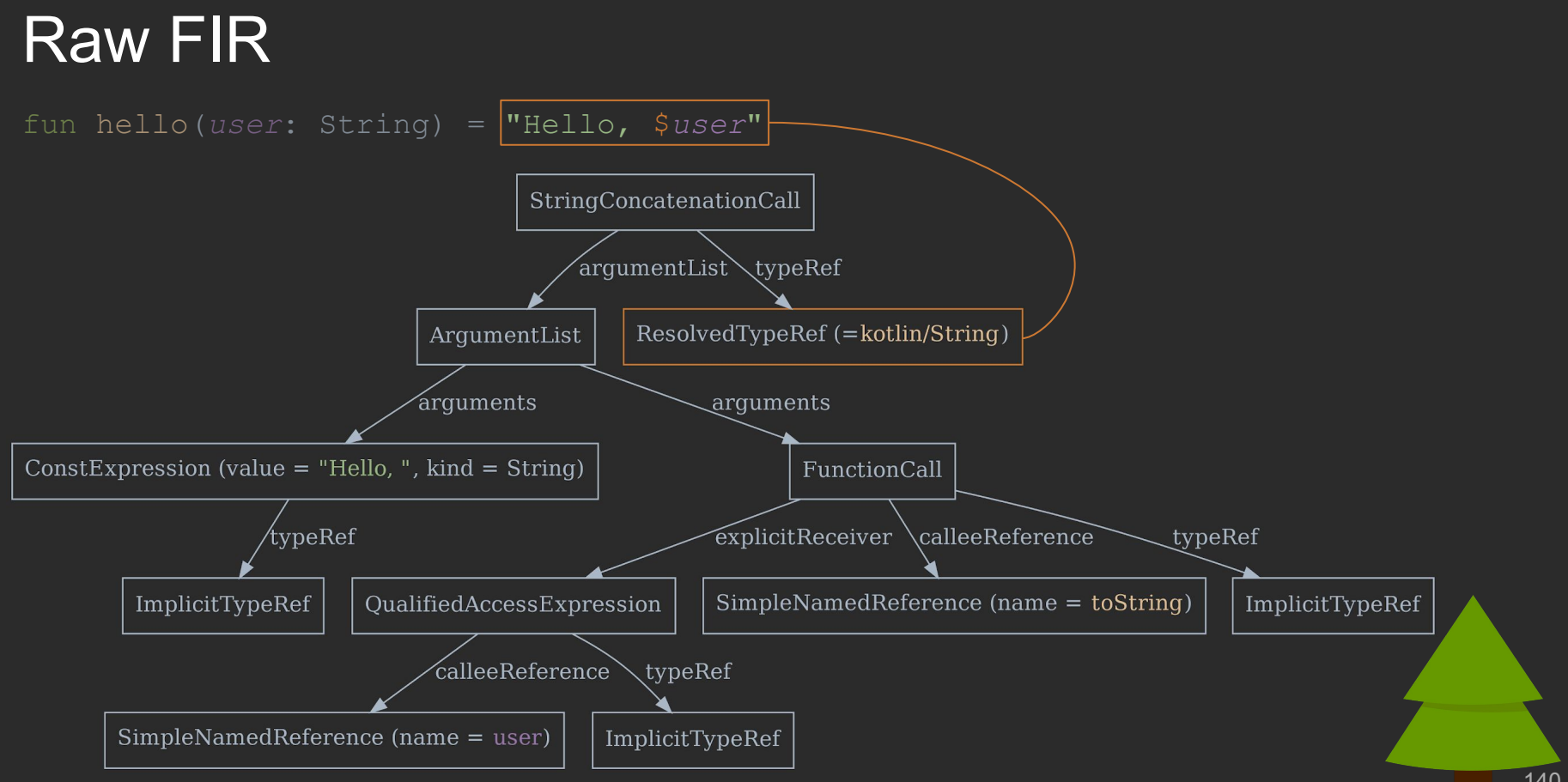

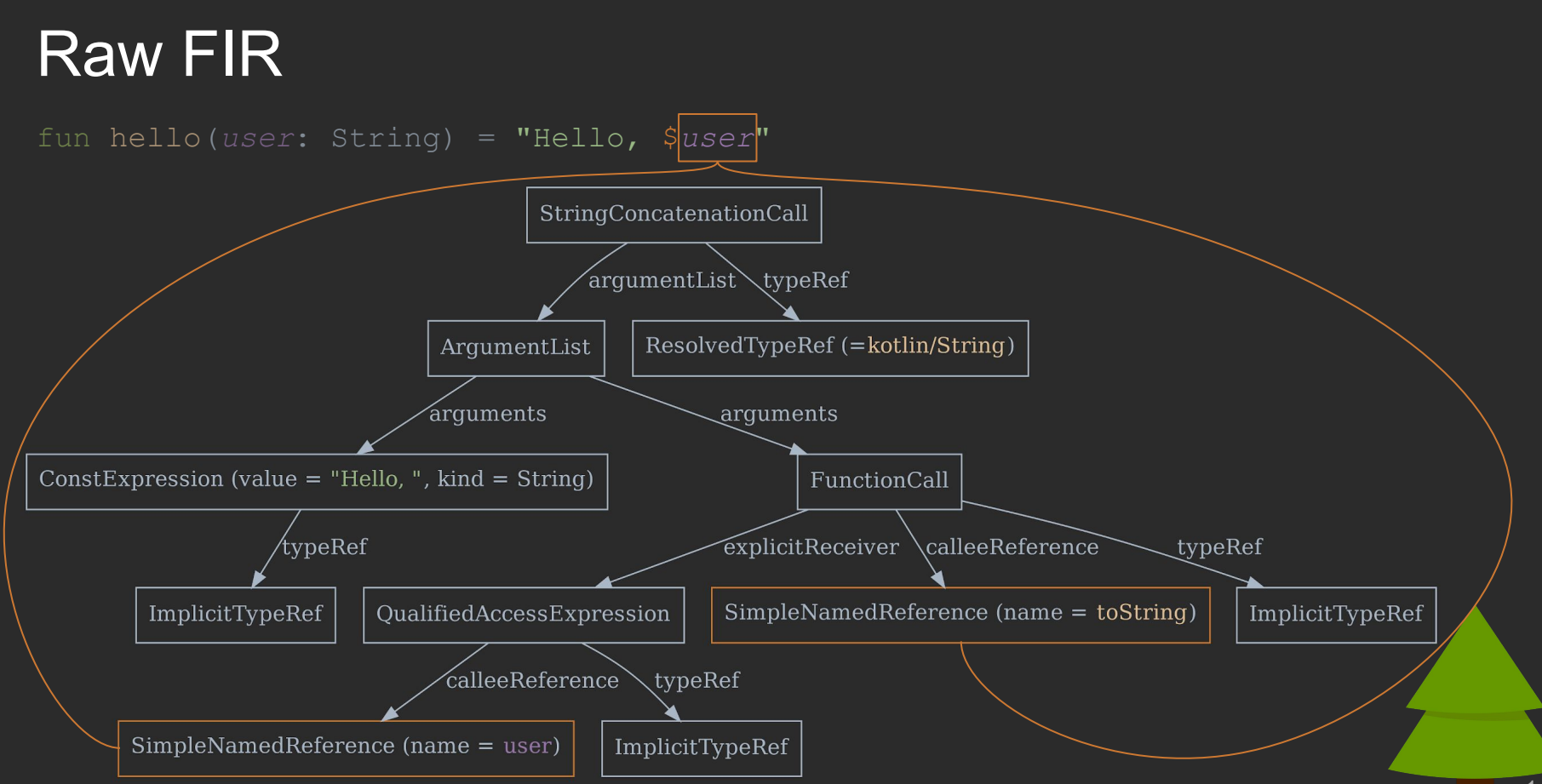

# **Desugaring**

- IF, ?: to when
- For loop to while
- Destructuring declarations

# **Desugaring**

```
if (b) {
   println("Hello")
for (s in list) {
   println(s)
}
val (a, b) = "a" to "b"
                                       when {
                                         b -> println("Hello")
                                       }
                                       val <iterator> = list.iterator()
                                     while (<iterator>.hasNext()) {
                                           val s = <iterator>.next()
                                           println(s)
                                       }
                                 val <destruct> = "a" to "b"
                                       val a = <destruct>.component1()
                                       val b = <destruct>.component2()
```
#### FIR/Frontend as a Transparent Box

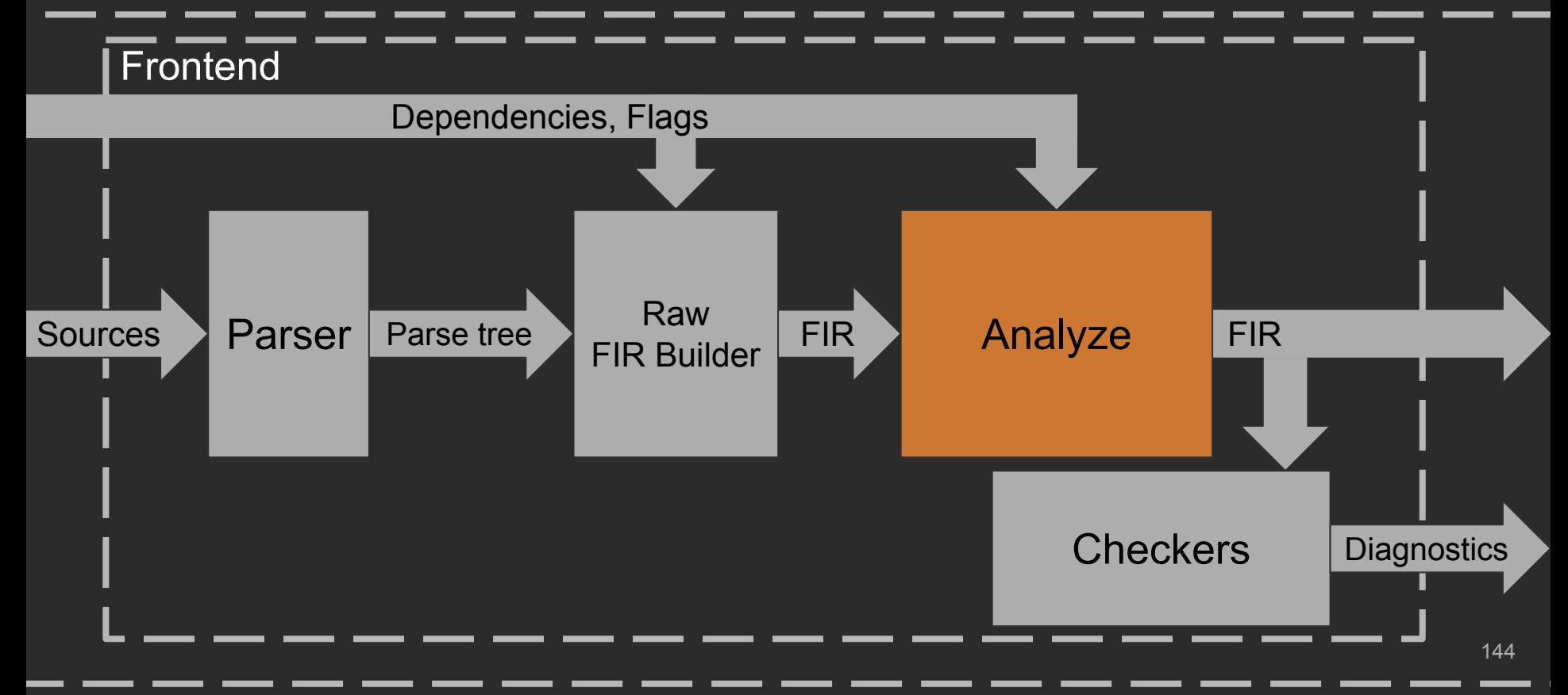

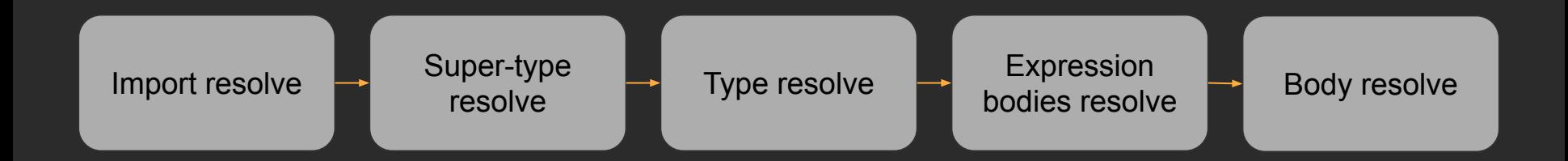

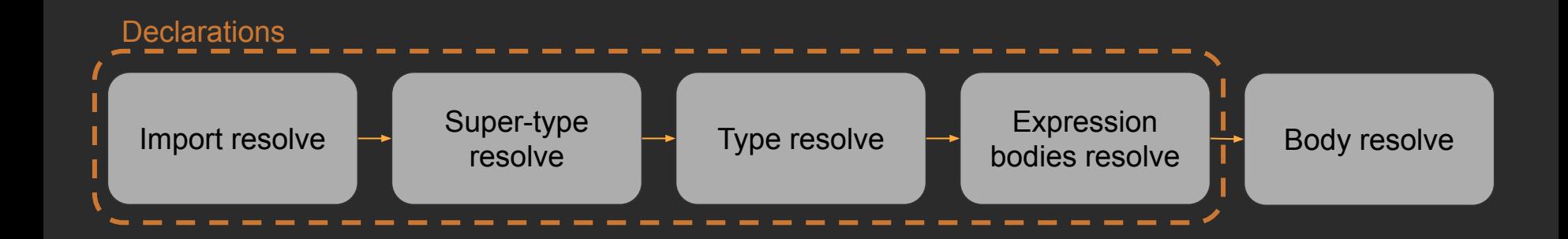

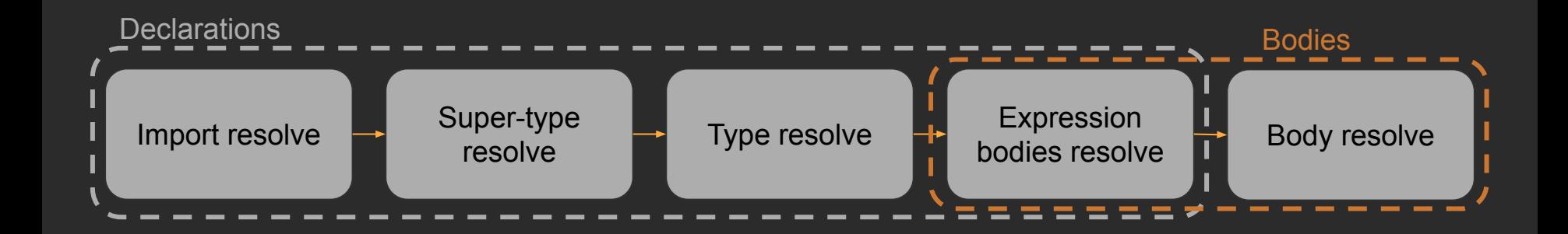

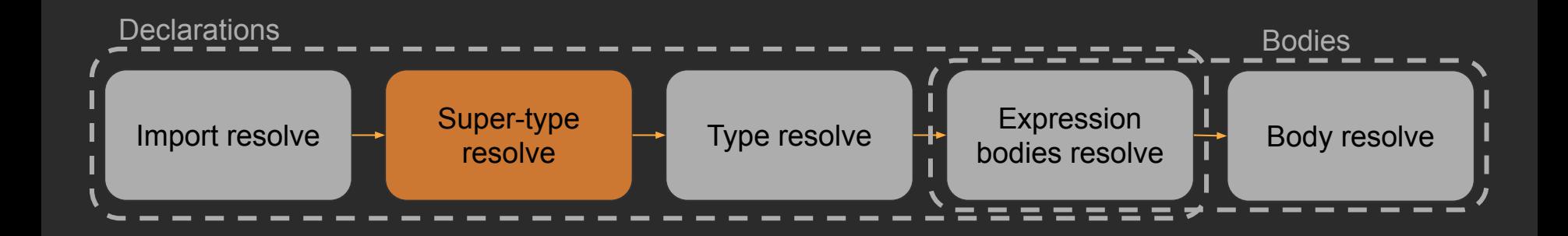

```
// FILE: TopLevel.kt
class TopLevel : Middle() {
    class Nested : BaseNested()
// FILE: Middle.kt
open class Middle : Base() {}
// FILE: Base.kt
open class Base {
     open class BaseNested }
```

```
// FILE: TopLevel.kt
class TopLevel : Middle() {
     class Nested : BaseNested()
```

```
// FILE: Middle.kt
open class Middle : Base() {}
```

```
// FILE: Base.kt
open class Base {
     open class BaseNested }
```

```
// FILE: TopLevel.kt
class TopLevel : Middle() {
     class Nested : BaseNested()
```

```
// FILE: Middle.kt
open class Middle : Base() {}
```

```
// FILE: Base.kt
open class Base {
     open class BaseNested }
```

```
// FILE: TopLevel.kt
class TopLevel : Middle() {
     class Nested : BaseNested() // FILE: Middle.kt
open class Middle : Base() {}
// FILE: Base.kt
```

```
open class Base {
     open class BaseNested
```
}

```
// FILE: TopLevel.kt
class TopLevel : Middle() {
     class Nested : BaseNested() }
```

```
// FILE: Middle.kt
open class Middle : Base() {}
```

```
// FILE: Base.kt
open class Base {
     open class BaseNested }
```
# Supertype Resolve

```
// FILE: TopLevel.kt
class TopLevel : Middle() {
     class Nested : BaseNested() }
```

```
// FILE: Middle.kt
open class Middle : Base() {}
```

```
// FILE: Base.kt
open class Base {
     open class BaseNested }
```
# Supertype Resolve

```
// FILE: TopLevel.kt
class TopLevel : Middle() {
     class Nested : BaseNested() // FILE: Middle.kt
open class Middle : Base() {}
// FILE: Base.kt
open class Base {
     open class BaseNested }
```
// MODULE: A

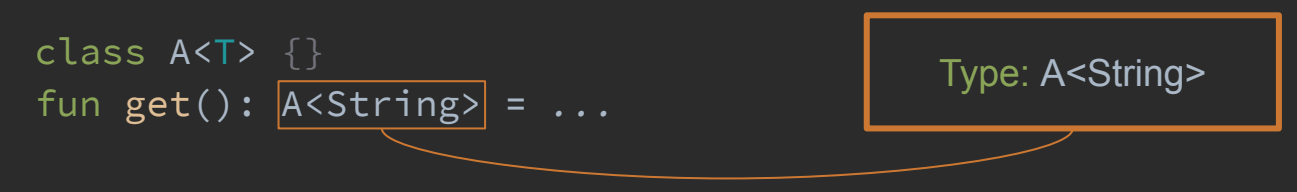

// MODULE: A

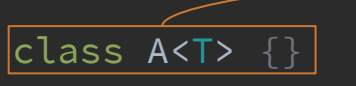

fun get(): A<String> = *...*

Type: A<String>

```
// MODULE: A
class A<T> {}
fun get(): A<String> = ...
                                           Type: A<String>
```

```
// MODULE: B
class A<T> {
   fun foo() = ...}
fun bar() = get() . foo() // UNRESOLVED
```
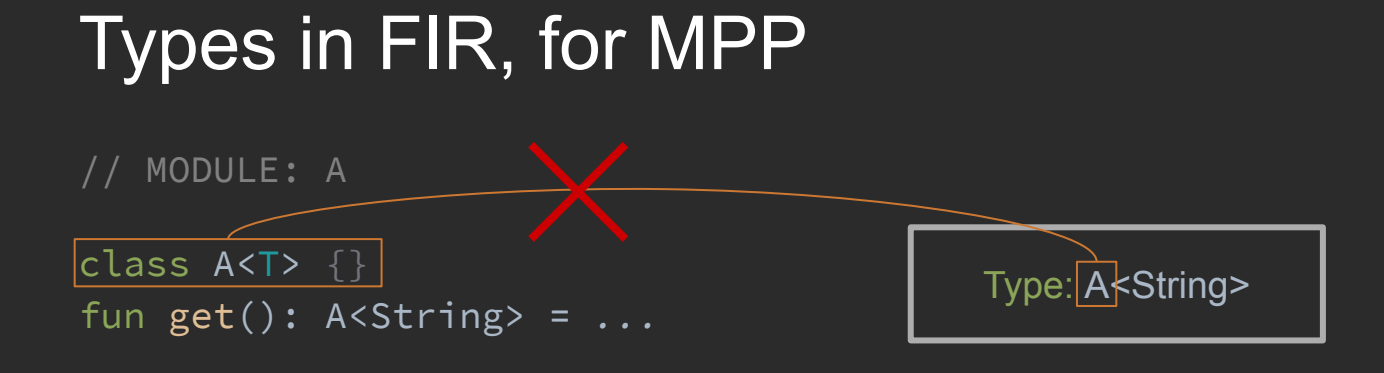

```
// MODULE: B
class A<T> {
    fun foo() = ...}
fun bar() = get() . foo() // UNRESOLVED
```

```
// MODULE: A
```

```
class A<T> {}
fun get(): A<String> = ...
```

```
// MODULE: B
class A<T> {
   fun foo() = ...}
fun bar() = get() .foo() // Works now
```
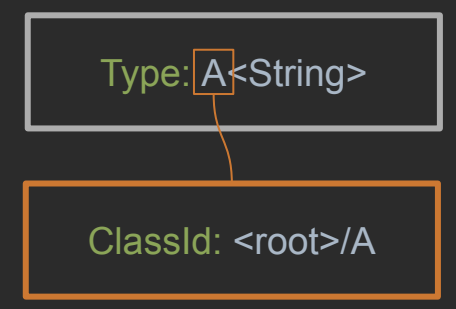

// MODULE: A

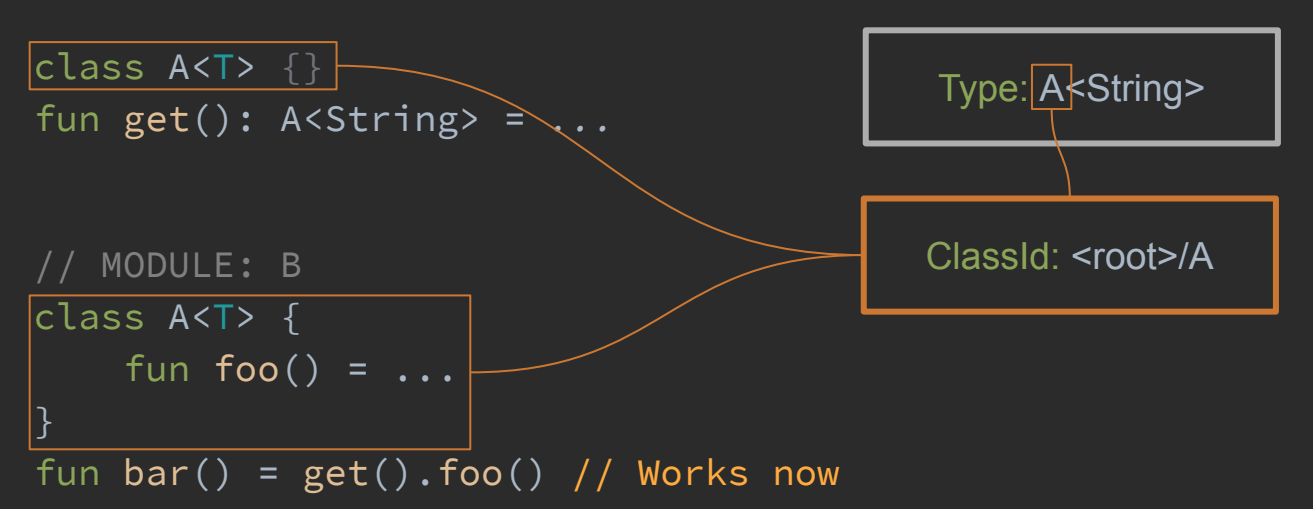

```
// MODULE: A
expect class A<T> {}
fun get(): A<String> = …
```

```
// MODULE: A_platform
actual class A<T> {
   fun foo() = ...
```

```
// MODULE: B
fun bar() = get().foo() // Works now
```
### Smart-Casts: Quiz

```
interface A {
     fun foo() }
fun bar
(
x: Any, 
b: Boolean) {
   while 
(true) {
 if 
(
b) {
           x as A
            break
       }
   x
.foo()
```
### Smart-Casts: Quiz

```
interface A {
     fun foo() }
fun bar
(
x: Any, 
b: Boolean) {
   while 
(true) {
if (b) {
           x as A
            break
        }
    }
   x
.foo()
}
```
### Smart-Casts: Quiz

```
interface A {
     fun foo() }
fun bar
(
x: Any, 
b: Boolean) {
   while 
(true) {
if (b) {
            x as A
             break
        }
\setminus }
   x
.foo()
}
```

```
fun bar(x: Any, b: Boolean) {
  while (true) {
        if (b) {
            x as A
            break
    x.foo()
}
```
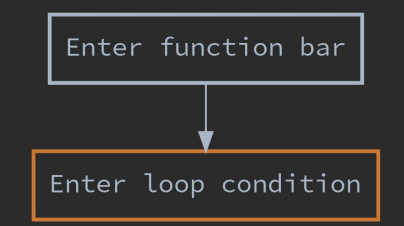

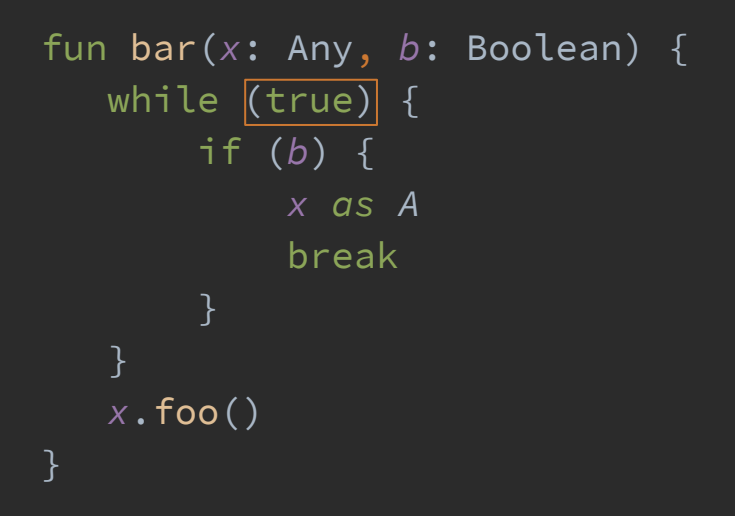

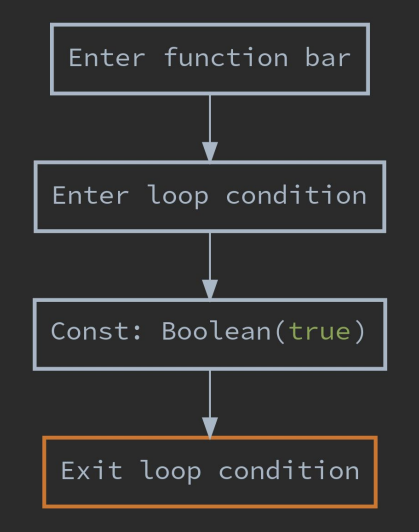

```
fun bar(x: Any, b: Boolean) {
    while (true) {
        if (b) {
            x as A
             break
    }
    x.foo()
}
```
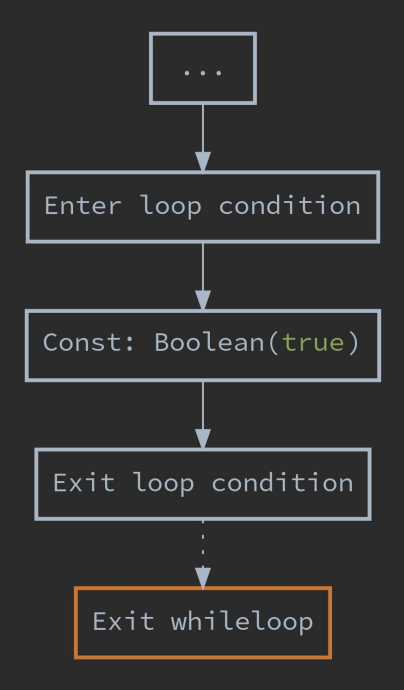

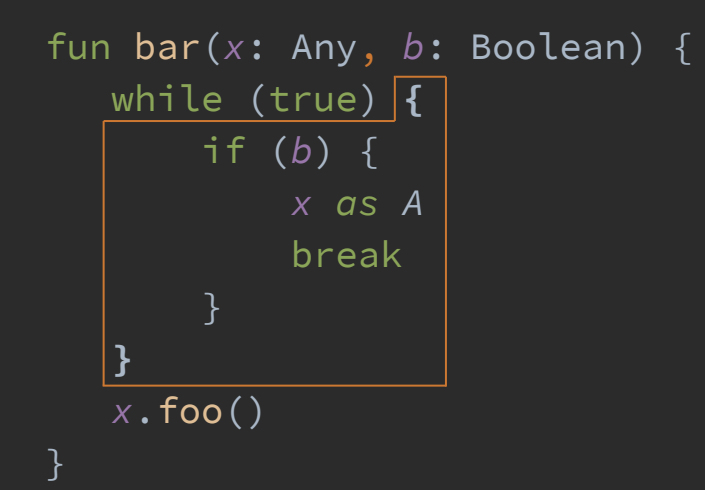

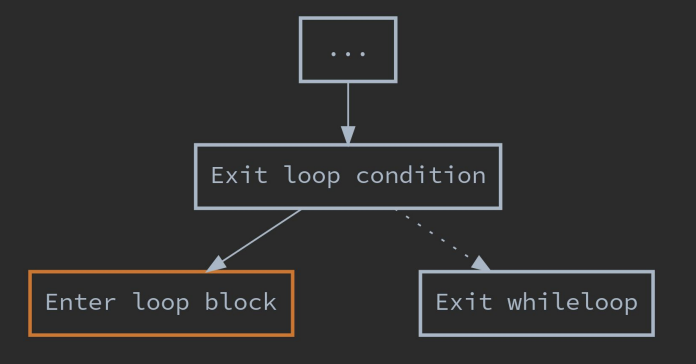

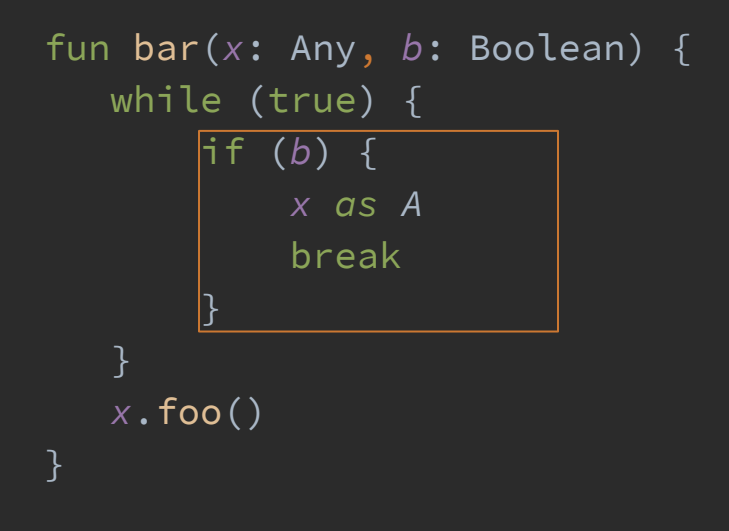

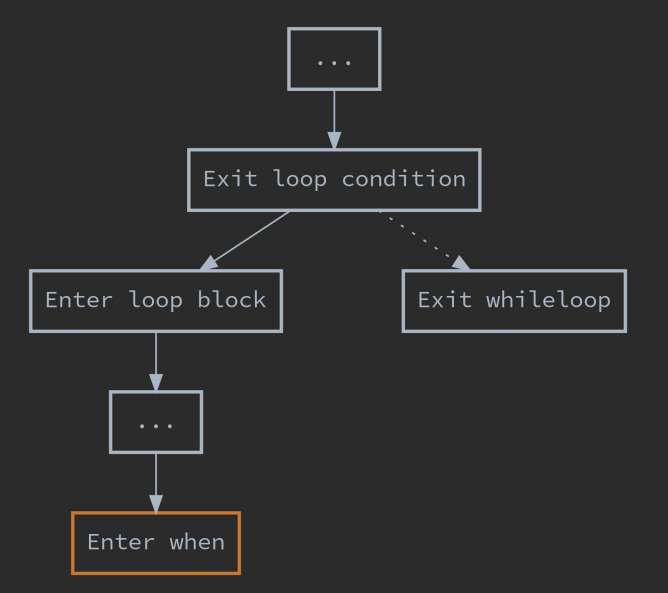

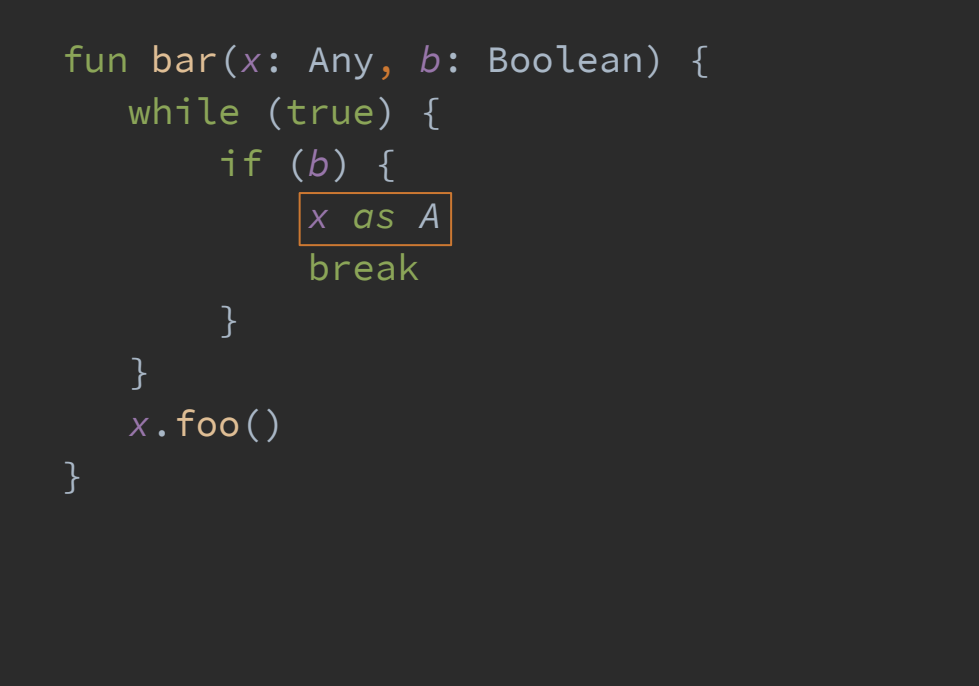

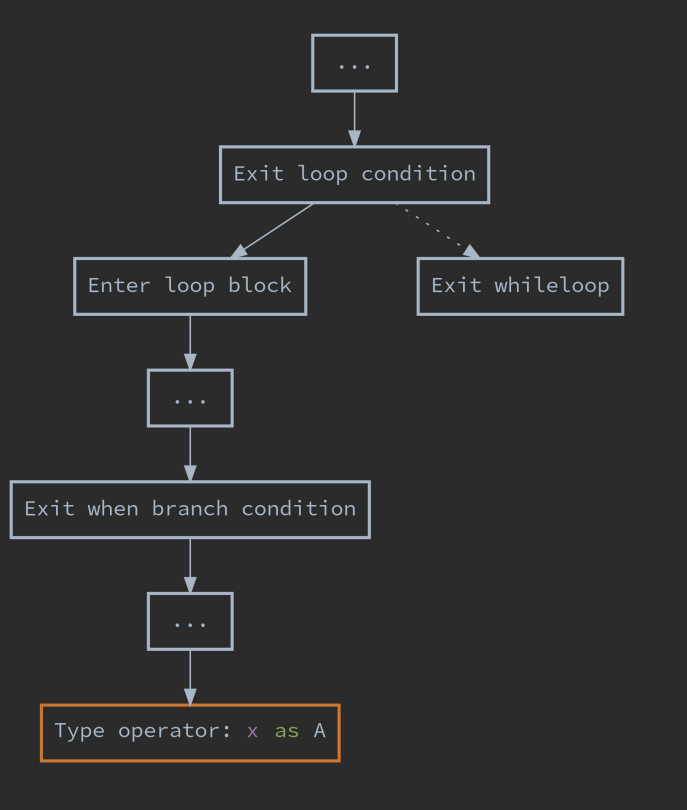

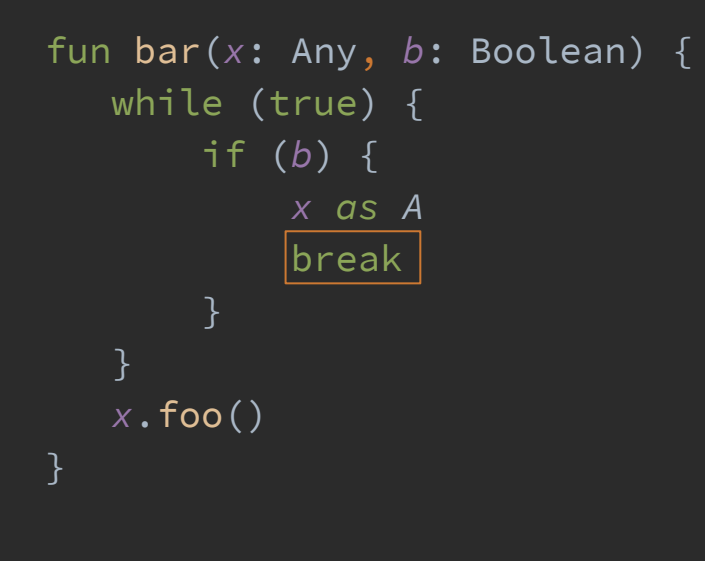

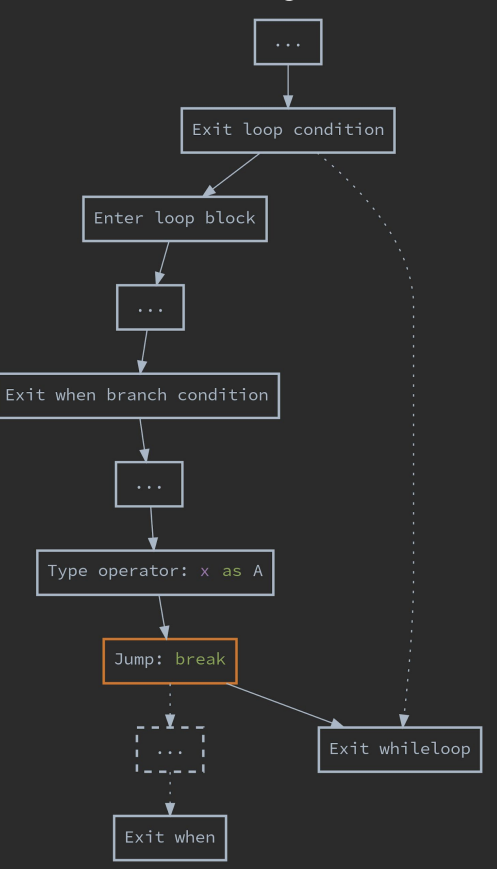

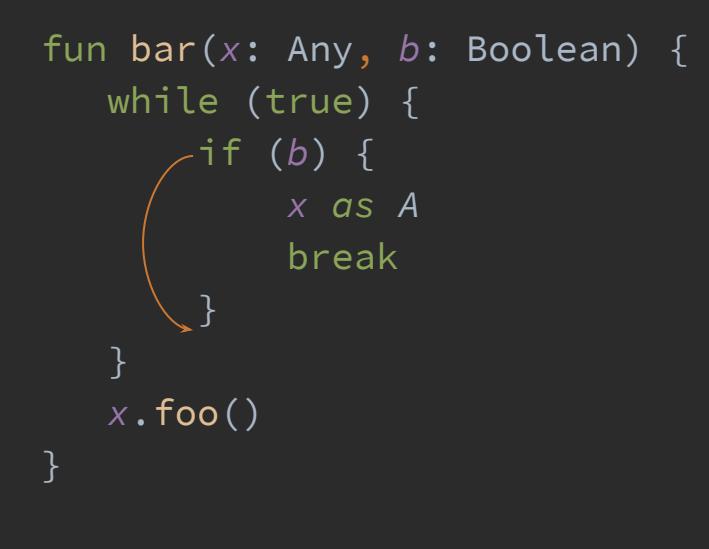

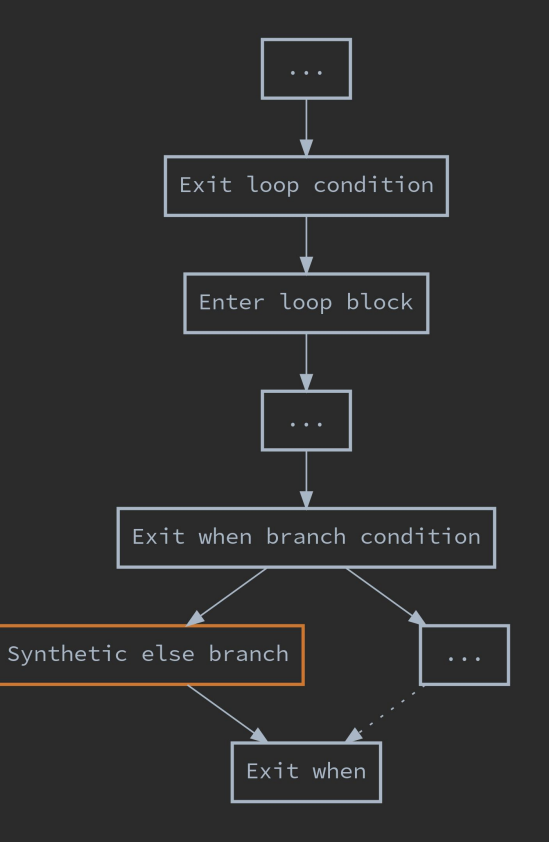

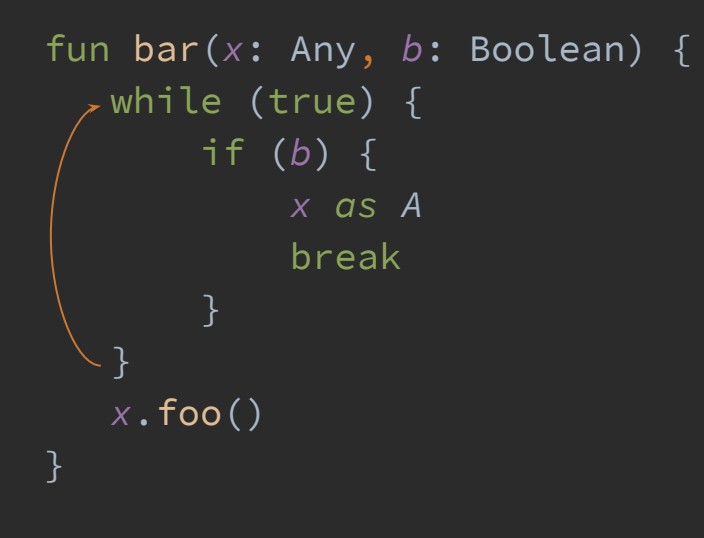

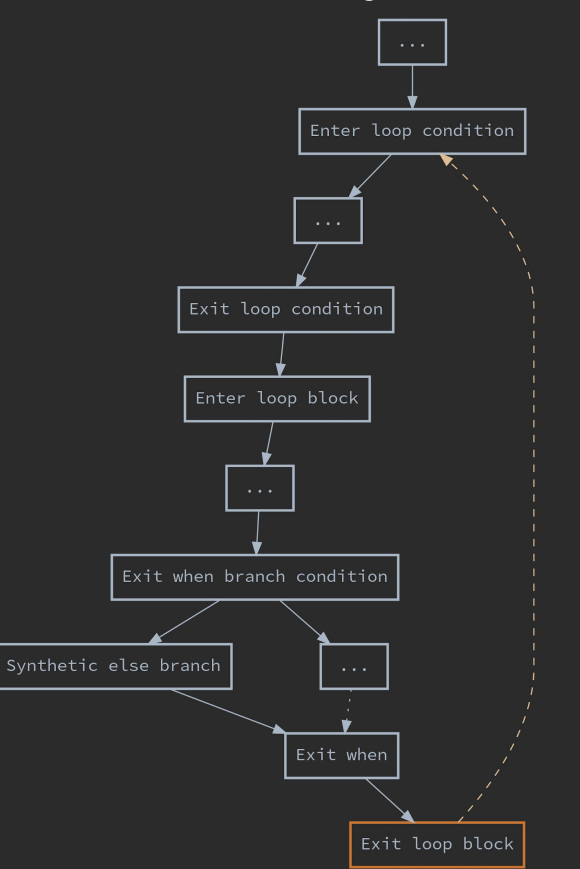

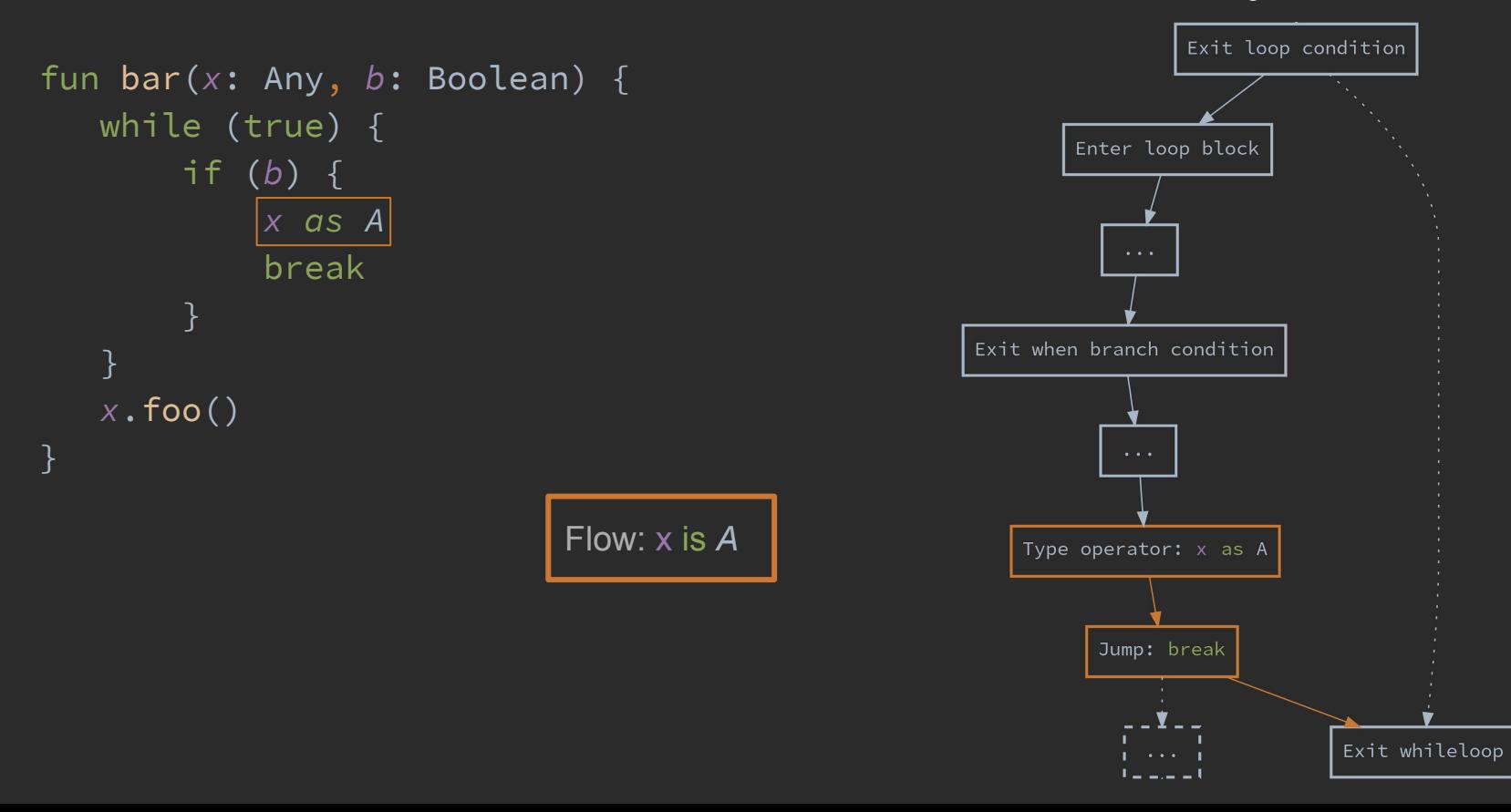

176

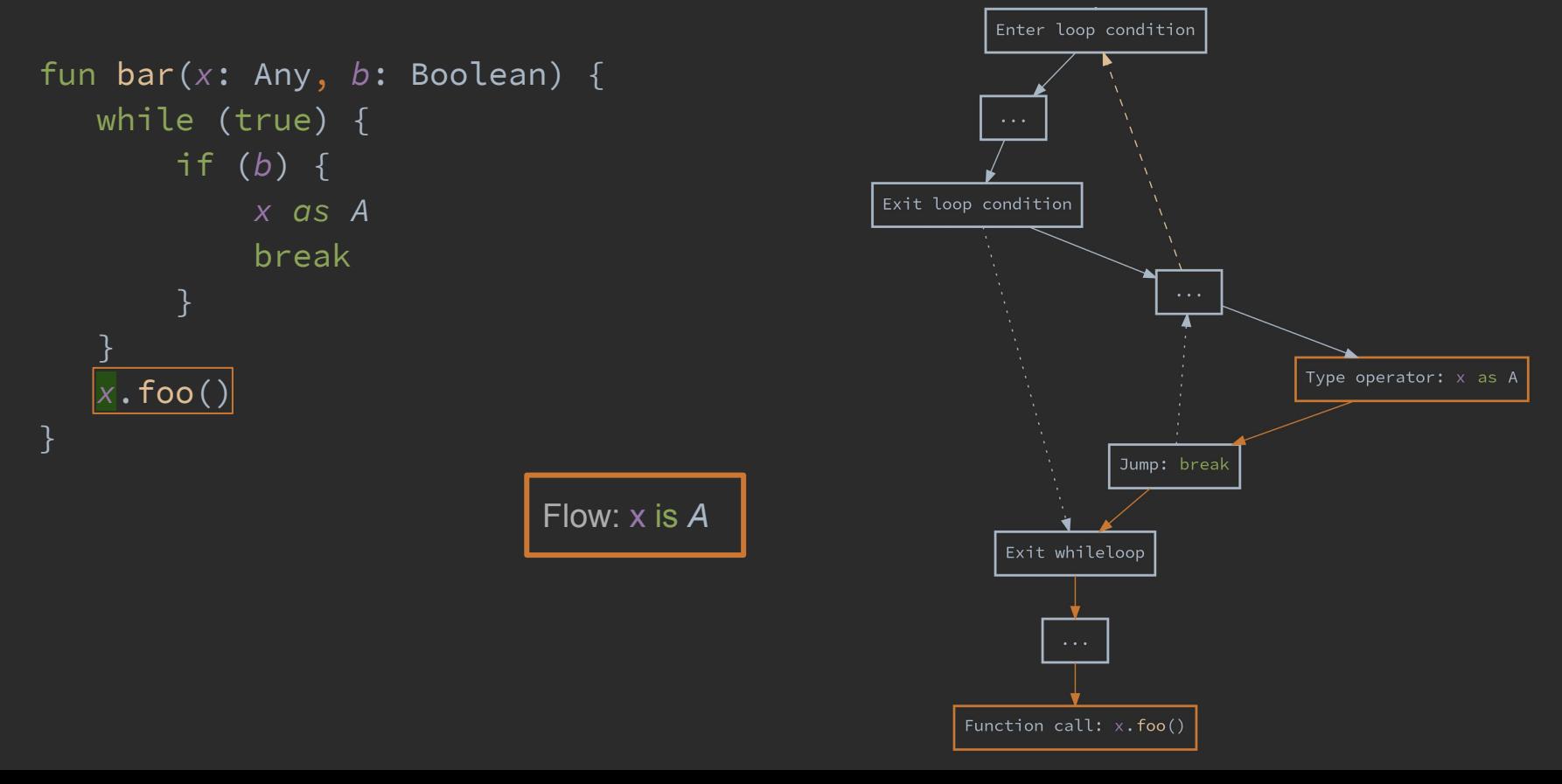

177

# Recap: Frontend

- What's a compiler frontend
- Kotlin Compiler Frontend 1.0 Architecture
- Type inference and changes to it in 1.4
- New Kotlin Compiler Frontend aka FIR major differences
- New data-flow, control-flow engine

# Compiler as a Transparent Box

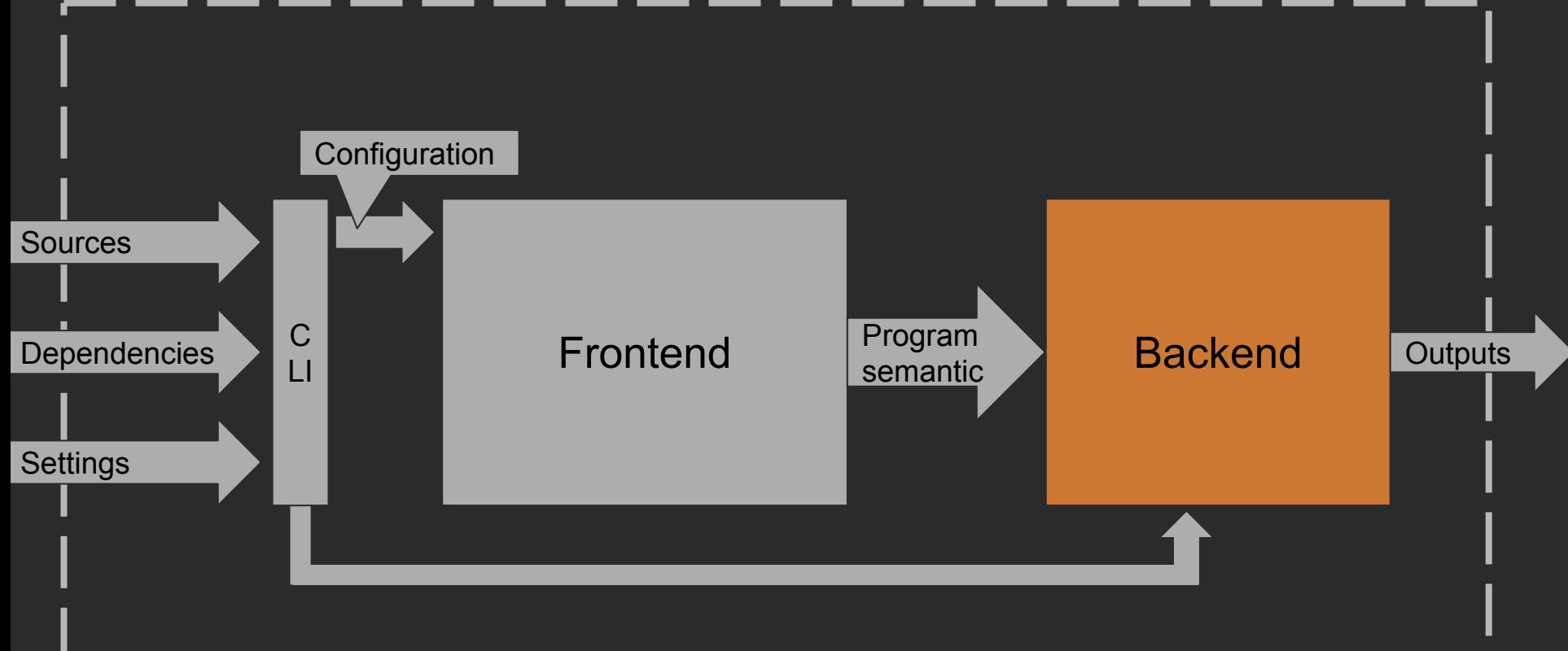

## Backend Timeline

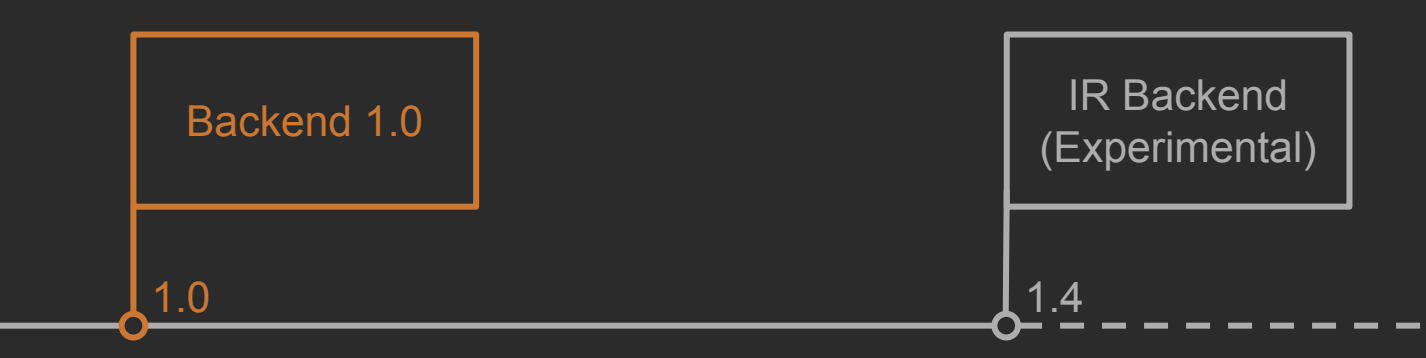

# Compiler as a Transparent Box

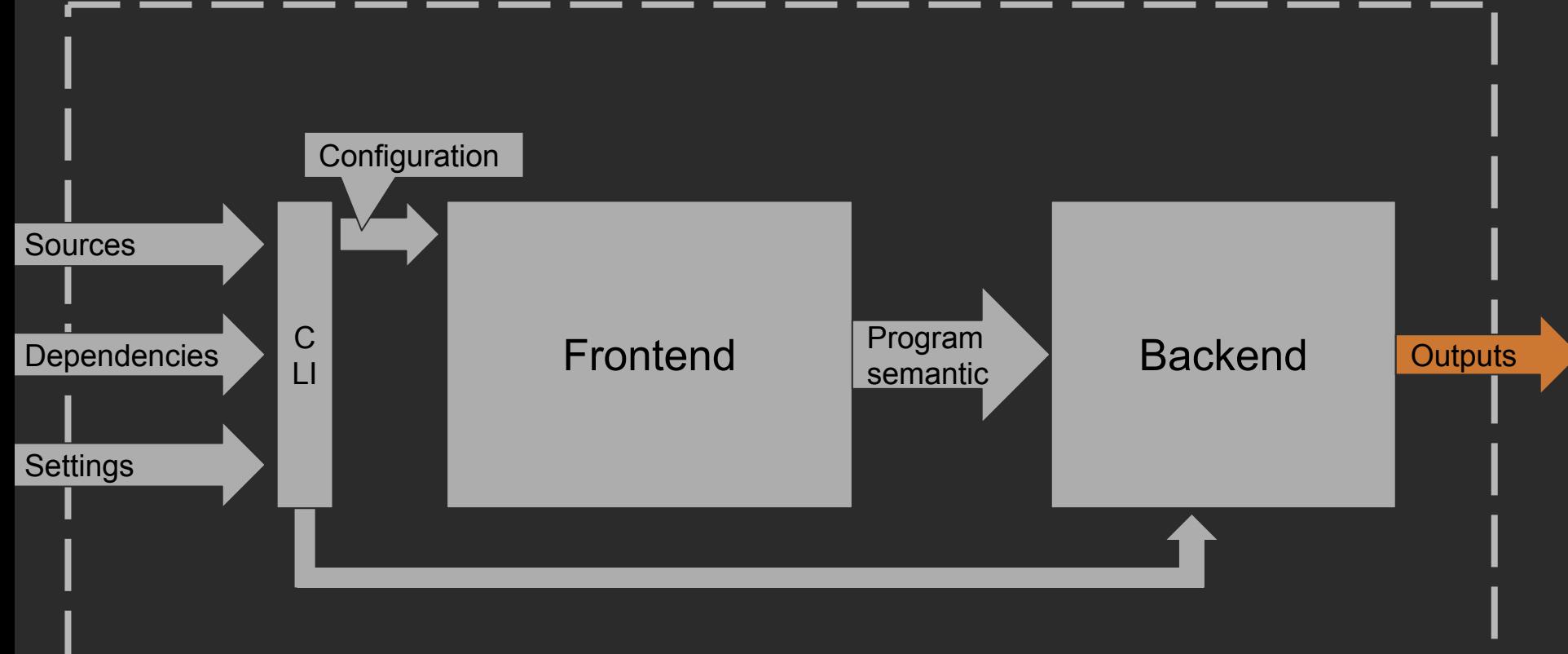

### What Outputs? Let's take a look on JVM

```
fun hello() = println("Hello, world!")
public final static hello()V
    \overline{1} \overline{0} LINENUMBER 1 L0
      LDC "Hello, World"
     ASTORE 0
    \vert 1 \vert ICONST_0
      ISTORE 1
    \overline{2} GETSTATIC java/lang/System.out : Ljava/io/PrintStream;
     ALOAD 0
      INVOKEVIRTUAL java/io/PrintStream.println (Ljava/lang/Object;)V
     L3
    \overline{14} LINENUMBER 1 L4
      RETURN
    \overline{1}.5
     MAXSTACK = 2 MAXLOCALS = 2
```
## What Outputs? Let's take a look on JVM

fun hello() = *println*("Hello, world!")

```
v1 = "Hello, world!"
```

```
L0
```
 LINENUMBER 1 L0 LDC "Hello, World" ASTORE 0 // v1 - local variable

## What Outputs? Let's take a look on JVM

```
fun hello() = println("Hello, world!")
L1 
     ICONST_0
println(v1)
v2 = 0System.out.println(v1)
```
ISTORE 1

```
L<sub>2</sub>
```

```
 GETSTATIC java/lang/System.out : Ljava/io/PrintStream;
 ALOAD 0 // v1 - local variable
 INVOKEVIRTUAL java/io/PrintStream.println (Ljava/lang/Object;)V
```
## Wait, what's that? Quiz

```
fun hello() = println("Hello, world!")
public final static hello()V
    \overline{1} \overline{0} LINENUMBER 1 L0
      LDC "Hello, World"
      ASTORE 0
     L1
      ICONST_0
      ISTORE 1
    \overline{2} GETSTATIC java/lang/System.out : Ljava/io/PrintStream;
      ALOAD 0
      INVOKEVIRTUAL java/io/PrintStream.println (Ljava/lang/Object;)V
     L3
    \overline{14} LINENUMBER 1 L4
      RETURN
     L5
      ...
      LOCALVARIABLE $i$f$println I L2 L4 1
```
# Compiler as a Transparent Box

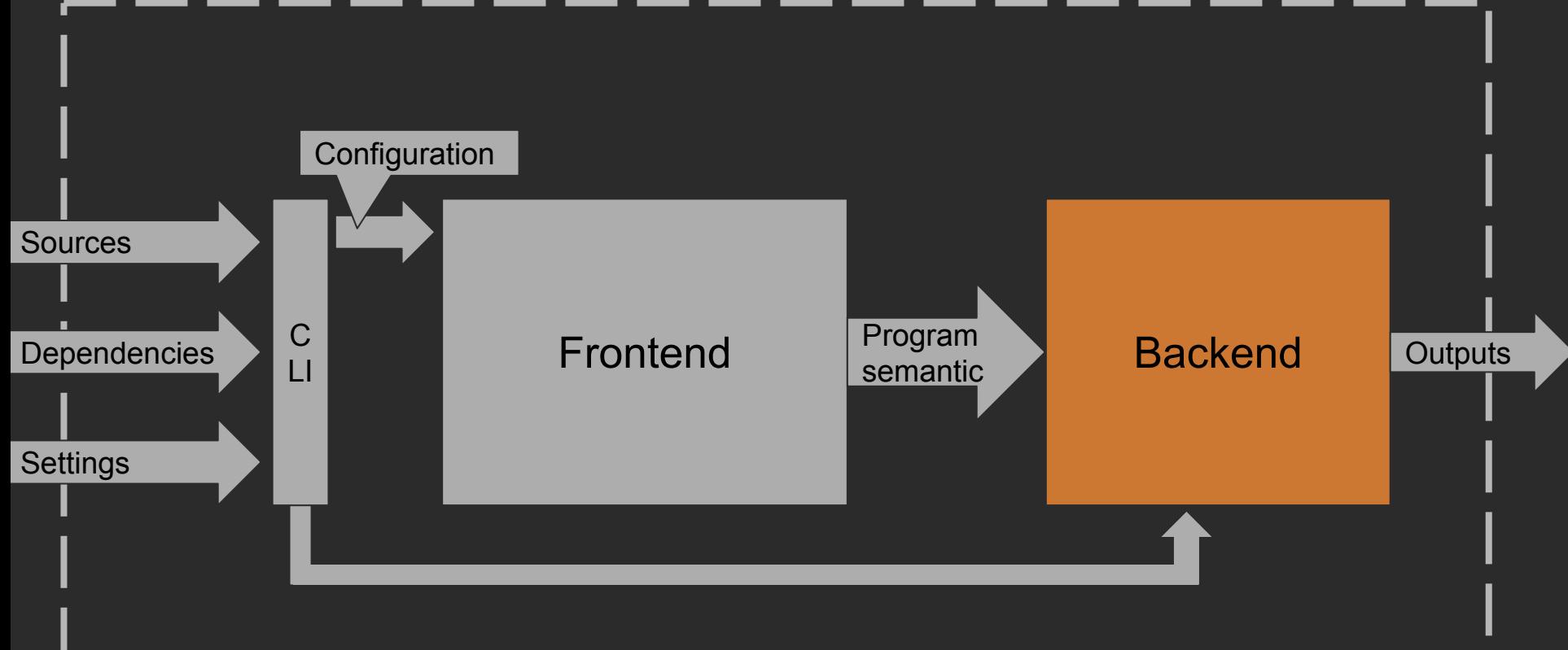

### JVM Backend 1.0

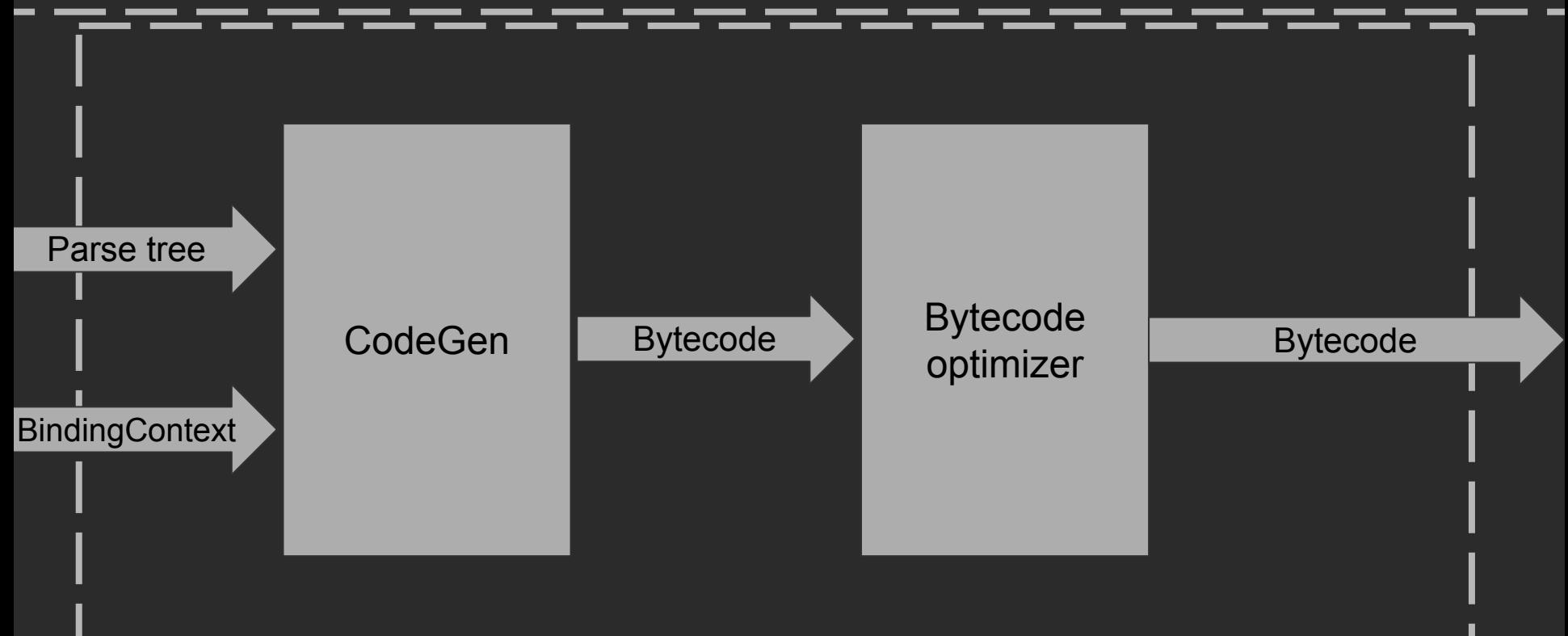

### JVM Backend 1.0

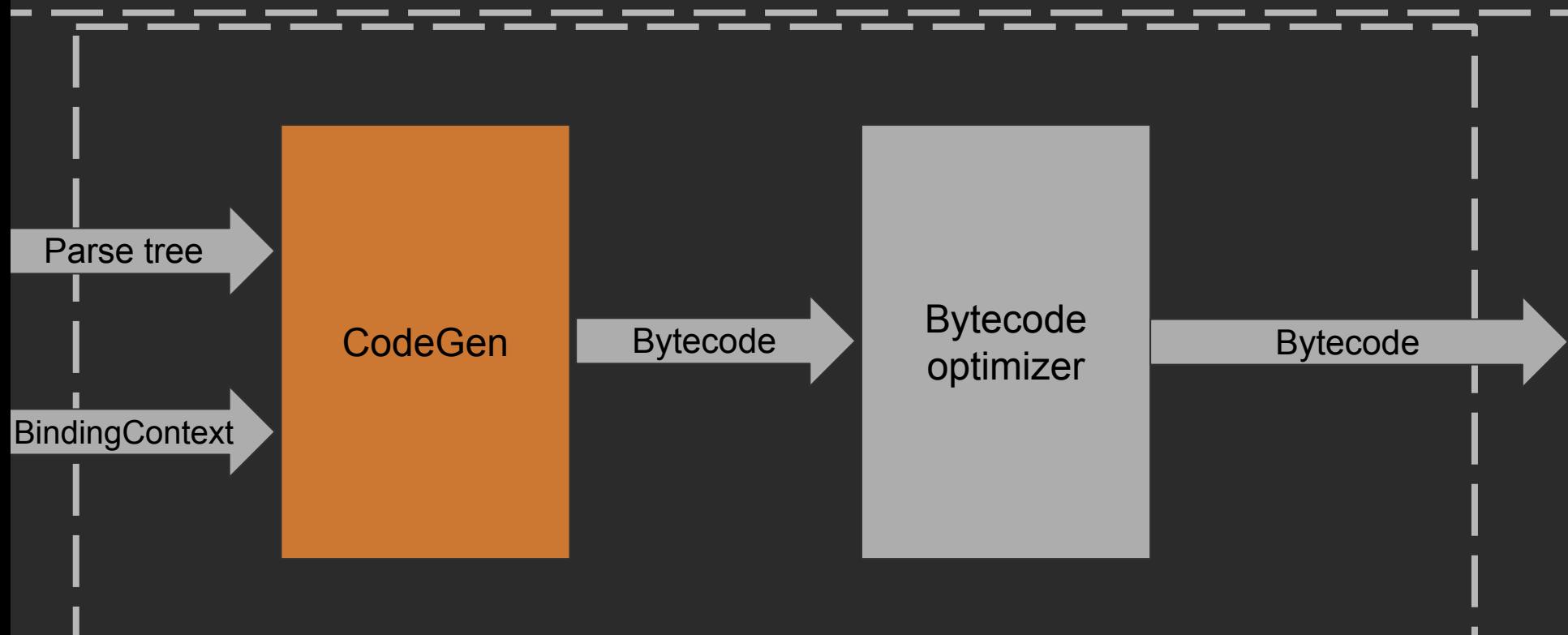

# JVM CodeGen

- Take PSI
- Take BindingContext
- Generate bytecode directly

## JVM CodeGen

```
fun printLines(lines: List<String>) {
    for (line in lines) {
        println(line)
    }
}
\overline{1} ALOAD 0
   INVOKEINTERFACE java/util/List.iterator ()Ljava/util/Iterator;
   ASTORE 2
L<sub>2</sub> ALOAD 2
   INVOKEINTERFACE java/util/Iterator.hasNext ()Z
   IFEQ L3
  ALOAD 2
   INVOKEINTERFACE java/util/Iterator.next ()Ljava/lang/Object;
   CHECKCAST java/lang/String
   ASTORE 1
...
L9
   GOTO L2
```
# Suspend Function Transformation

- Suspend functions are state-machines
- It is hard to generate such complex bytecode in one pass

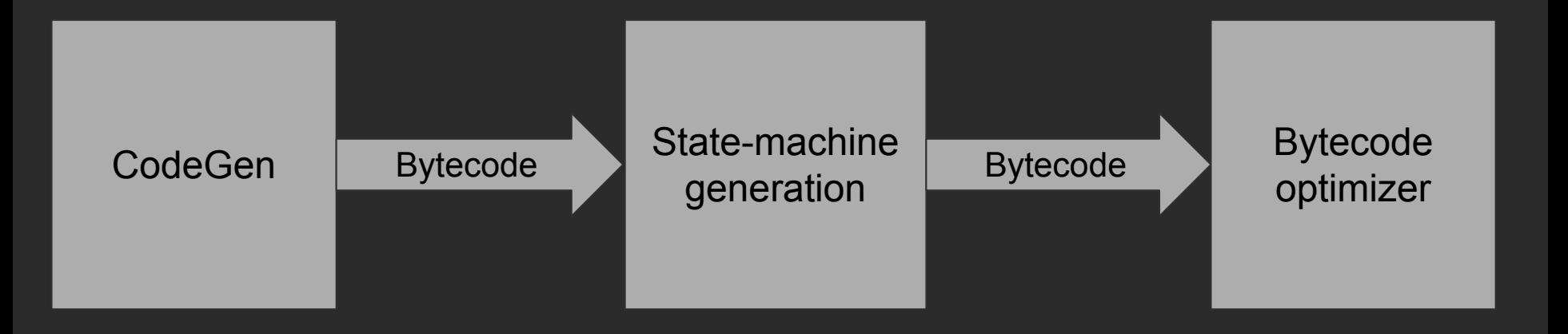

# Suspend Function Transformation

- Suspend functions are state-machines
- It is hard to generate such complex bytecode in one pass

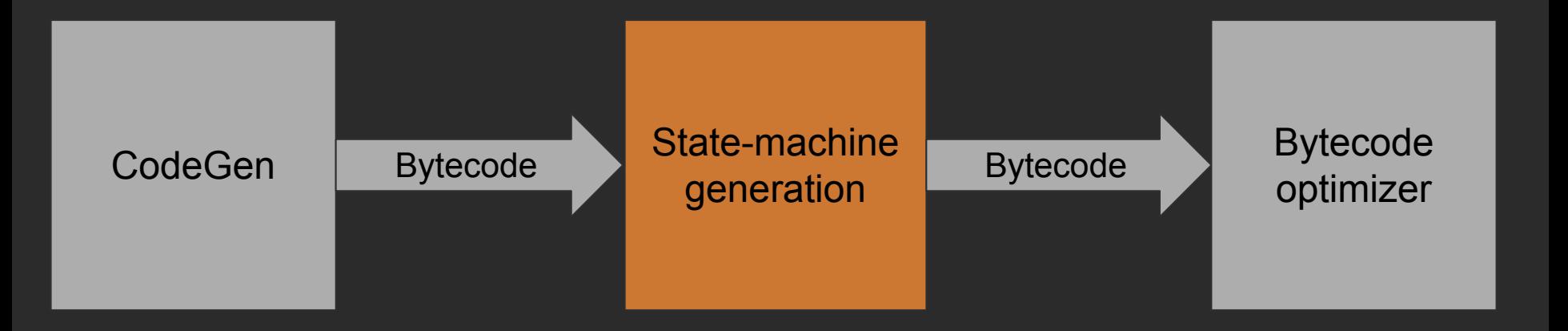

- Take function bytecode
- Merge into target
- Update local variables

fun hello(*name*: String) = *println*(*name*)

```
public final static hello(Ljava/lang/String;)V
    L0
```
 ...  $L2$  ICONST\_0 ISTORE 1  $|L3$  GETSTATIC java/lang/System.out : Ljava/io/PrintStream; ALOAD 0 INVOKEVIRTUAL java/io/PrintStream.println (Ljava/lang/Object;)V  $|L4$  NOP L5

L6

...

LOCALVARIABLE \$i\$f\$println I L3 L5 1 LOCALVARIABLE name Ljava/lang/String; LO L6 0

```
public inline fun println(message: Any?) {
    System.out.println(message)
}
public final static println(Ljava/lang/Object;)V
    L0
     LDC 0
    ISTORE 1
   L1 GETSTATIC java/lang/System.out : Ljava/io/PrintStream;
     ALOAD 0
    INVOKEVIRTUAL java/io/PrintStream.println (Ljava/lang/Object;)V
   L<sub>2</sub> RETURN
    L3
     LOCALVARIABLE message Ljava/lang/Object; L0 L3 0
    LOCALVARIABLE $i$f$println I L1 L3 1
```
fun hello(*name*: String) = *println*(*name*)

```
public final static hello(Ljava/lang/String;)V
    L0
     ...
   L2 ICONST_0
     ISTORE 1
   L3 GETSTATIC java/lang/System.out : Ljava/io/PrintStream;
     ALOAD 0
     INVOKEVIRTUAL java/io/PrintStream.println (Ljava/lang/Object;)V
    L4
     NOP
   |L5| ...
    L6
     LOCALVARIABLE $i$f$println I L3 L5 1
     LOCALVARIABLE name Ljava/lang/String; L0 L6 0
```
#### JVM Backend 1.0

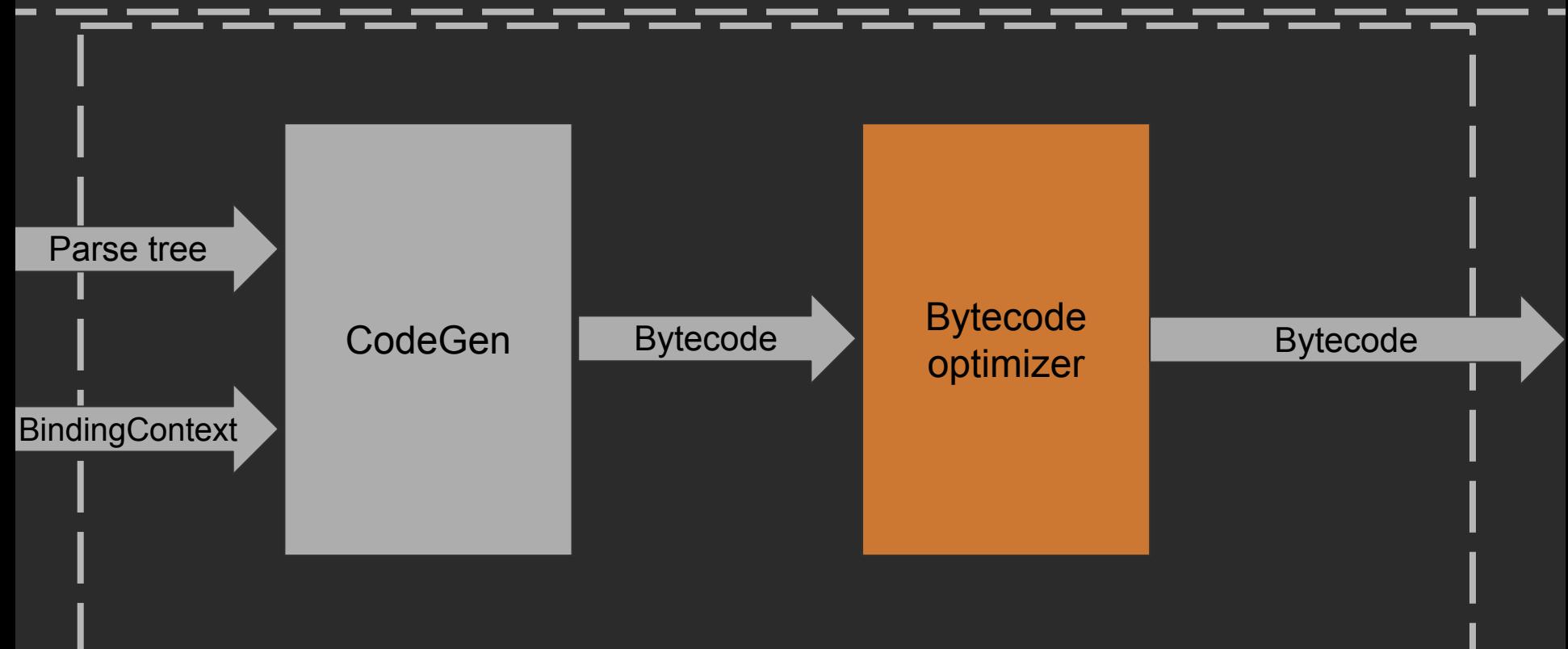

## But what about JS and Native?

- JS Backend would like to reuse existing JVM Backend components
- JS text have nothing to do with JVM bytecode
- Kotlin/Native also have nothing to do with JVM bytecode

## Backend Timeline

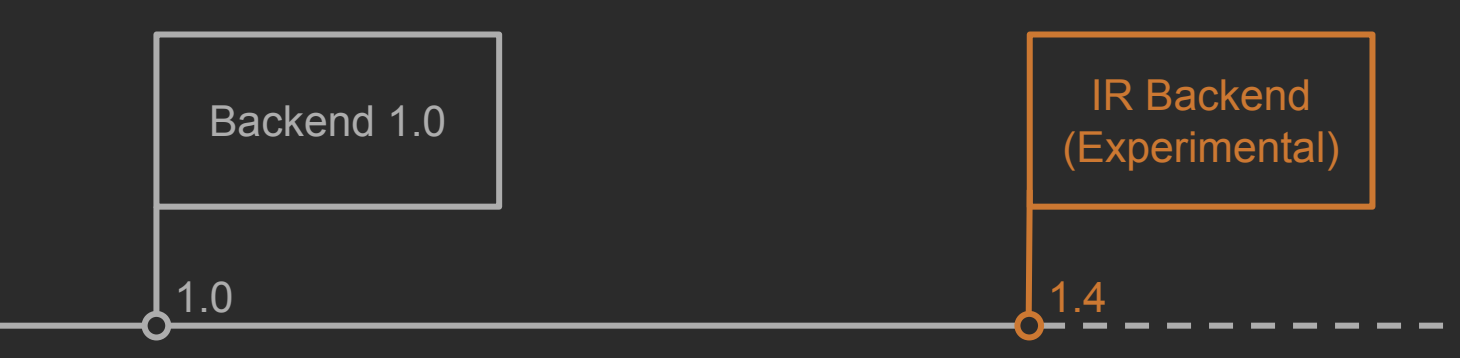

## New Backend Goals

- Avoid logic duplication in different backends
- Share high-level optimizations across different backends
- Multi-step transformations suits better for complex constructs
- Pluggability

#### Kotlin Compiler with IR Backend

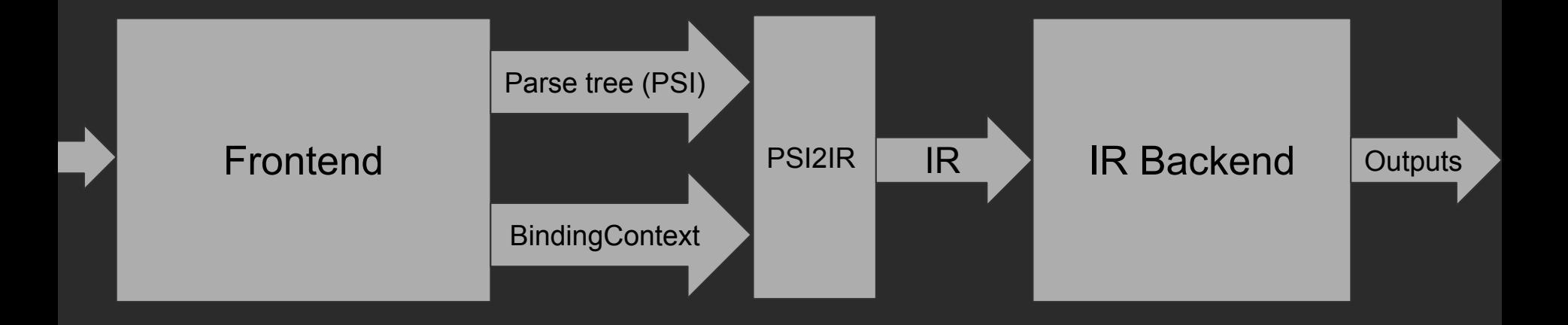

#### Kotlin Compiler with IR Backend

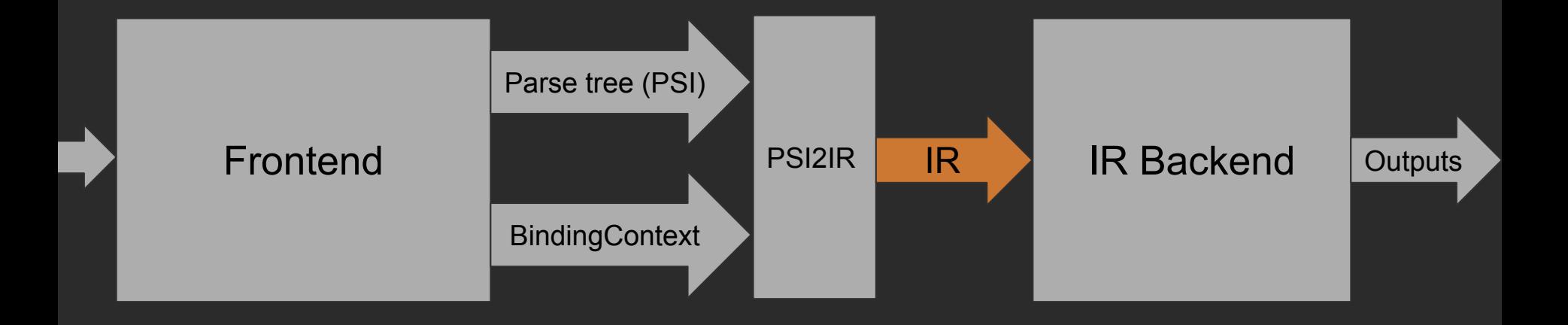

# IR? Intermediate Representation! Tree again

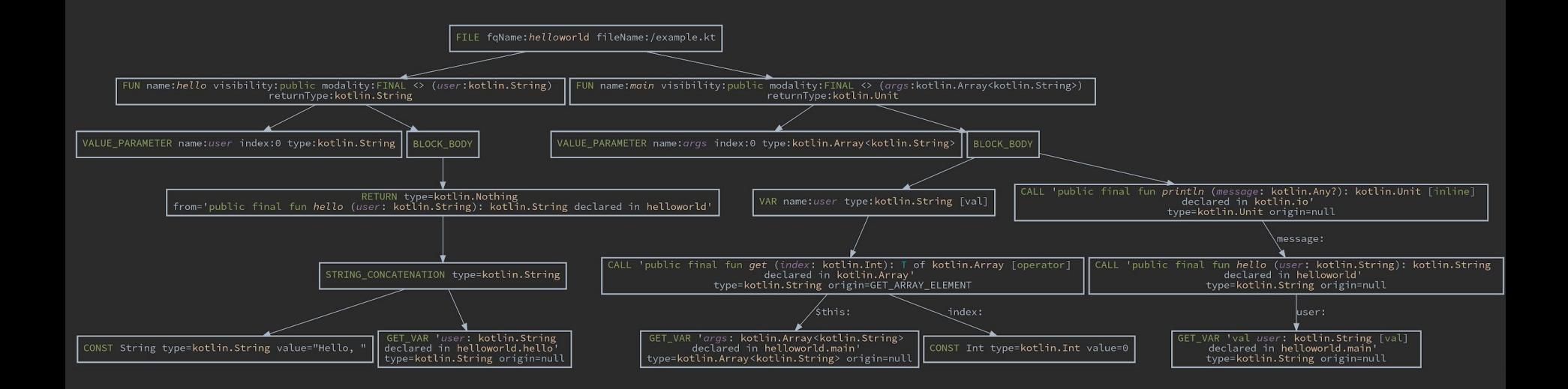

#### Backend Intermediate Representation: Closer look

fun hello(*user*: String) = "Hello, \$*user*"

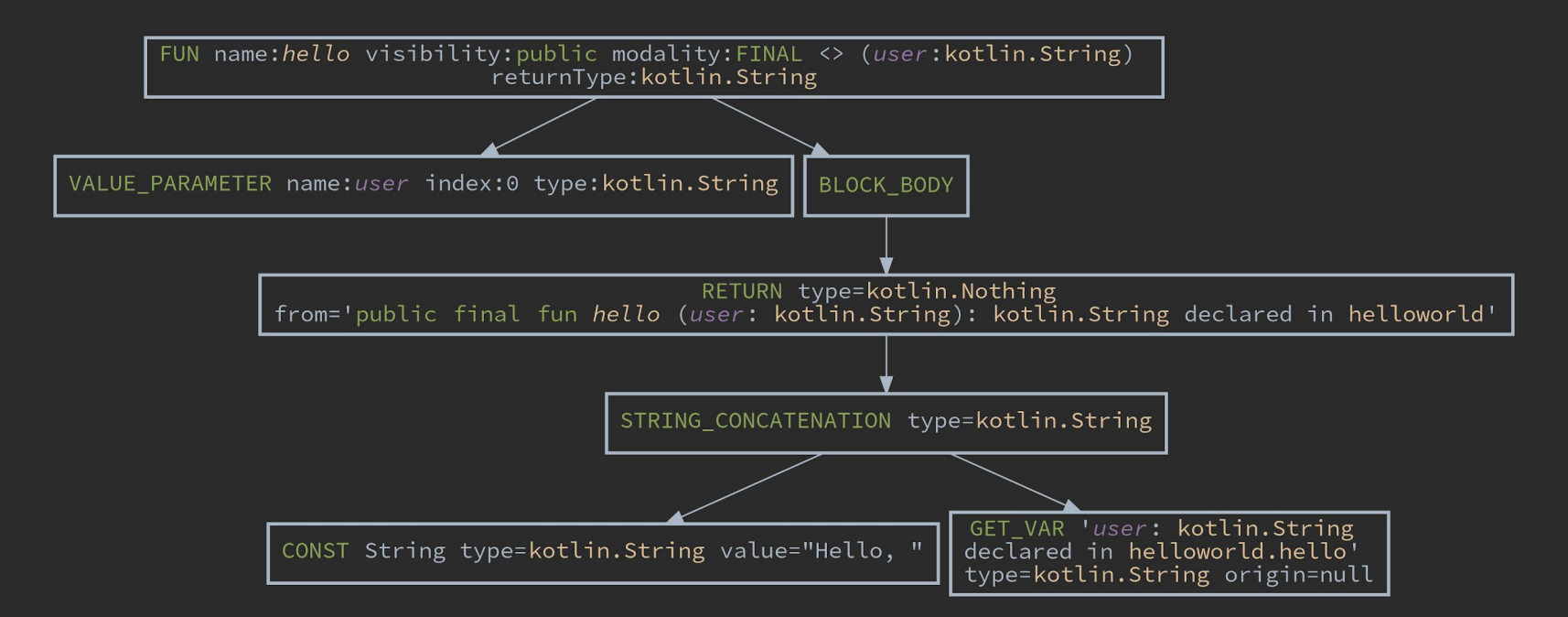

## Backend Intermediate Representation: Closer look

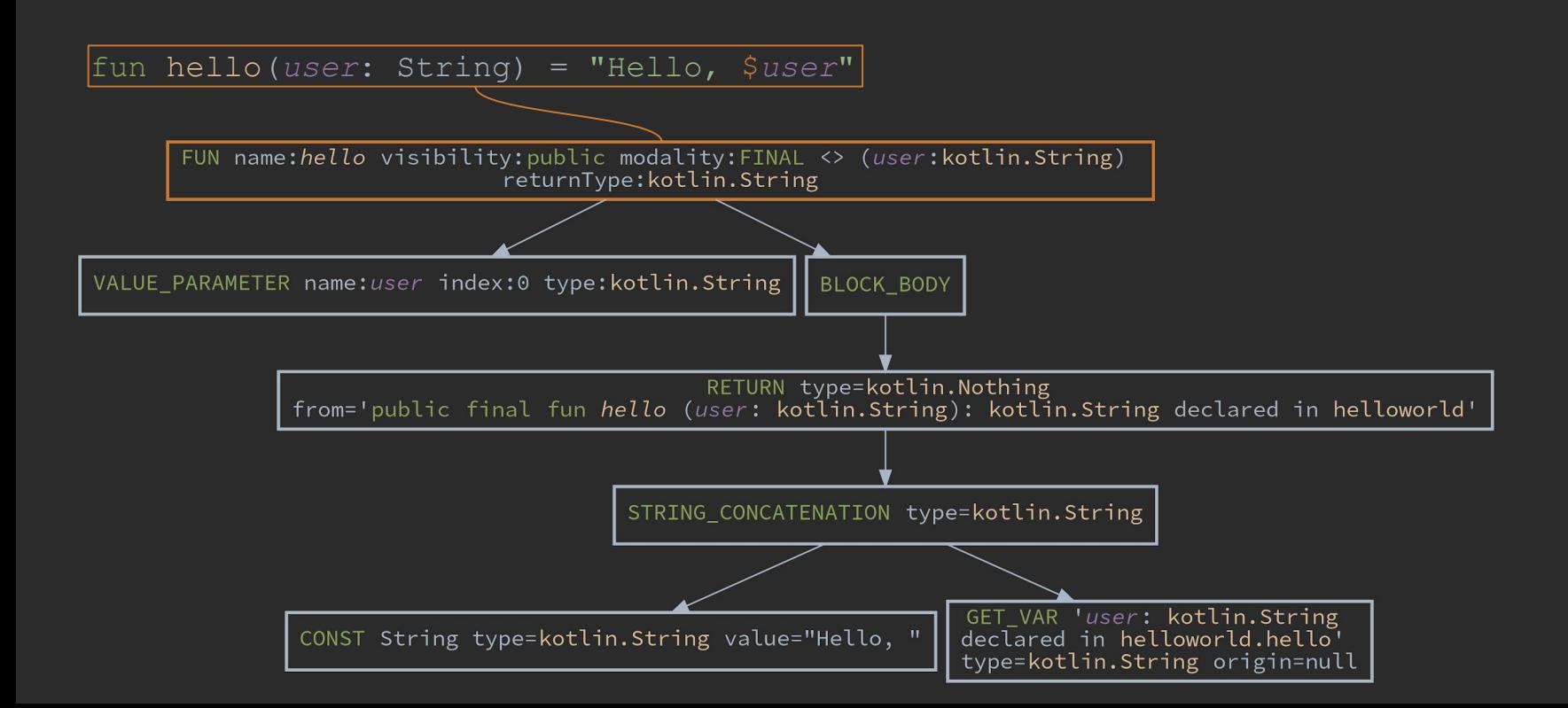

## Backend Intermediate Representation: Closer look

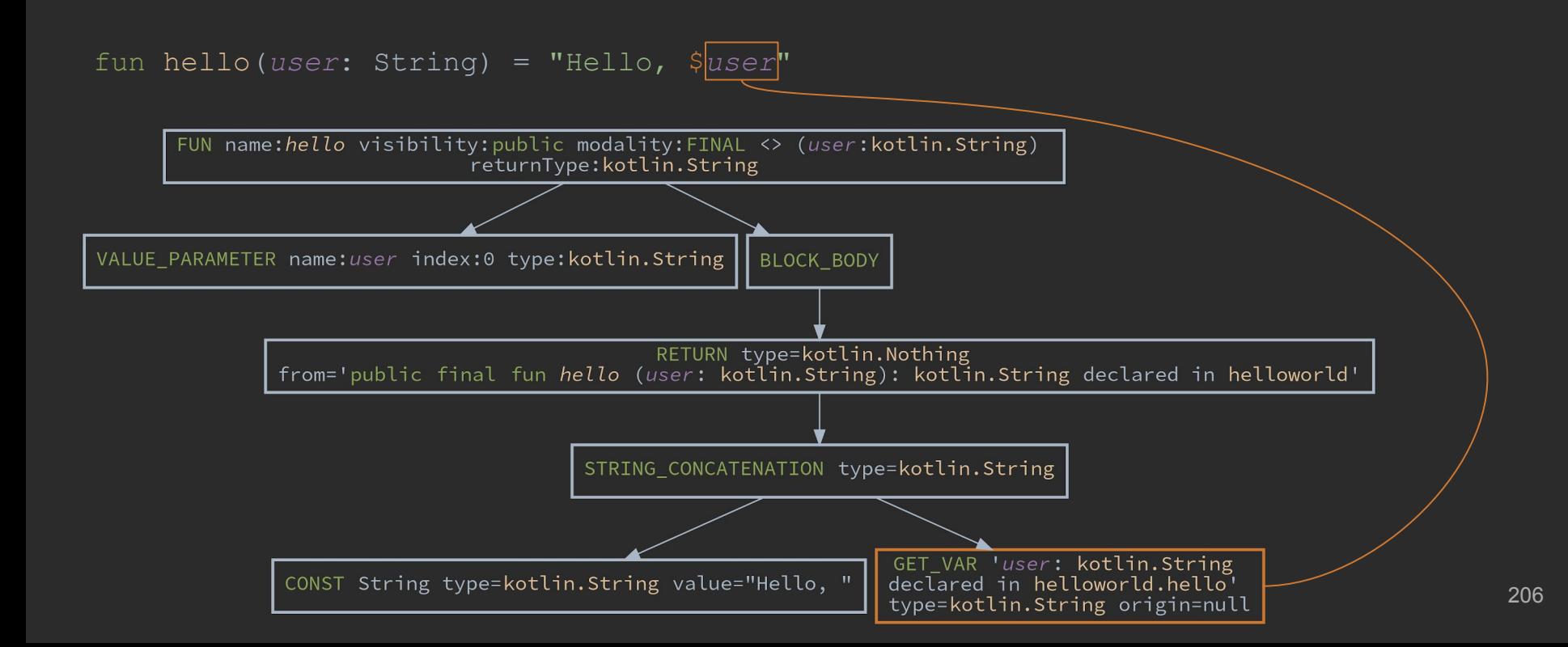

#### Kotlin Compiler with IR Backend

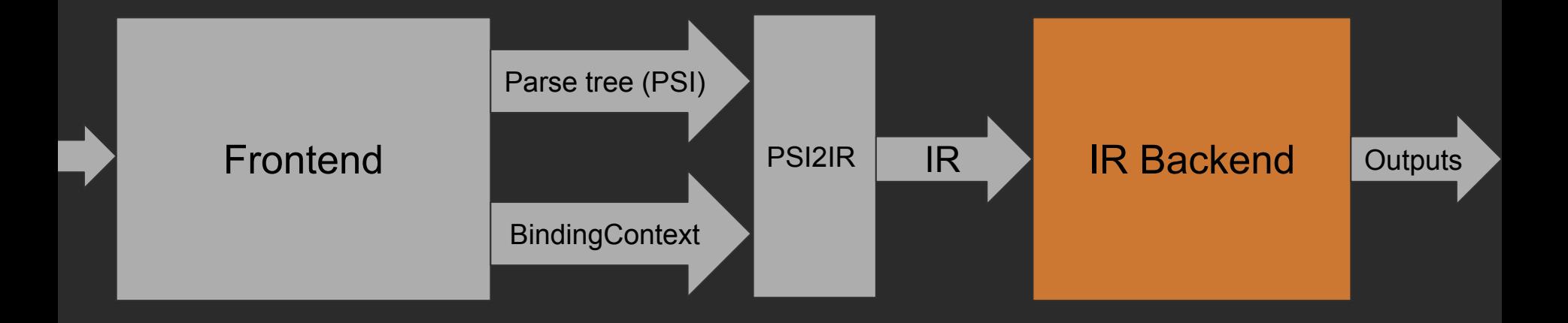

## IR Backend. Pipeline

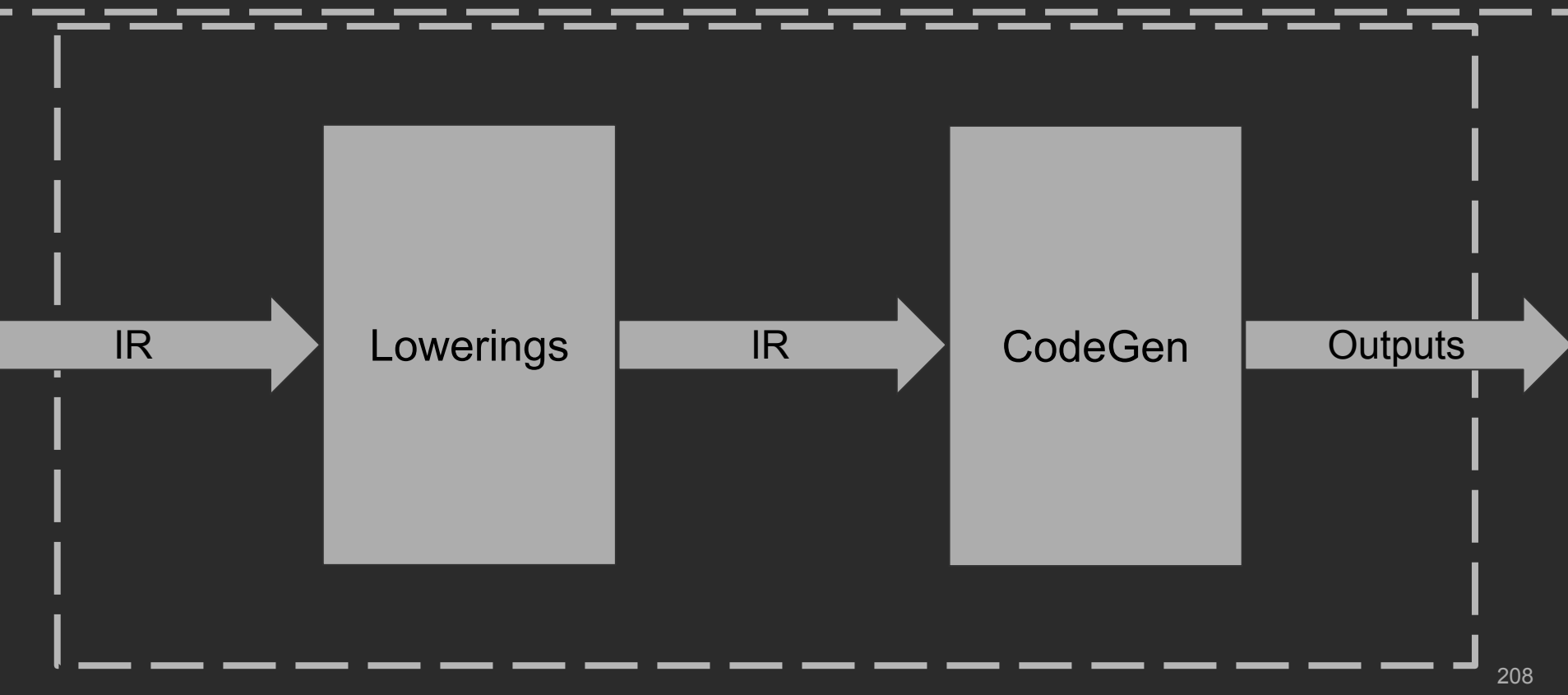

#### IR Backend. Pipeline

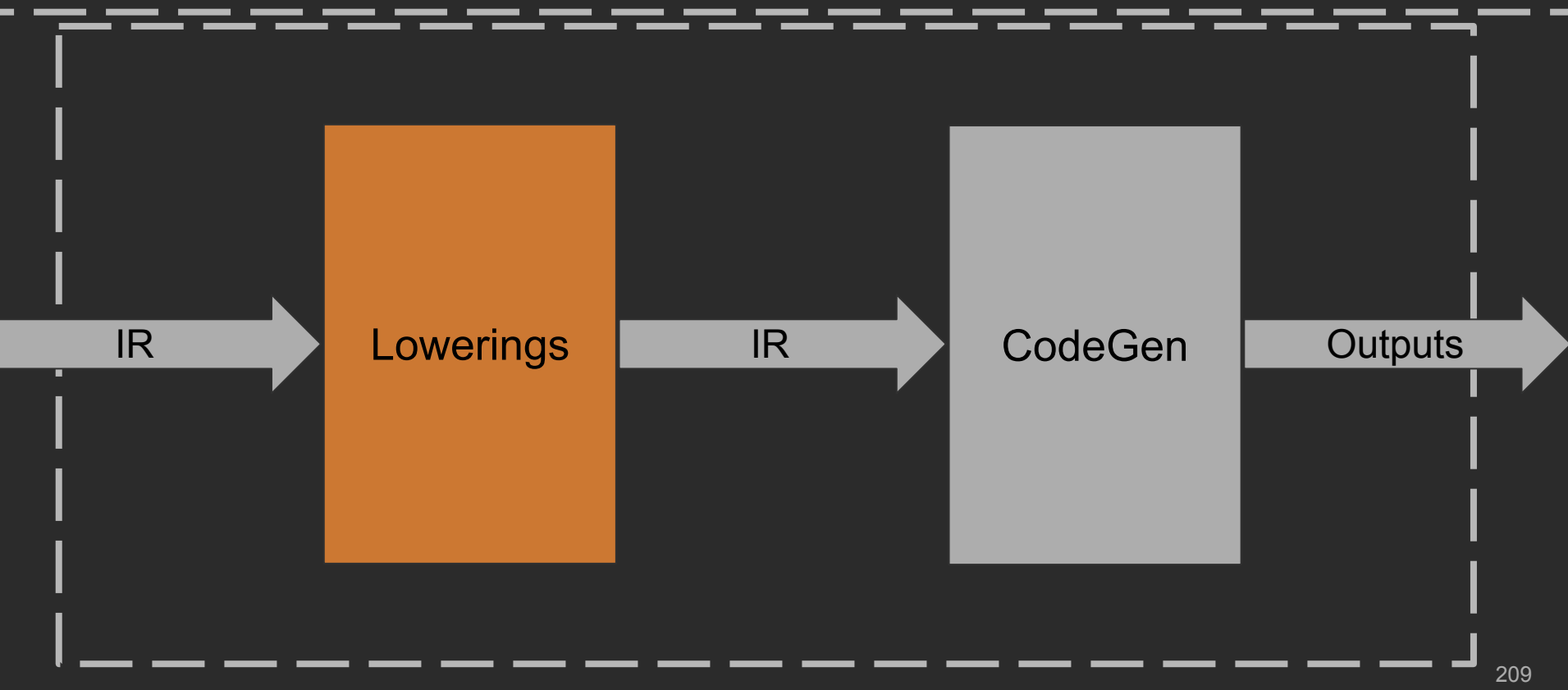

```
fun interface Action {
    fun perform()
}
```
fun getHelloAction() =  $|$ Action {  $println("Hello!")$  }

```
fun interface Action {
    fun perform()
}
fun getHelloAction() = |Action \{ printIn("Hello!") \}fun getHelloAction() = \vertobject : Action {
    override fun perform() {
        println("Hello!")
 }
}
```
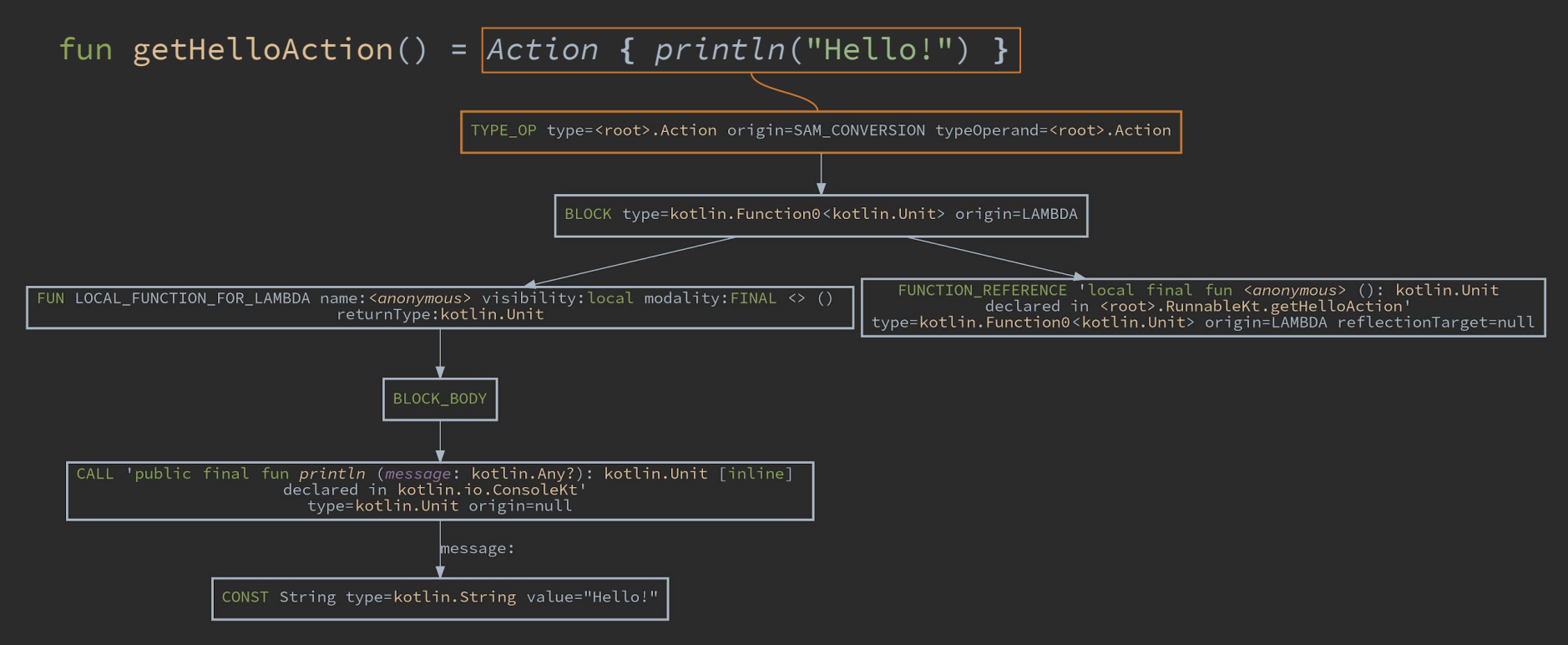

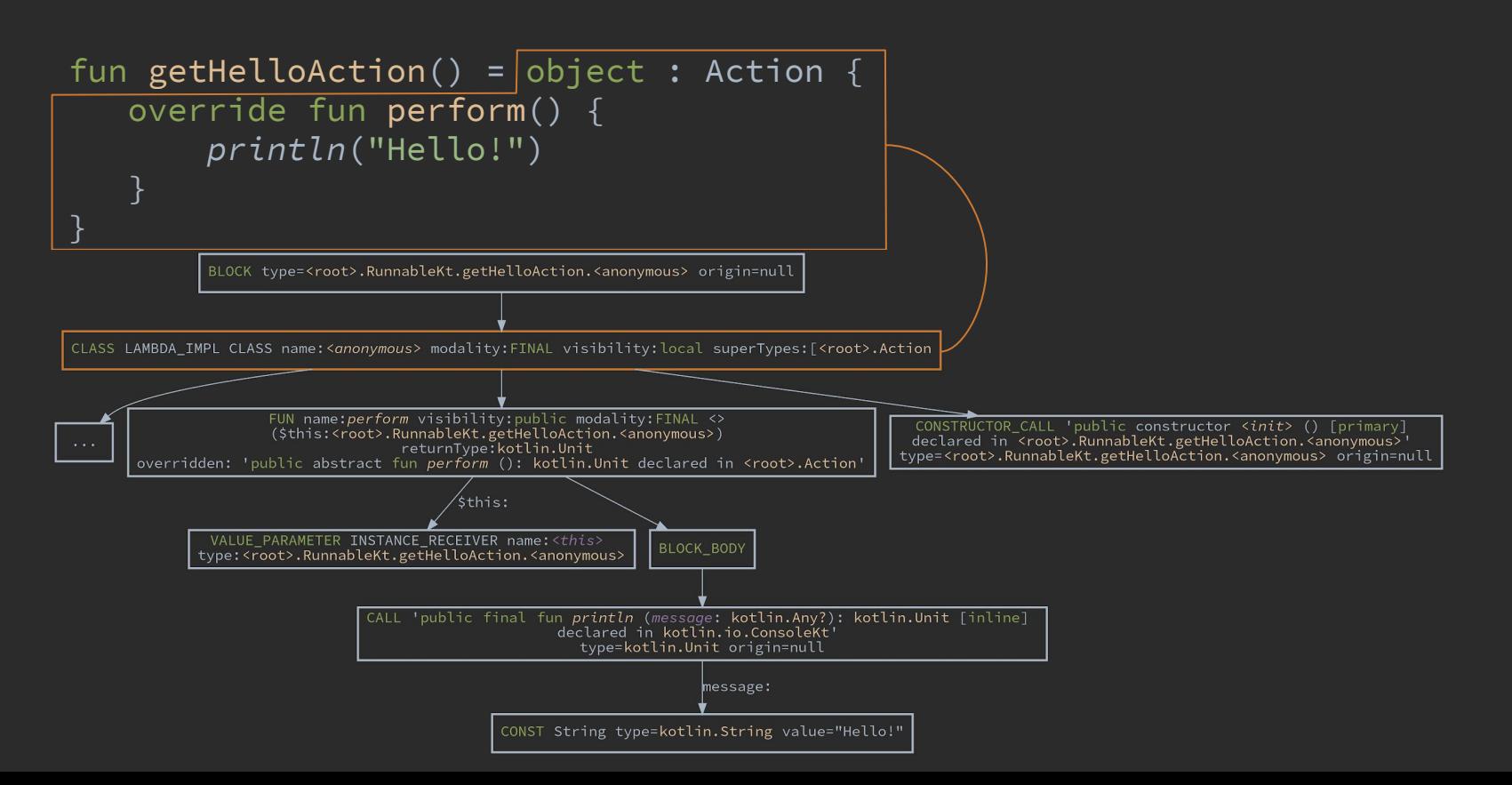

NOTE: Experimental

#### IR Backend. Pluggability

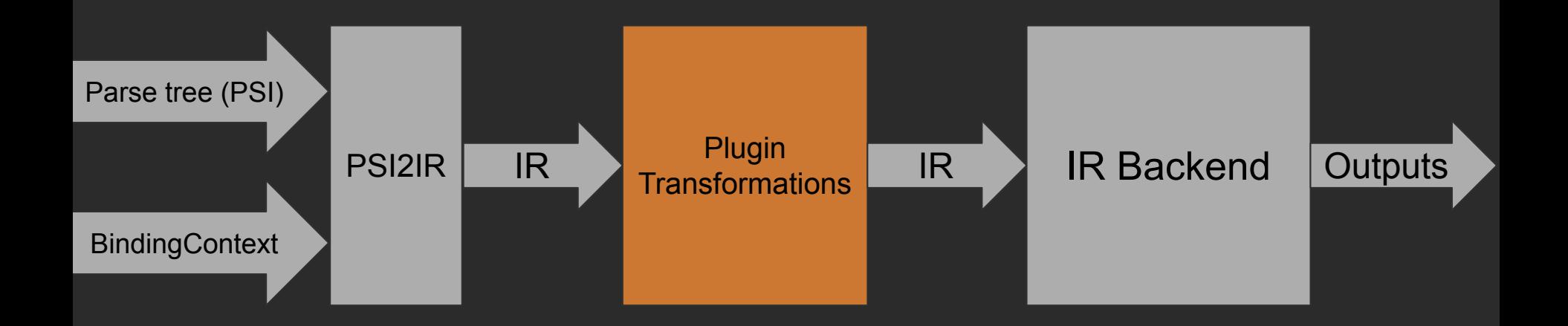

# IR Backend. Pluggability: Jetpack Compose

```
class MainActivity : AppCompatActivity() {
   override fun onCreate(savedInstanceState: Bundle?) {
       super.onCreate(savedInstanceState)
       setContent {
            Greeting("Android")
```

```
@Composable
fun Greeting(name: String) {
    Text (text = "Hello $name!")\mathcal{E}
```
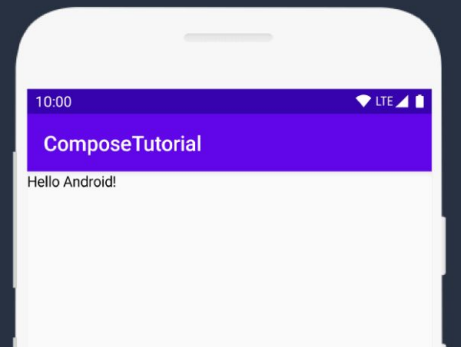

f(*x*)

}

# IR Backend. Pluggability: Jetpack Compose

@Composable fun A(*x*: Int) {

# IR Backend. Pluggability: Jetpack Compose

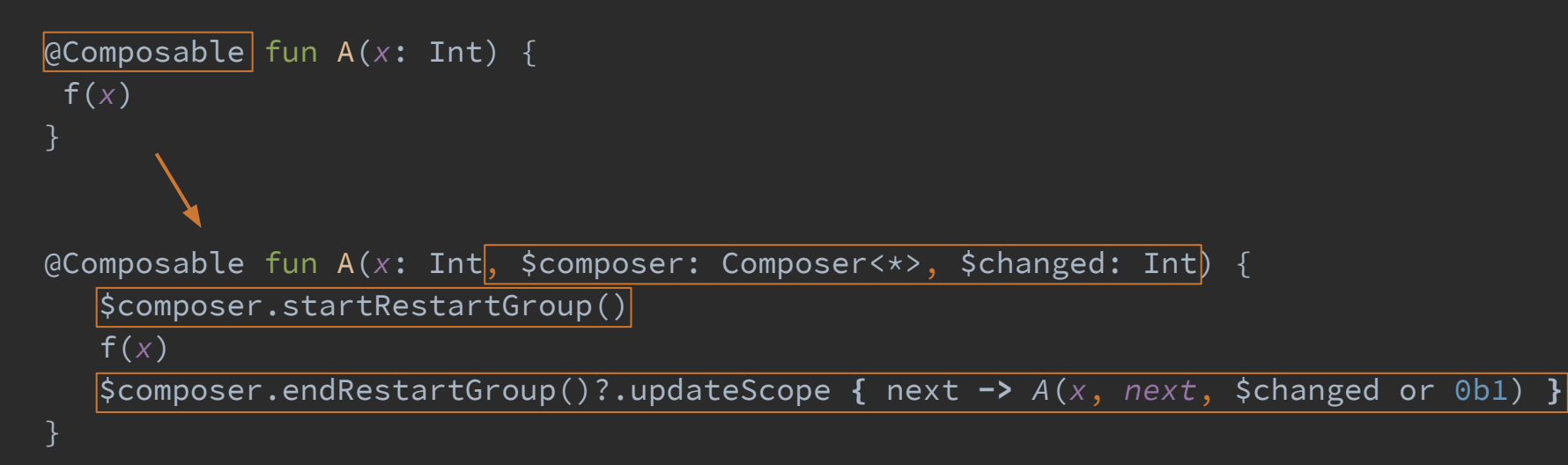

#### KotlinConf 2019: The Compose Runtime, Demystified: <https://youtu.be/6BRlI5zfCCk>

# IR Backend. Pluggability: Power-Assert

```
assert(jane != null && jane.firstName == "Jane")
# Example failure
java.lang.AssertionError: Assertion failed
assert(jane != null && jane.firstName == "Jane")
             | false
        null
```
<https://medium.com/@bnorm/soft-assertion-with-kotlin-power-assert-4b61fa763b61>

#### IR Backend. Pipeline

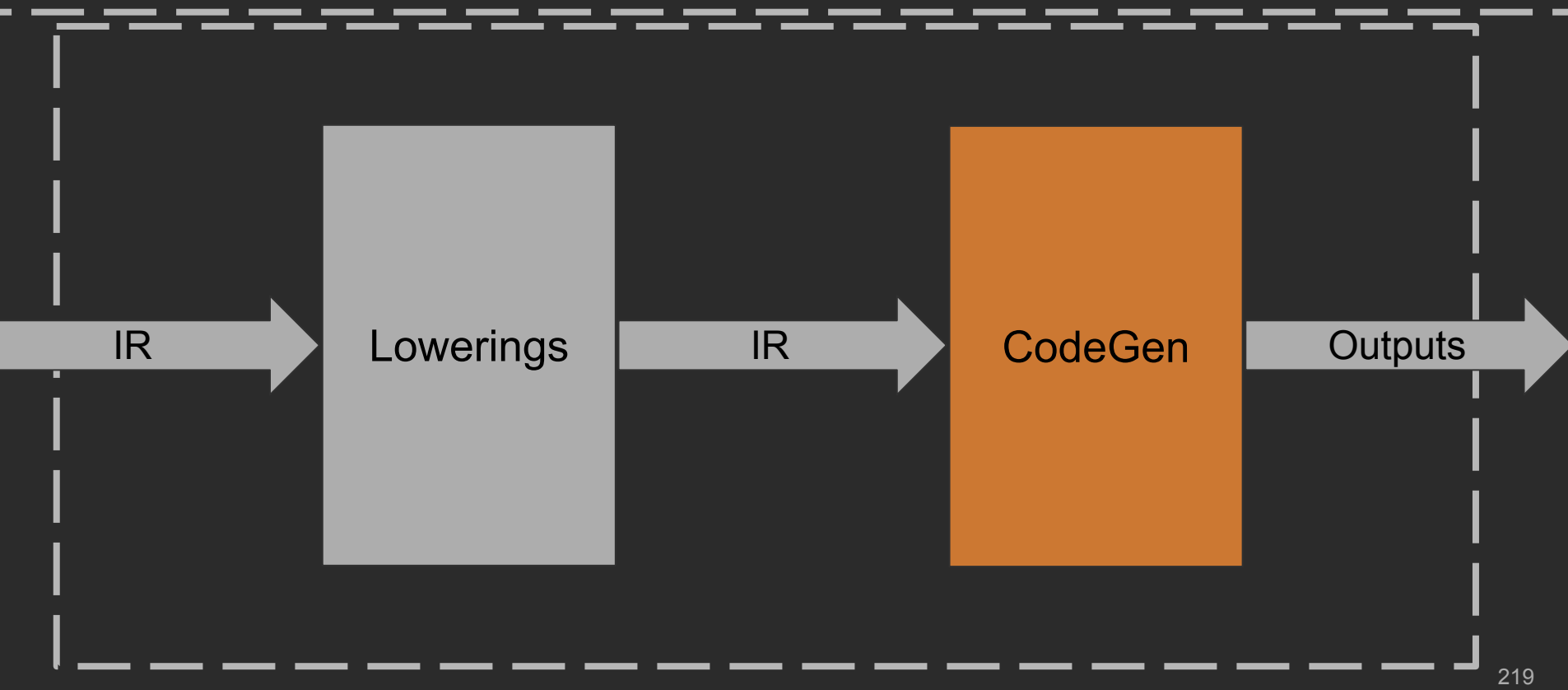

## IR Backend. CodeGen

- Take final IR
- Generate bytecode one to one

#### IR. MPP

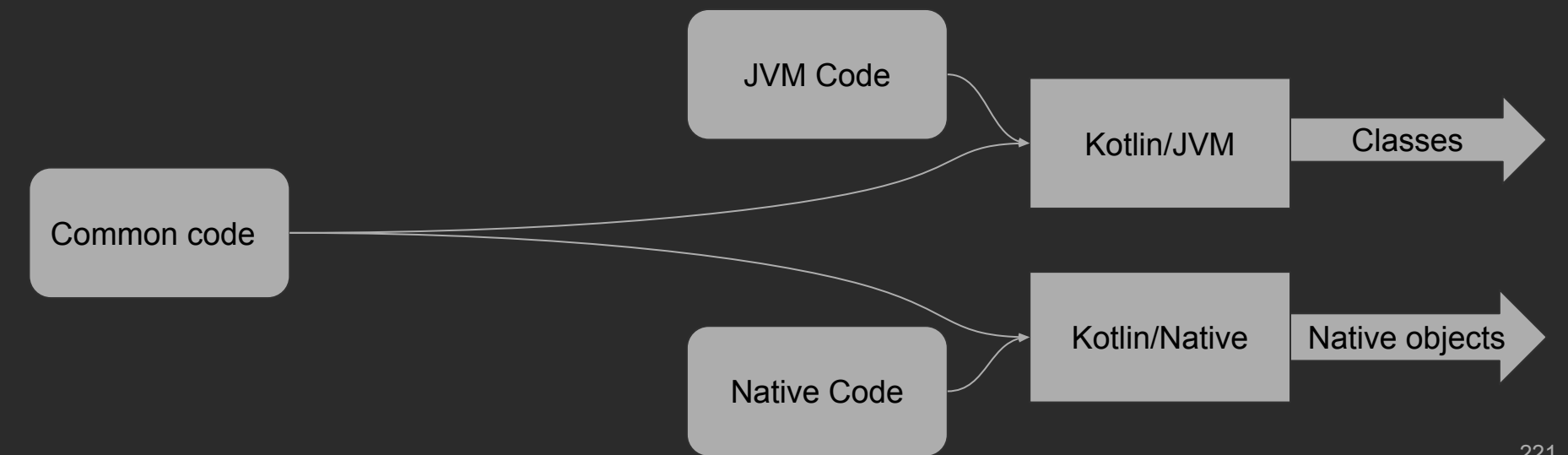

## IR. MPP

- Compile common modules to KLib
- Link platform modules
- Run target backend to produce final artifacts

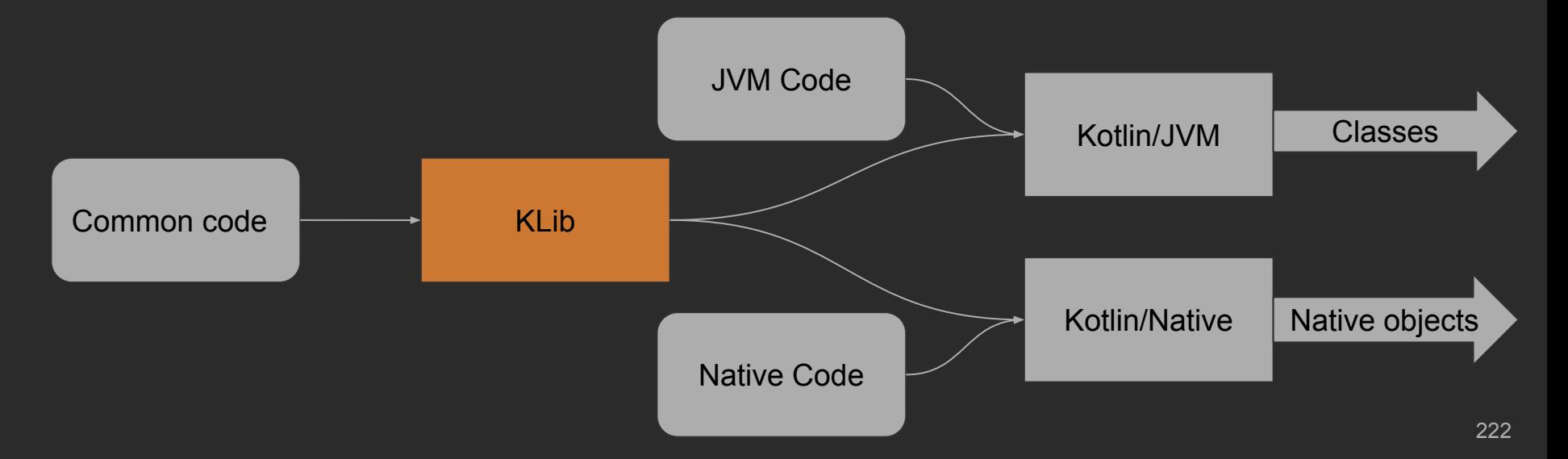

#### IR Backend. KLib

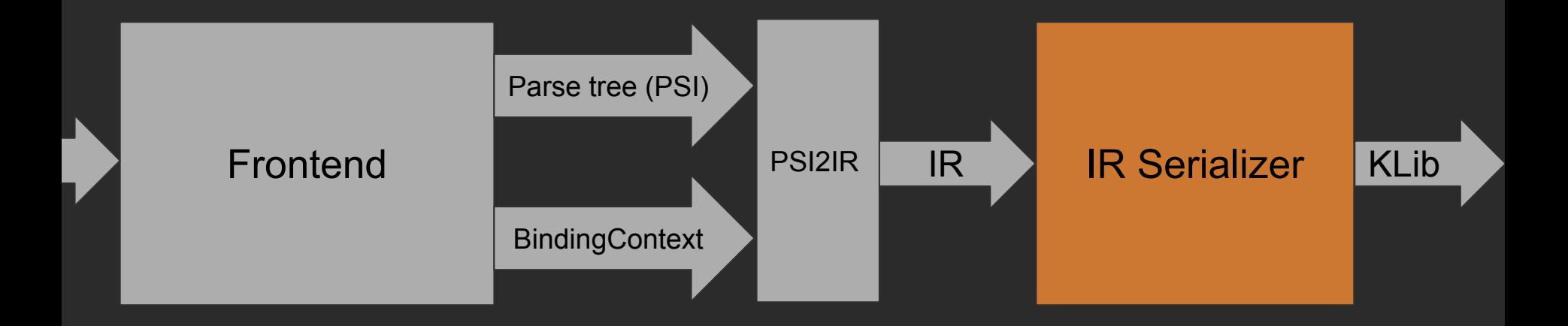

#### IR Backend. KLib

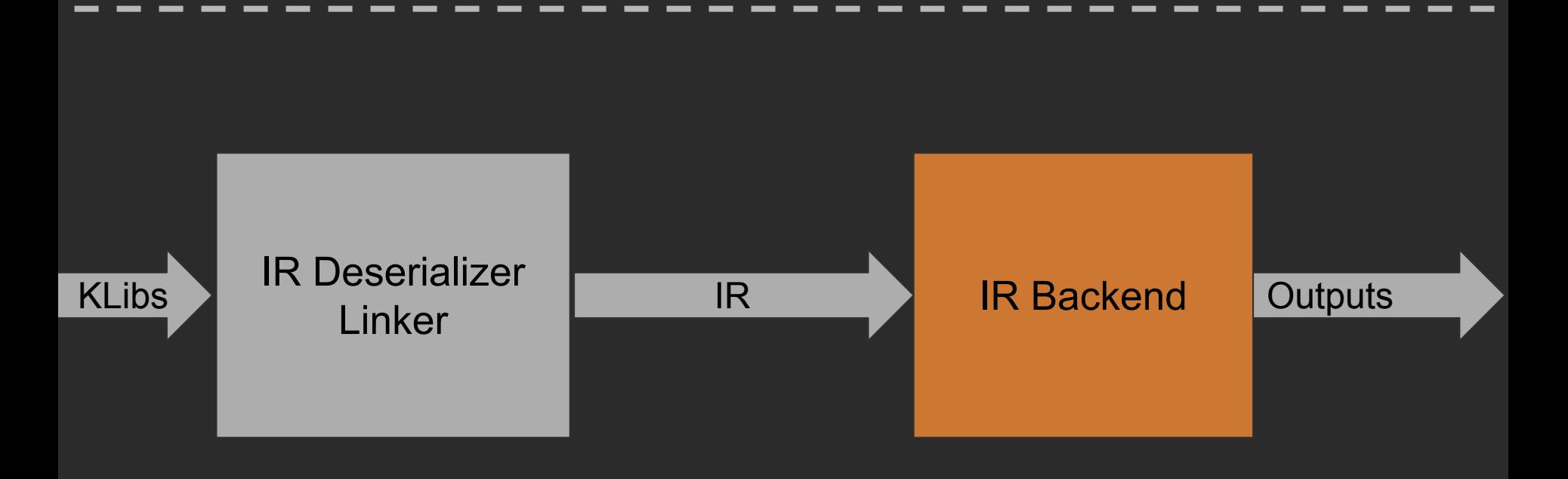

# **Summary**

- Kotlin Compiler Architecture
- Why and how Kotlin Compiler changes
- Not only language evolving, but also compiler behind it

## Questions?

Kotlin Compiler in past, 1.4 and beyond

- Simon Ogorodnik

- [Simon.Ogorodnik@jetbrains.com](mailto:Simon.Ogorodnik@jetbrains.com) / [Simon.Ogorodnik@gmail.com](mailto:Simon.Ogorodnik@gmail.com)
- semoro @ kotlinlang Slack